## ESCOLA DE EDUCAÇÃO PROFISSIONAL SENAI PORTO ALEGRE CURSO TÉCNICO EM ELETRÔNICA

GUILHERME OLIVEIRA DA ROSA PABLO LUIZ ALVES MONTEIRO

**Carro Microcontrolado: Inovação por Rádio Freqüência** 

> Monografia apresentada como requisito parcial para a obtenção da habilitação plena em Técnico em Eletrônica

Prof. Flavio Rocha de Avila Orientador

Porto Alegre, dezembro de 2009.

### **CIP – CATALOGAÇÃO NA PUBLICAÇÃO**

ROSA, Guilherme Oliveira; MONTEIRO, Pablo Luiz Alves

Carro Microcontrolado / Guilherme Oliveira da Rosa; Pablo Luiz Alves Monteiro – Porto Alegre: SENAI/Escola de Educação Profissional de Porto Alegre/Curso Técnico em Eletrônica Industrial, 2009.

 $122 f : i1$ .

Monografia (curso técnico) – Serviço Nacional de Aprendizagem Industrial. Escola de Educação Profissional Porto Alegre. Curso Técnico em Eletrônica Industrial. Porto Alegre, 2009. Orientador: Avila, Flavio Rocha de.

1. Carro Microcontrolado: Inovação por Rádio Freqüência. I. Avila, Flavio Rocha de.

ESCOLA DE EDUCAÇÃO PROFISSIONAL SENAI PORTO ALEGRE

Diretor: Prof. Msc. Clóvis Leopoldo Reichert

Coordenador: Alexandre Gaspary Haupt

Orientadora Pedagógica: Dione Danesi Gallo de Araújo

Psicóloga: Marília Marques

Bibliotecária: Patrícia Redel Nunes Teixeira

## **AGRADECIMENTOS**

Nós, Guilherme Oliveira da Rosa, e Pablo Luiz Alves Monteiro gostariamos de agradecer primeiramente a nossos familiares mais próximos –Juçara Franco de Oliveira (mãe de Guilherme); Nelson Edi da Rosa (pai de Guilherme); Gustavo Oliveira da Rosa (irmão de Guilherme), Leonardo Piovesan (primo de Guilherme) e Estela Beatriz Soarez Alves (mãe de Pablo) - por sempre estarem ao nosso lado nos momentos mais difíceis nos auxiliando de alguma forma nessa longa jornada nomeada por mestres de TCC.

Ao professor e orientador Flávio Ávila, por não deixar de acreditar em nossas capacidades e aptidões, aquele que sem o qual não seria possível a conclusão de determinado projeto. Aos professores Jorge Belchiors, Melissa Figueredo, Matheus Ribeiro e Marcelo dos Santos, pelos conselhos, auxílios em determinadas decisões e tempo cedido. Ao conjunto de funcionários SENAI, entre os quais destaco Marília Marques e Amarildo Silva.

Não podemos concluir esses agradecimentos sem lembrar aqui dos formandos em eletrônica do semestre passado desta mesma instituição, entre os quais fazemos questão de citar nomes como Yuri Rodrigues, Arthur Balzani, Luan dos Santos e Erick Farias por serem incríveis amigos para nós; por sempre nos auxiliar e fazer com que estejamos de cabeça erguida; por nos contemplar com suas experiências, conhecimentos adquiridos e auxiliar na resolução de diversos problemas.

E finalmente a todos aqueles, que apesar de não citados aqui contribuíram para a conclusão do projeto de formas indiretas, tornando aquilo que alguns consideravam um sonho, uma realidade.

> *Guilherme Oliveira da Rosa Pablo Luiz Alves Monteiro*

# **SUMÁRIO**

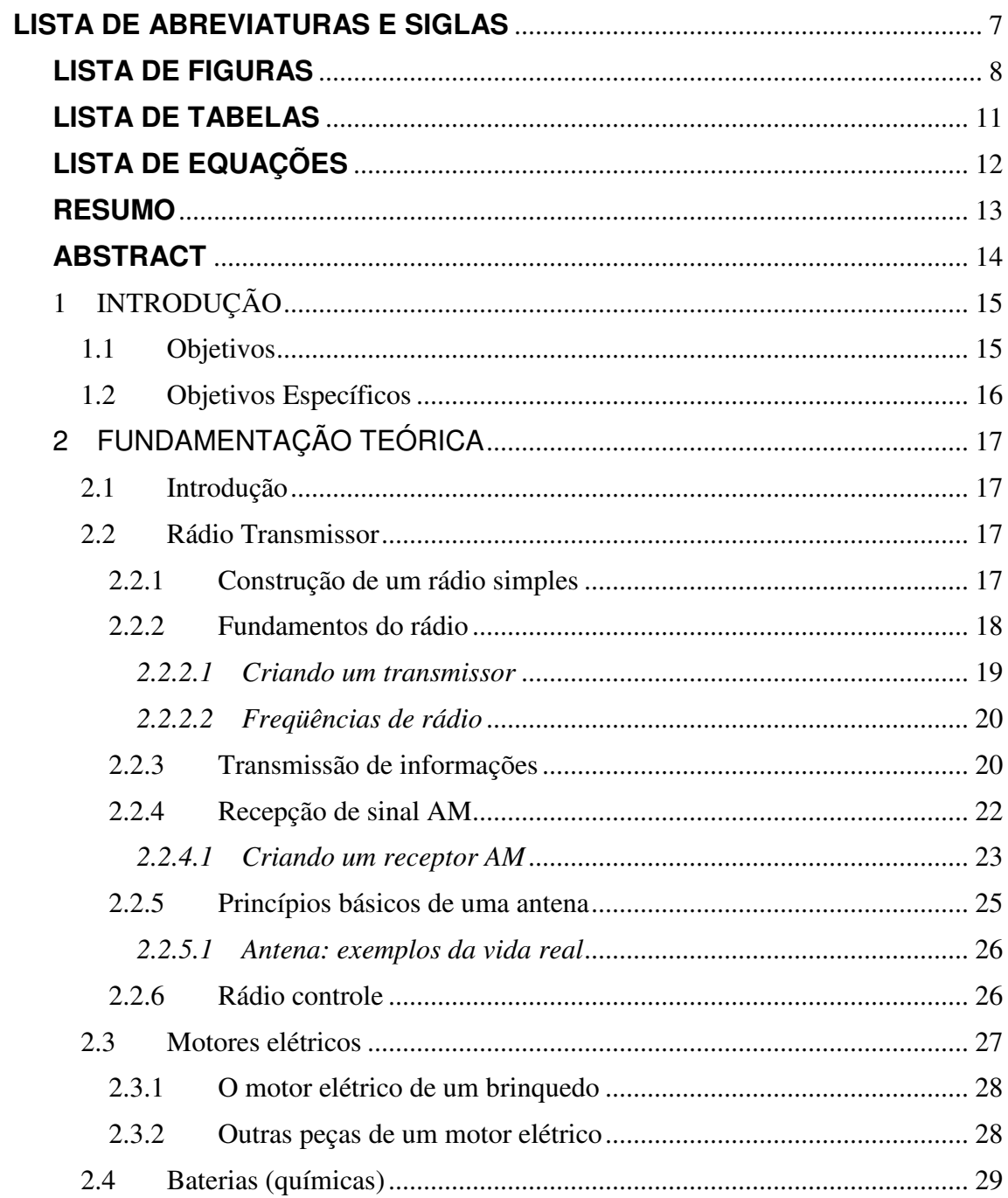

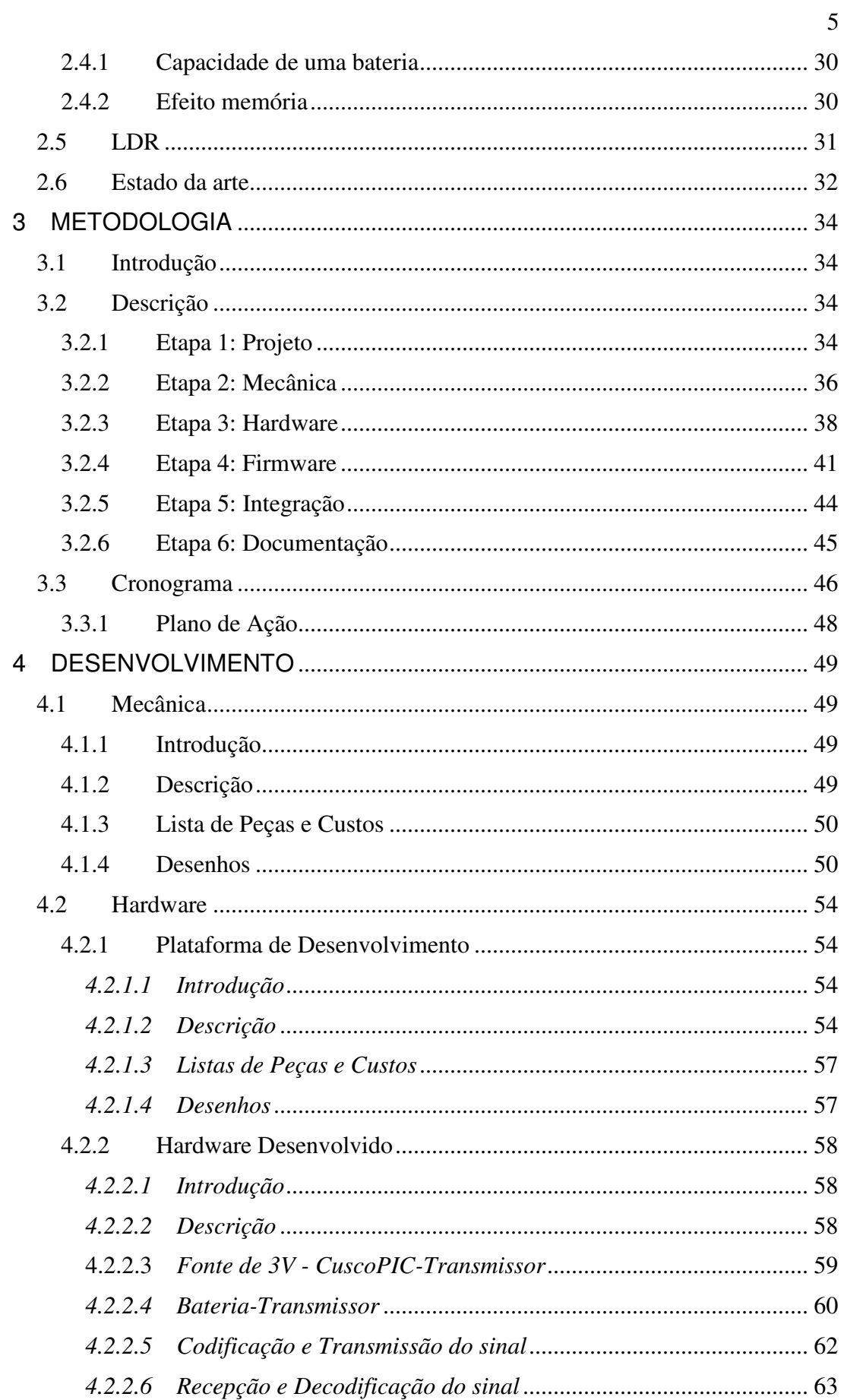

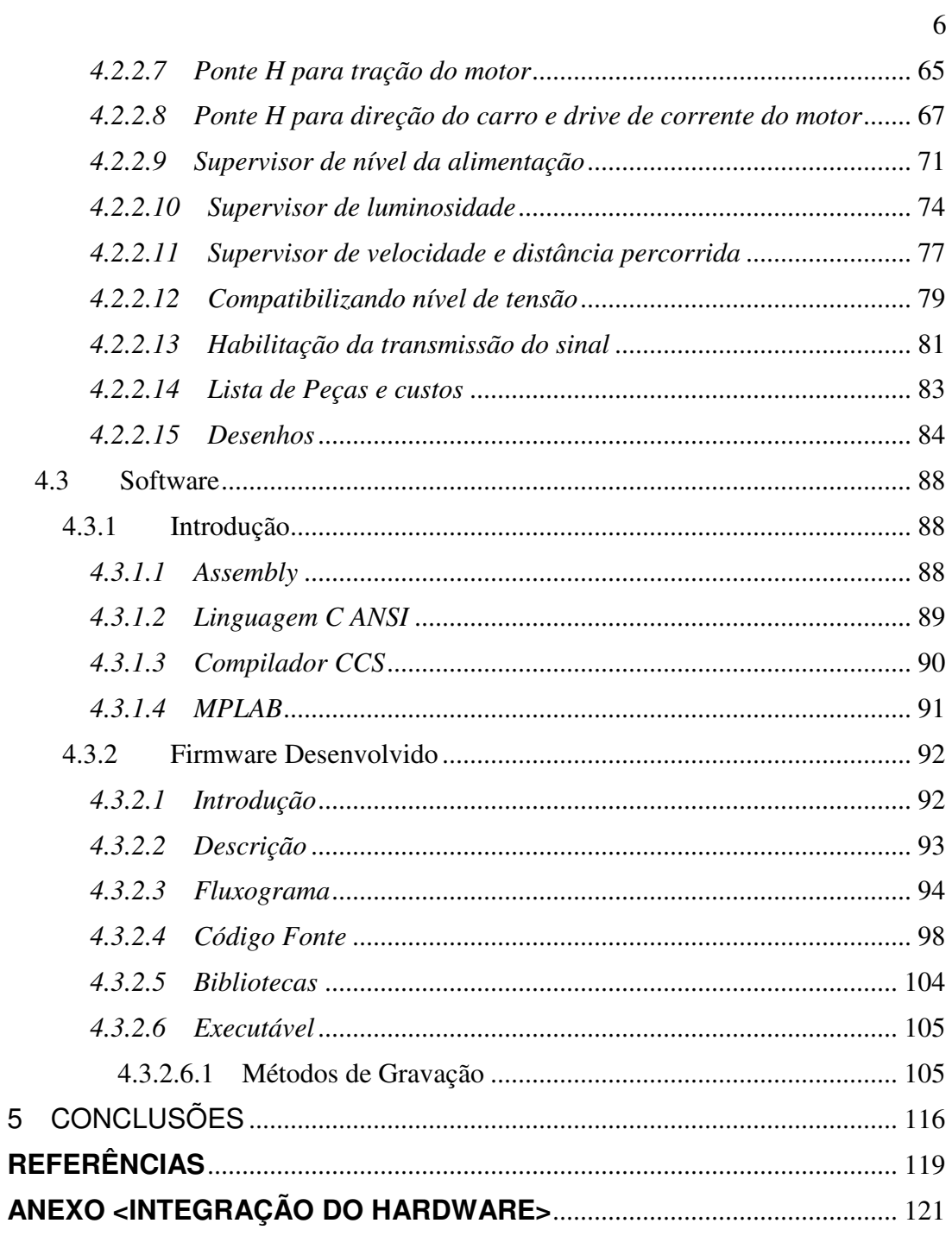

# **LISTA DE ABREVIATURAS E SIGLAS**

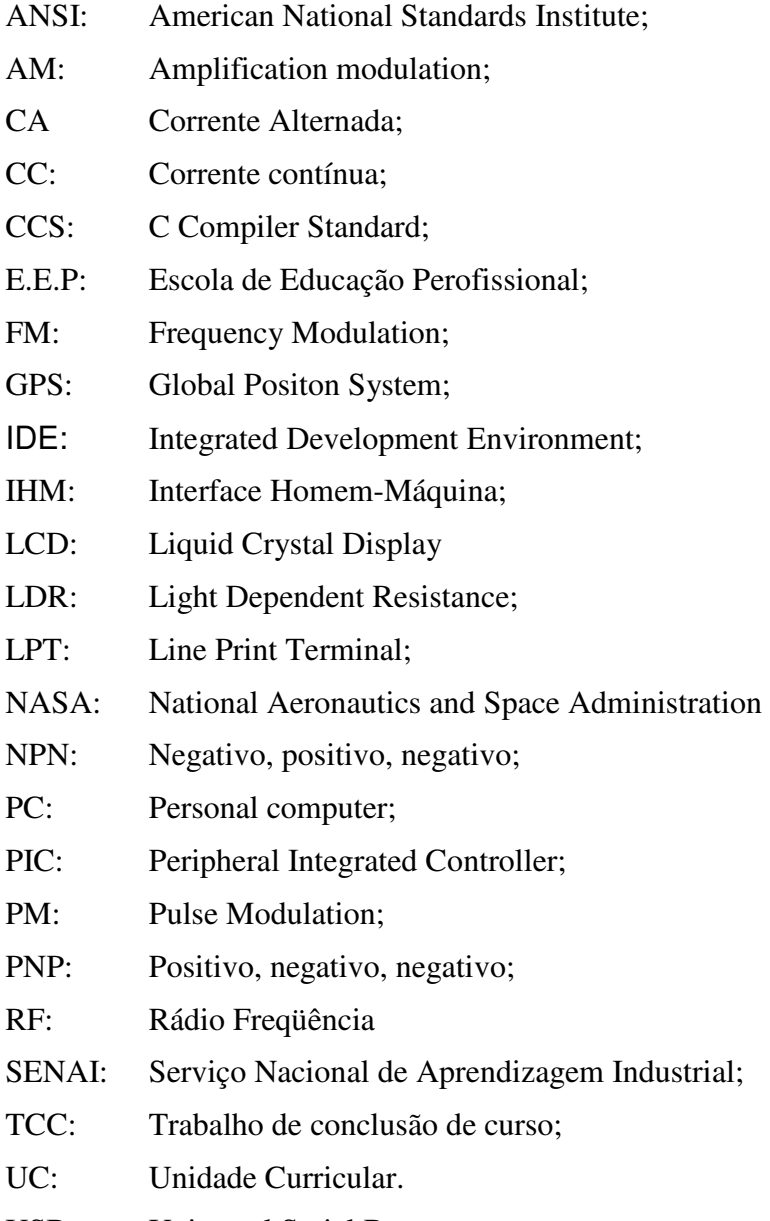

USB: Universal Serial Bus;

# **LISTA DE FIGURAS**

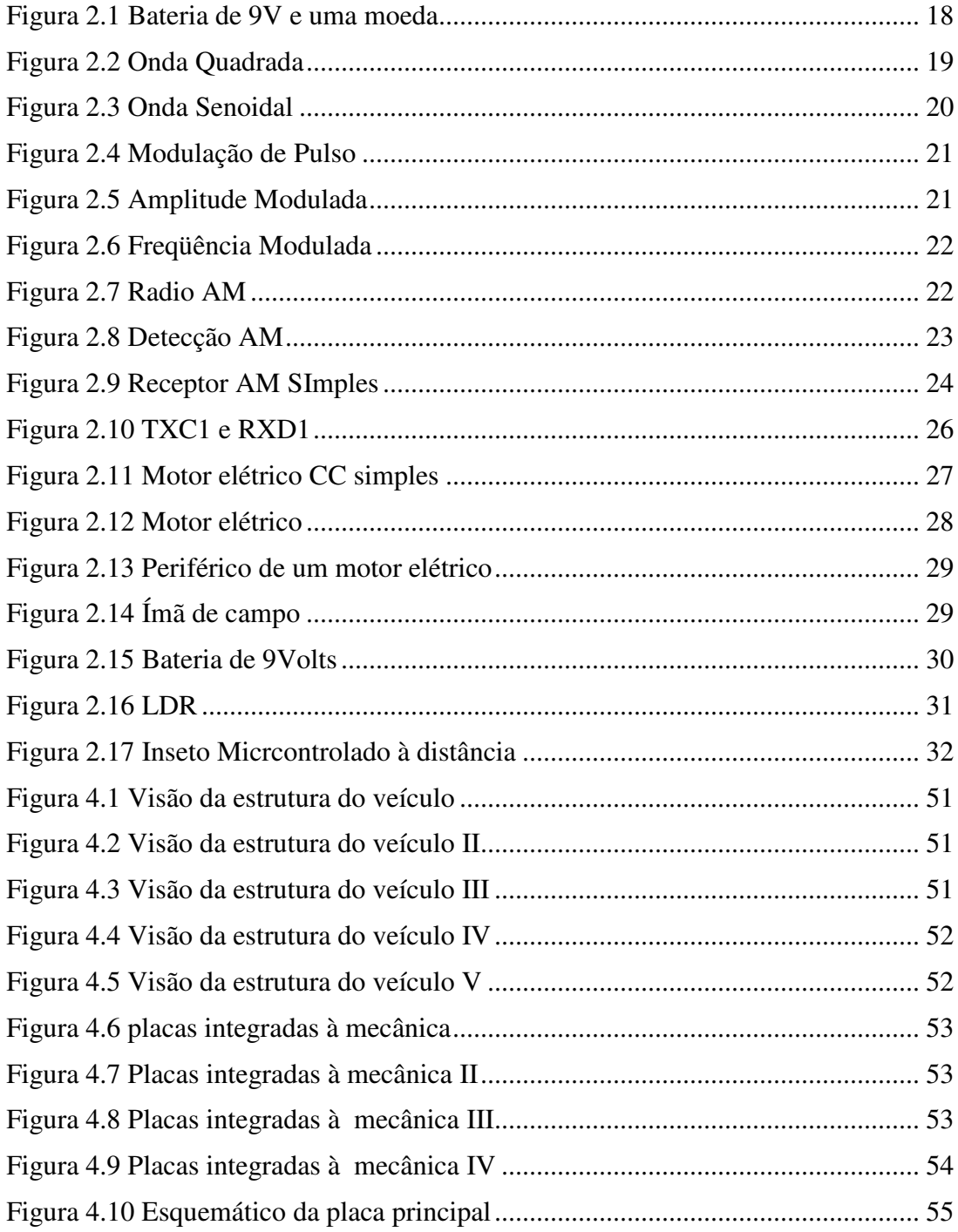

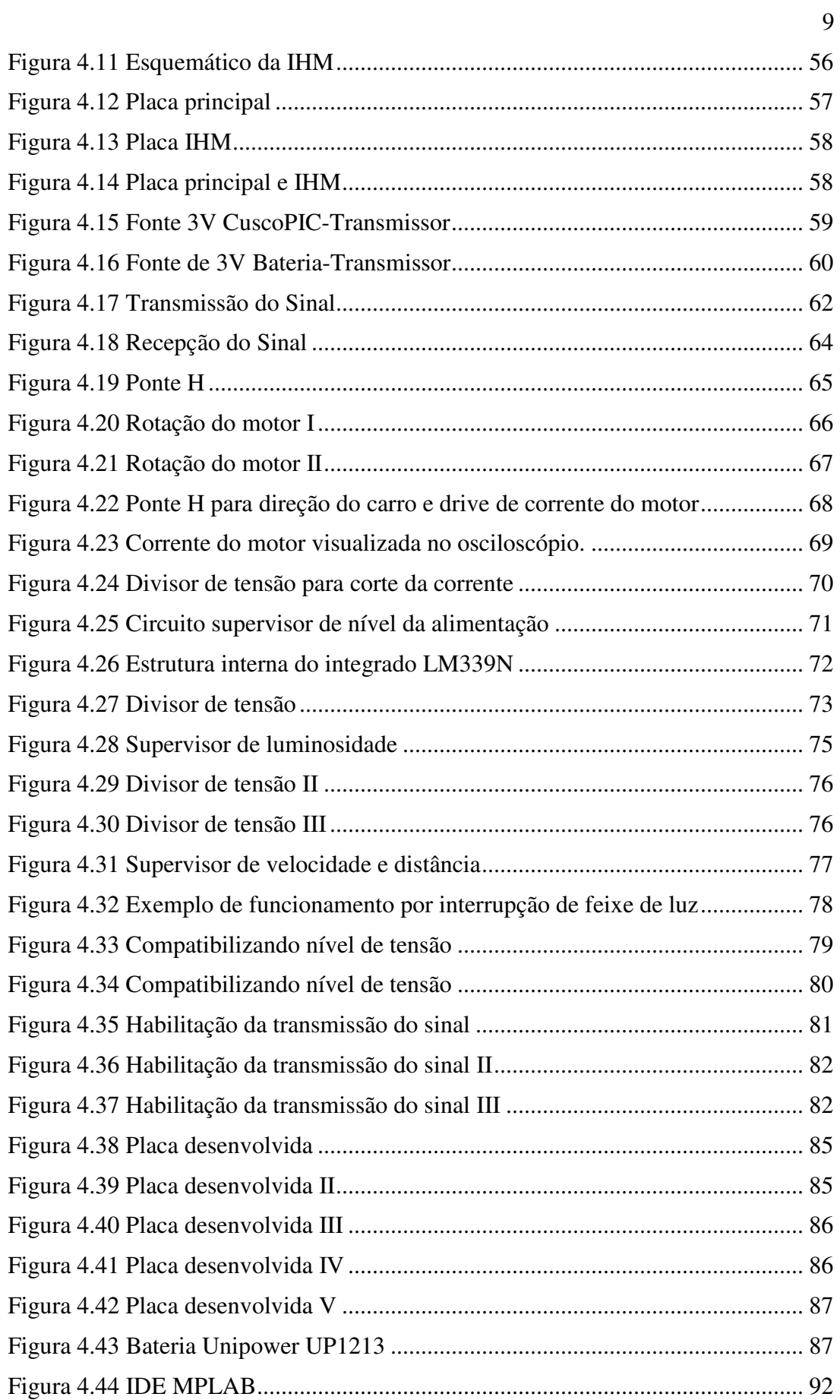

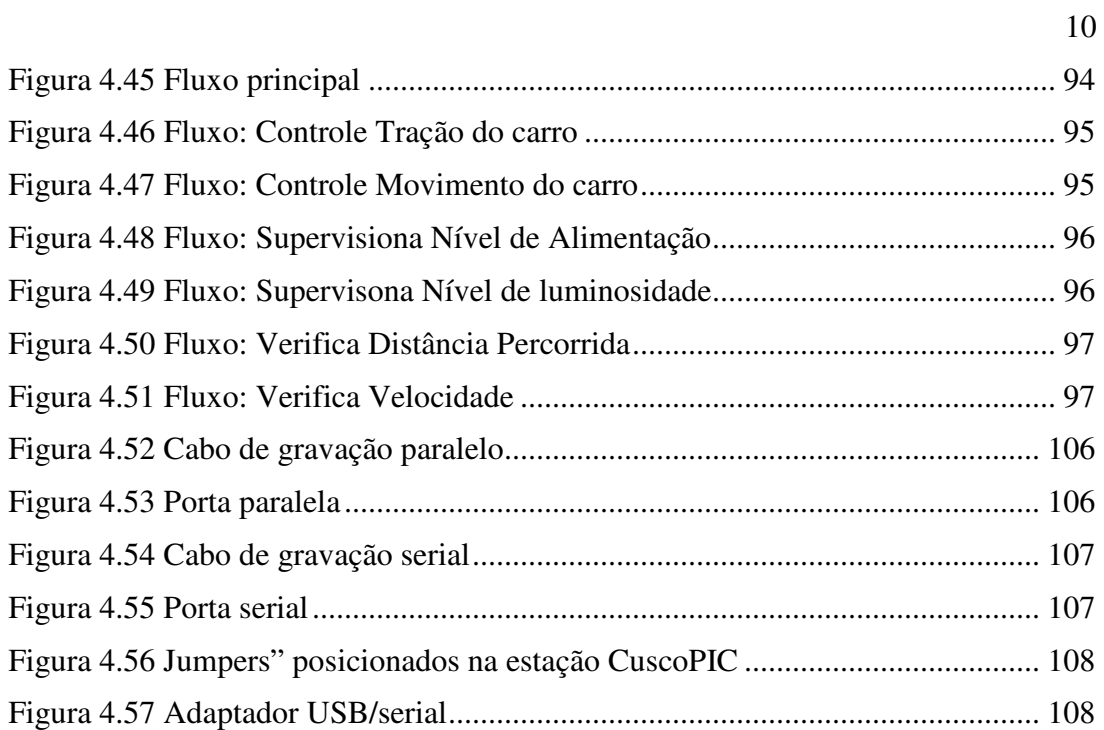

# **LISTA DE TABELAS**

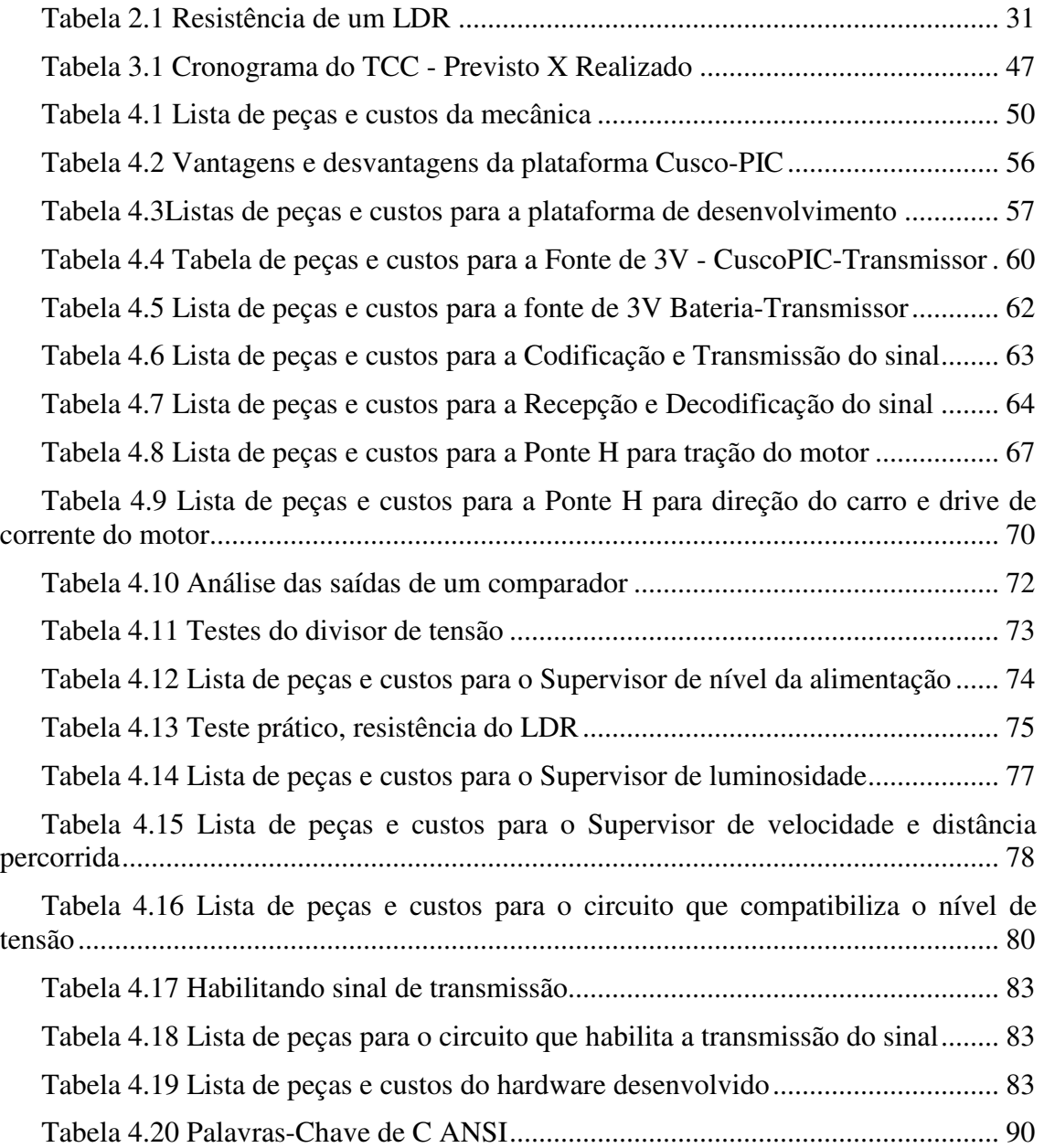

# **LISTA DE EQUAÇÕES**

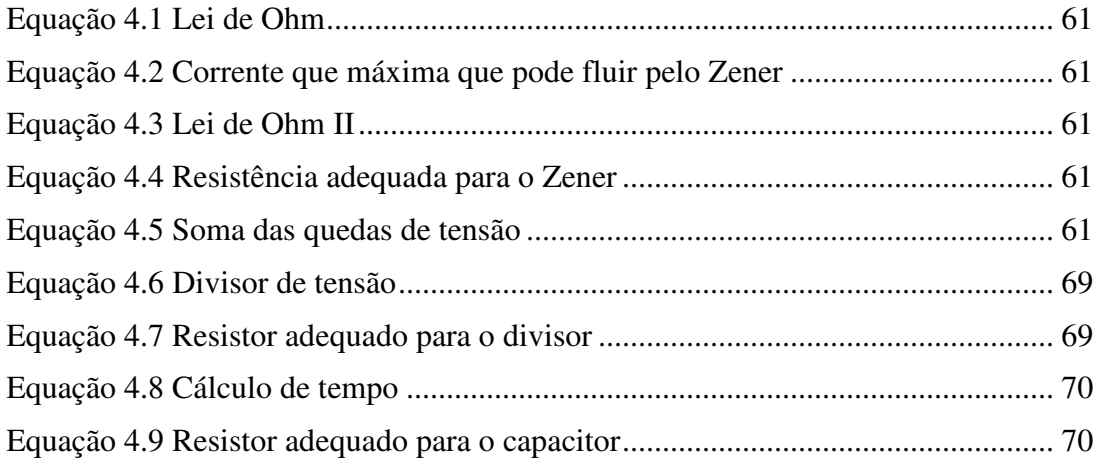

## **RESUMO**

Esta é uma monografia apresentada pelos alunos Guilherme Oliveira da Rosa e Pablo Luiz Alves Monteiro à Escola de Educação Profissional SENAI Porto Alegre, que documenta toda a descrição do projeto e possui por objetivo demonstrar os conhecimentos adquiridos pela dupla durante o curso Técnico em Eletrônica.

O TCC elaborado pela dupla é um carro microcontrolado via RF. Este que tem alocada em si aplicações indiretas, possuindo por intuito auxiliar deficientes físicos, principalmente visuais.

O carro microcontrolado, além de poder ser controlado a uma distância considerável, mostrará ao usuário que o comanda diversos parâmetros, tais como, nível de luminosidade; alimentação; distância percorrida e velocidade auxiliando-o em um total controle do veículo, trazendo mais segurança e confiança ao comandante e ao passageiro.

#### **Palavras chave: Rádio Freqüência; Micrcontrole; Carro.**

## **Car Microcontrolled: Innovation by Radio Frequency**

## **ABSTRACT**

This is a paper presented by the students Guilherme Oliveira da Rosa and Pablo Luiz Alves Monteiro to the School of Education of SENAI Porto Alegre, which documents the entire project description and has an objective to demonstrate the knowledge acquired by the pair during the course of Electronics Technician.

The TCC is prepared by a double car microcontrolled via RF. This has itself allocated indirect applications, having a view helper disabled people, mostly visual.

The car microcontrolled, and it can be controlled to a considerable distance, will show the User that runs several parameters such as light level, power, distance and speed in helping him complete control of a vehicle, providing more security and trust the master and the passenger.

**Keywords: Radio Frequency; Microcontrol; Car.** 

## **1 INTRODUÇÃO**

Um carro microcontrolado é o projeto elaborado pela dupla. Para realizar este microcontrole foi utilizada a plataforma de desenvolvimento Cusco-PIC, que possui alocada em si o PIC16F877A, responsável pela parte de controle do projeto.

Todo o controle do veículo é feito por informações passadas através de rádio freqüência. O mesmo também é feito para buscar informações do veículo para o PIC, este que dependendo da situação se comunica com o usuário através de um display, lhe informando determinados parâmetros do veículo, tais como: luminosidade que incide sobre ele; nível de alimentação; distância percorrida e velocidade em certa constante de tempo.

O projeto Carro Microcontrolado aborda conceitos indiretos, que se forem aplicados no "hoje", trará benefícios a pessoas portadoras de deficiências, auxiliando – as se locomover. Enquanto o portador de deficiência utiliza o veículo para se locomover, outra pessoa de sua confiança estará a distância controlando-o e monitorando-o.

O desafio de desenvolver um projeto totalmente controlado por Rádio Freqüência foi o fator principal que estimulou a dupla a determinar seu TCC.

#### **1.1 Objetivos**

O projeto aqui descrito é uma monografia apresentada a instituição E.E.P SENAI Porto Alegre. A dupla, Guilherme Oliveira da Rosa e Pablo Luiz Alves Monteiro documenta nesta monografia o trabalho de conclusão de curso elaborado como requerimento para a obtenção do título de técnico em eletrônica.

O trabalho de conclusão de módulo possui por objetivo principal desenvolver um projeto que têm o dever de englobar as competências e conhecimentos adquiridos

através das oito unidades curriculares que compõem o curso de técnico em eletrônica oferecido pela instituição SENAI Porto Alegre.

## **1.2 Objetivos Específicos**

O objetivo principal da dupla é demonstrar aptidões adquiridas, integrando-as para que após esta seja possível desenvolver um projeto criativo, bem estruturado, com grandes aplicações e conceitos.

## **2 FUNDAMENTAÇÃO TEÓRICA**

#### **2.1 Introdução**

A teoria fundamentada auxilia na elaboração de um determinado projeto, proporcionando um campo de visão muito mais amplo sobre o assunto abordado.

#### **2.2 Rádio Transmissor**

As "ondas de rádio" transmitem músicas, conversas, fotos e dados através do ar, de maneira invisível, geralmente por milhões de quilômetros. Embora as ondas de rádio sejam invisíveis e completamente indetectáveis pelos humanos, elas mudaram totalmente a sociedade. Milhares de tecnologias sem fio: todas elas usam ondas de rádio para comunicar.

Satélites de comunicação e navegação seriam impossíveis sem as ondas de rádio, como também a aviação moderna. Um avião depende de uma dúzia de sistemas de rádio diferentes. A tendência atual em direção ao acesso à Internet sem fio é também usar o rádio. Isso significa muito mais conveniência no futuro.

#### **2.2.1 Construção de um rádio simples**

O rádio pode ser extremamente simples. Por volta da virada do século, essa simplicidade possibilitou a quase todos os primeiros experimentos. Abaixo segue um exemplo.

• Pegar uma bateria nova de 9V e uma moeda (Figura 2.1 Bateria de 9V e uma moeda).

• Pegar um rádio AM e sintonizar em uma área do dial (indicador de estações) em que você ouça um ruído.

• Segurar a bateria perto da antena e rapidamente ligar os dois terminais da bateria com a moeda (conectando-os por um instante)

• Irá se ouvir um estalo no rádio que é causado pela conexão e desconexão da moeda.

Ligando os terminais de uma bateria de 9V, você consegue criar ondas de rádio que um rádio AM consegue receber.

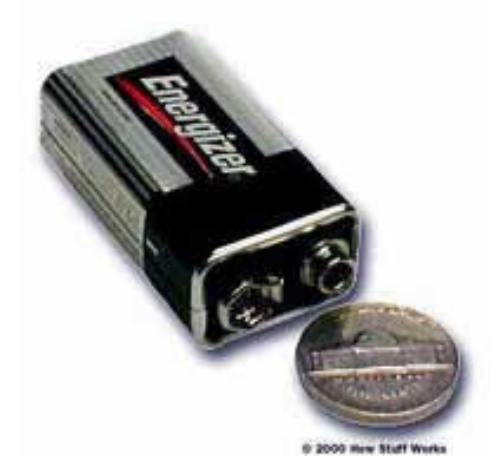

Figura 2.1 Bateria de 9V e uma moeda

Sua combinação de moeda com bateria é um transmissor de rádio. Ele não está transmitindo nada útil (somente ruído) e não vai transmitir muito longe (apenas uns poucos metros, porque não está otimizado para distâncias). Mas se você usar o ruído para enviar código Morse, de fato, conseguirá se comunicar por vários metros com este rudimentar dispositivo.

#### **2.2.2 Fundamentos do rádio**

Rádios hoje usam ondas senoidais contínuas para transmitir informação (áudio, vídeo, dados). A razão pela qual hoje usamos ondas senoidais contínuas hoje é porque há muitas pessoas e aparelhos diferentes que querem usar ondas de rádio ao mesmo tempo. Se houvesse como vê-las, você descobriria que há literalmente milhares de ondas de rádio diferentes (na forma de ondas senoidais) ao seu redor neste momento: transmissões de TV, transmissões de rádio AM e FM, rádios da polícia e dos bombeiros, transmissões de TV por satélite, conversas por celular, sinais de GPS e assim por diante.

Cada sinal de rádio usa uma freqüência de onda senoidal diferente, fazendo com que dessa forma todos os sinais estejam separados.

Qualquer estrutura de rádio tem duas peças:

• **Transmissor**: O radiotransmissor converte sinais sonoros, analógicos ou digitais em ondas eletromagnéticas, enviando-os para o espaço através de uma antena transmissora, para serem recebidos por um radio receptor, por exemplo, emissoras de AM, FM ou de TV.

• **Receptor**: A função do receptor de rádio é a decodificação dos sinais eletromagnéticos recebidos do espaço, captados pela antena, transformando-os em ondas sonoras, sinais digitais e/ou analógicos. A televisão, por exemplo, é um receptor. O equipamento é conectado a uma antena receptora, um sistema de sintonia e amplificadores de áudio, vídeo e/ou sinais digitais.

#### *2.2.2.1 Criando um transmissor*

Para criar um transmissor de rádio simples, precisa-se criar uma corrente elétrica que mude com rapidez em um fio. Pode-se fazer isso conectando e desconectando a bateria bem rápido (Figura 2.2 Onda Quadrada).

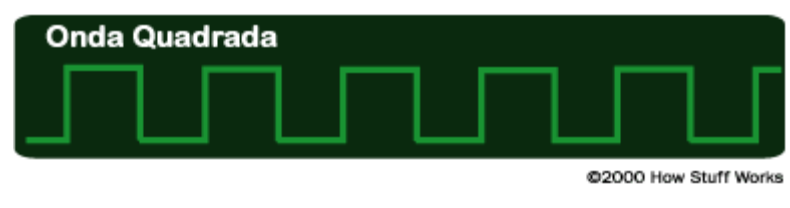

Figura 2.2 Onda Quadrada

Quando se conecta a bateria, a tensão no fio é de 1,5V e quando a desconecta, a tensão é de 0V. Conectando e desconectando a bateria bem rápido, se cria uma onda quadrada que oscila entre 0 e 1,5 volts.

Porém, uma maneira melhor é criar uma corrente elétrica que varie continuamente no fio. A forma mais simples (e mais fácil) de onda que varia continuamente é a onda senoidal, como segue na Figura 2.3 Onda Senoidal

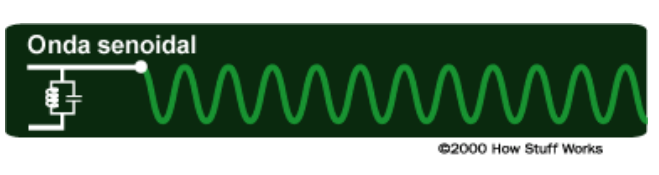

Figura 2.3 Onda Senoidal

Uma onda senoidal oscila facilmente entre 10 volts e -10 volts. Criando uma onda senoidal e fazendo-a percorrer através do fio, se cria um transmissor de rádio simples. É extremamente fácil criar uma onda senoidal com apenas alguns componentes eletrônicos: um capacitor e um indutor podem criar uma onda senoidal e alguns transistores podem amplificar a onda em um sinal poderoso. Enviando esse sinal para uma antena, é possível transmitir a onda senoidal para o espaço.

Uma característica da onda senoidal é a freqüência. A freqüência de uma onda senoidal é o número de vezes que ela oscila para cima e para baixo por segundo. Quando você ouve uma transmissão de rádio AM, o rádio está sintonizado em uma onda senoidal com uma freqüência de cerca de 1 milhão de ciclos por segundo (ciclos por segundo também são conhecidos como hertz). Por exemplo, 680 no dial AM significa 680 mil ciclos por segundo. Sinais de rádio FM operando na faixa de 100 milhões de hertz. 101,5 no dial FM significam um transmissor que gera uma onda senoidal a 101.500.000 ciclos por segundo.

#### *2.2.2.2 Freqüências de rádio*

Uma onda de rádio é uma onda eletromagnética propagada por uma antena. As ondas de rádio têm diferentes freqüências e, ao sintonizar um receptor de rádio em uma freqüência específica, é possível captar um sinal.

• Rádio AM - 535 kHz a 1.7 megahertz. Transmissão AM é o processo de transmissão através do rádio usando Modulação em Amplitude

• Rádio FM - 88 MHz a 108 megahertz. Transmite informações utilizando modulação em freqüência.

#### **2.2.3 Transmissão de informações**

Possuindo-se um transmissor transmitindo uma onda senoidal para o espaço com uma antena, tem-se uma estação de rádio. O único problema é que a onda não contém qualquer informação. Você precisa modular a onda de algum modo para codificar informações nela. Há três maneiras comuns de modular uma onda senoidal:

• **Modulação por pulso:** Na PM (modulação por pulso), você simplesmente liga e desliga a onda senoidal (Figura 2.4 Modulação de Pulso). Esta é uma maneira fácil de enviar código Morse. A PM não é tão comum, mas um bom exemplo dela é o sistema de rádio que envia sinal para relógios controlados por rádio nos Estados Unidos. Um transmissor de PM é capaz de cobrir todos os Estados Unidos.

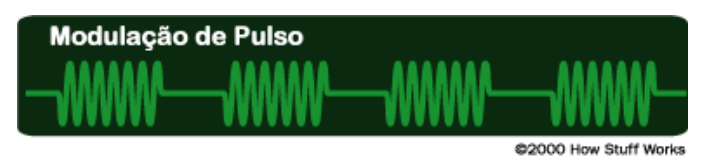

Figura 2.4 Modulação de Pulso

• **Amplitude modulada:** Estações de rádio AM e imagens de um sinal de TV usam amplitude modulada (Figura 2.5 Amplitude Modulada) para codificar informações. Na amplitude modulada, a amplitude da onda senoidal (sua voltagem picoa-pico) muda. Por exemplo, a onda senoidal produzida pela voz da pessoa é colocada sobre a onda senoidal do transmissor para variar sua amplitude.

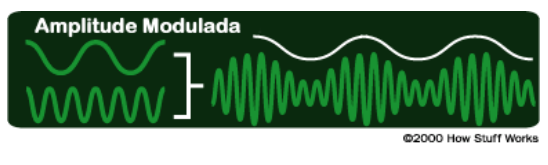

Figura 2.5 Amplitude Modulada

• **Freqüência modulada:** Estações de rádio FM e centenas de outras tecnologias sem fio (incluindo o som de um sinal de TV, telefones sem fio, telefones celulares, etc.) usam freqüência modulada. A vantagem da FM é que é amplamente imune o ruído. Na FM, a freqüência da onda senoidal do transmissor muda muito ligeiramente baseada no sinal da informações (Figura 2.6 Freqüência Modulada).

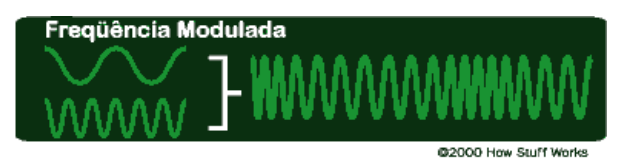

Figura 2.6 Freqüência Modulada

Uma vez que se modula uma onda senoidal com informações, estas podem ser transmitidas.

#### **2.2.4 Recepção de sinal AM**

Quando é sintonizado o rádio AM de um carro em uma estação (por exemplo, 680 no dial AM), a onda senoidal do transmissor está transmitindo a 680 mil hertz (a onda senoidal se repete 680 mil vezes por segundo). A maneira de modular a voz do DJ nessa onda portadora é variar a amplitude da onda senoidal do transmissor. Numa estação AM grande, um amplificador amplifica o sinal para algo perto de 50 mil watts. Então a antena envia as ondas do rádio para o espaço.

Conforme na Figura 2.7 Radio AM segue as etapas:

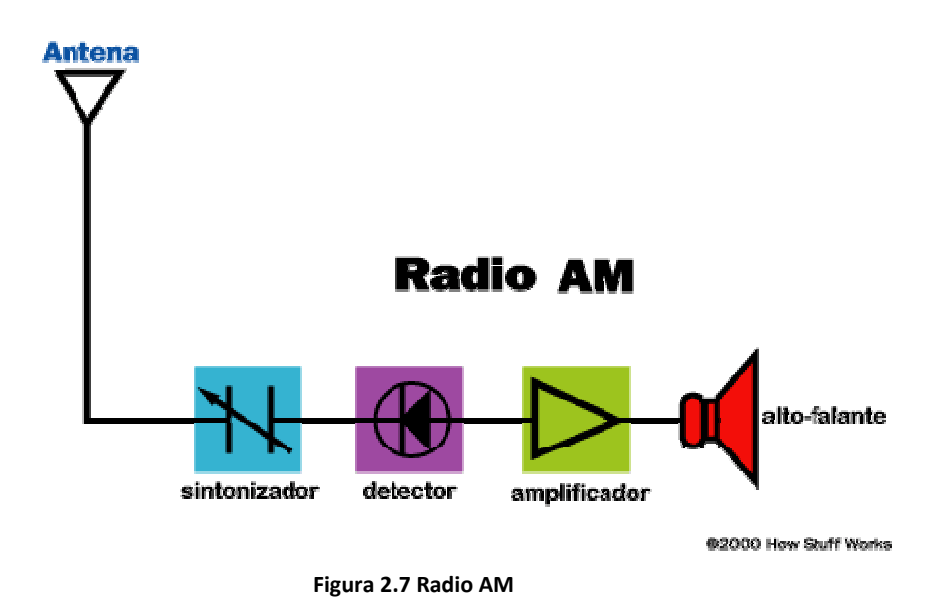

• A menos que se esteja sentado bem ao lado do transmissor, o receptor do seu rádio vai precisar de uma antena para ajudá-lo a captar as ondas de rádio do transmissor. Uma antena AM é simplesmente uma haste de arame ou metal que aumenta a quantidade de metal com que as ondas do transmissor podem interagir;

• O receptor do seu rádio precisa de um sintonizador. A antena vai receber milhares de ondas senoidal. O trabalho do sintonizador é separar uma onda senoidal de milhares de sinais de rádio que a antena recebe. Nesse caso, o sintonizador é ajustado para receber o sinal de 680 mil hertz;

Os sintonizadores funcionam usando um princípio chamado ressonância. Isto é, os sintonizadores ressoam e amplificam uma freqüência específica e ignoram todas as outras freqüências no ar.

• O sintonizador faz com que o rádio receba somente uma freqüência de onda senoidal (nesse caso, 680 mil hertz). Agora o rádio tem de extrair a voz do DJ da onda senoidal. Isto é feito com uma parte do rádio chamada detector ou demodulador. No caso de um rádio AM, o detector é feito com um componente eletrônico chamado diodo (Figura 2.8 Detecção AM). O diodo permite que a corrente flua em uma direção, mas não em outra, cortando um lado da onda, deste modo:

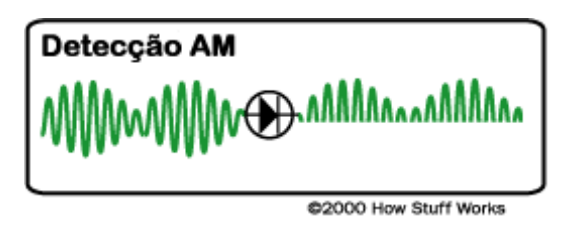

Figura 2.8 Detecção AM

• O rádio então amplifica o sinal cortado e o envia para os alto-falantes (ou um fone de ouvido). O amplificador é feito de um ou mais transistores (mais transistores significa mais amplificação e, portanto, mais potência para os alto-falantes).

O que será ouvido saindo dos alto-falantes é a voz do DJ.

Em um rádio FM, o detector é diferente, mas o resto é igual. Em recepção FM, o detector transforma as mudanças na freqüência em som. A antena, sintonizador e amplificador são os mesmos.

#### *2.2.4.1 Criando um receptor AM*

No caso de um sinal AM forte, pode-se criar um receptor de rádio simples com apenas duas peças e um fio. Segue abaixo a lista de peças:

Um diodo:

• Dois pedaços de fio.

• Uma pequena estaca de metal que pode ser enfiada dentro da terra (ou se o transmissor tiver um trilho de proteção ou cerca de metal próxima, estes mesmos podem ser usados);

Um fone de ouvido de cristal.

É necessário estar próximo a uma torre de transmissão de uma estação de rádio AM (dentro de um raio de cerca de 1,6 km) para que isso funcione. Abaixo seguem os passos:

• Colocar a haste de metal dentro da terra ou encontrar um poste de metal. Retirar o material isolante da extremidade de um pedaço de fio de 3 metros e enrolá-lo em volta da haste/poste de 5 a 10 vezes para obter uma conexão boa e sólida. Isto é o fio terra;

• Conectar o diodo à outra extremidade do fio terra;

• Pegar um outro pedaço do fio, de 3 a 6 metros de comprimento, e conectar uma de suas extremidades à outra extremidade do diodo. Este fio é a antena. Colocá-lo no chão ou pendurá-lo em uma árvore, mas certificar-se de que a extremidade desencapada não irá tocar no chão;

• Conectar o fone de ouvido às extremidades do diodo (Figura 2.9 Receptor AM SImples)

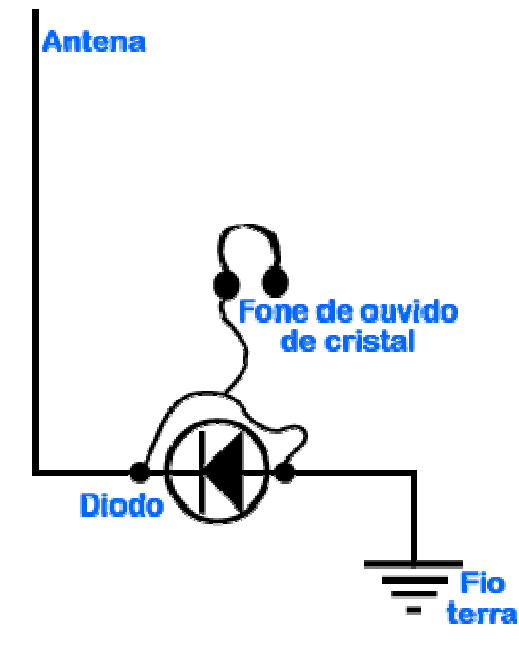

62000 Bow Stuff Works

Figura 2.9 Receptor AM SImples

Se for colocado o fone de ouvido na orelha, vai se ouvir a estação de rádio: este é o receptor de rádio mais simples possível. Cujo não funcionará se estiver muito longe da estação, mas realmente demonstra quão simples pode ser um receptor de rádio.

A antena de fio está recebendo todos os tipos de sinais de rádio, mas como está muito próximo de um transmissor específico, isso não importa muito. O sinal mais próximo cobre os demais por um fator de milhões. Pelo fato de estar tão próximo de um transmissor, a antena também está recebendo muita energia: o suficiente para acionar um fone de ouvido. Portanto, se não precisa de um sintonizador, de baterias ou de qualquer outra coisa. O diodo age como um detector para o sinal AM como foi descrito na seção anterior. Você pode ouvir a estação apesar da falta de um sintonizador e de um amplificador.

O kit de Rádio de Cristal pode conter duas peças extras: um indutor e um capacitor. Essas duas peças criam um sintonizador que dá ao rádio um raio de ação maior.

#### **2.2.5 Princípios básicos de uma antena**

Em quase todo rádio há uma antena. As antenas vêm em todos os tamanhos e formas, dependendo da freqüência que estiverem tentando receber. A antena pode ser qualquer coisa, de um longo fio duro (como nas antenas de rádio AM/FM na maioria dos carros) até algo tão bizarro quanto uma antena parabólica. Transmissores de rádio também usam torres de antenas extremamente altas para transmitir seus sinais.

A idéia por trás de uma antena em um transmissor de rádio é lançar ondas de rádio no espaço. Em um receptor, a idéia é receber tanta potência do transmissor quanto for possível e fornecê-la ao sintonizador. Para os satélites que estão a milhões de quilômetros de distância, a NASA (em inglês) usa enormes antenas parabólicas de até 60 metros de diâmetro.

O tamanho ideal de uma antena de rádio está relacionado à freqüência do sinal que ela estiver tentando transmitir ou receber. A razão para essa relação tem a ver com a velocidade da luz (300000KM/s) e a velocidade com que os elétrons conseguem viajar.

#### *2.2.5.1 Antena: exemplos da vida real*

Ao tentar construir uma torre de rádio para uma estação de rádio AM de 680. Ela transmite o sinal senoidal com uma freqüência de 680 mil hertz. Em um ciclo da onda senoidal, o transmissor vai mover os elétrons dentro da antena em uma direção, alternar e puxá-los de volta, alternar e puxá-los para fora e então alternar e movê-los de volta novamente. Em outras palavras, os elétrons vão mudar de direção quatro vezes durante um ciclo da onda seno. Se o transmissor estiver funcionando em 680 mil hertz, isso significa que cada ciclo se completa em (1/680000) 0, 00000147 segundos. Um quarto disto é 0, 0000003675 segundos. À velocidade da luz, os elétrons conseguem viajar 0,11 km em 0 0000003675 segundos. Isto significa que o tamanho adequado da antena para um transmissor de 680 mil hertz é de cerca de 110 metros. Estações de rádio AM necessitam de torres muito altas. Para um telefone celular que funciona a 900 MHz, por outro lado, o tamanho favorável de antena é de cerca de 8,3 centímetros. É por isso que os telefones celulares têm antenas pequenas.

A antena de rádio AM de um carro não tem 110 metros de comprimento. Se tornasse a antena mais longa ela receberia melhor o sinal, mas as estações AM são tão fortes na cidade que, na verdade, não importa se sua antena tem o tamanho ideal. Fontes de pesquisa:

(Brain, 2009)

#### **2.2.6 Rádio controle**

Um exemplo de componentes que podem ser utilizados para transmitir sinais por rádio freqüência é o par de rádio TXC1 e RXD1 (Figura 2.10 TXC1 e RXD1).

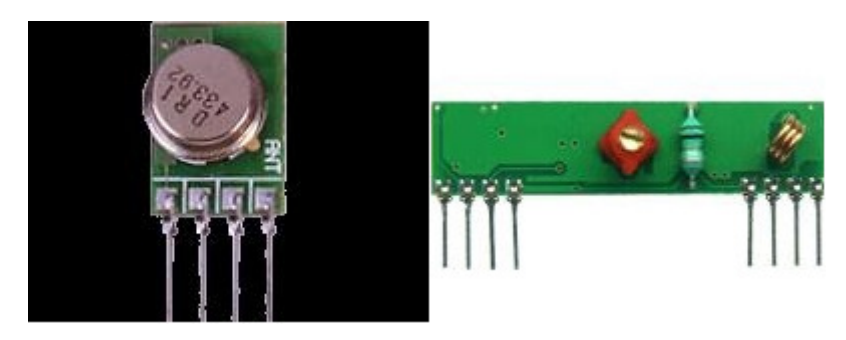

Figura 2.10 TXC1 e RXD1

Segundo o datasheet destes rádios eles trabalham a uma freqüência de 315 MHz se a antena que neles houver for de 226 mm; e a uma freqüência de 433 MHz para uma antena de 172mm.

O transmissor recebe em um de seus quatro pinos as informações serialmente e as envia para o receptor que as recebe da mesma maneira.

Fonte de Pesquisa:

(Messias, 2006)

### **2.3 Motores elétricos**

Há motores elétricos por toda parte. Em uma residência comum, praticamente tudo que se move devido à eletricidade usa um motor elétrico CA ou CC.

Segue abaixo na Figura 2.11 Motor elétrico CC simples o esquema geral de um simples motor elétrico CC de dois pólos, que contém seis partes.

- Armadura ou rotor;
- Comutador;
- Escovas;
- Eixo;
- Ímã de campo;
- Qualquer tipo de fonte de alimentação CC;

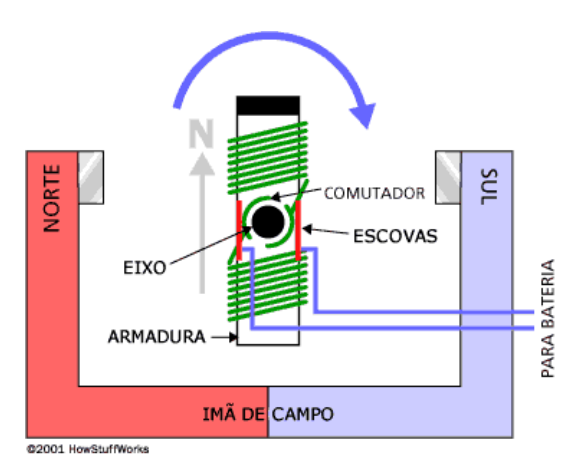

Figura 2.11 Motor elétrico CC simples

O motor elétrico funciona basicamente devido a ímãs e magnetismo: um motor usa ímãs para criar movimento. Se você já brincou com ímãs, conhece a lei fundamental de todos eles: pólos opostos se atraem e pólos iguais se repelem. Se você pegar duas barras de ímã com as extremidades marcadas "norte" e "sul", então a extremidade norte de um ímã atrairá a extremidade sul do outro. Por outro lado, a extremidade norte de um ímã repelirá a extremidade norte do outro (assim como a sul repelirá a sul). Dentro de um motor elétrico essas forças de atração e repulsão criam movimento de rotação.

#### **2.3.1 O motor elétrico de um brinquedo**

Abaixo segue um motor elétrico simples, normalmente usado em brinquedos (Figura 2.12 Motor elétrico):

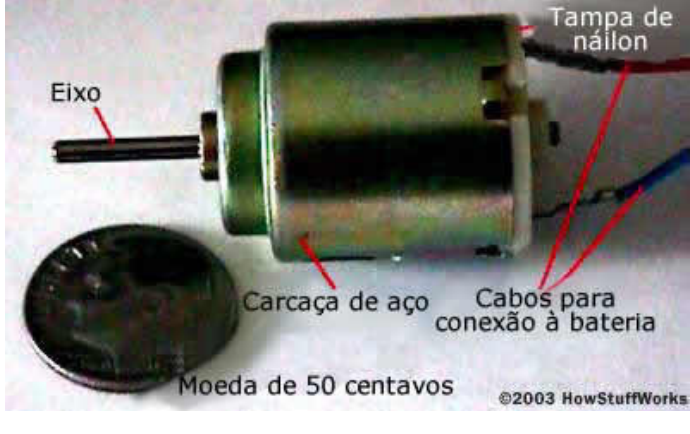

Figura 2.12 Motor elétrico

Este é um motor pequeno, com diâmetro pouco maior do que uma moeda de 50 centavos. Do lado de fora estão à carcaça de aço que compõe o corpo do motor, um eixo, uma tampa de náilon e dois fios para ligar à pilha. Se você conectar os fios do motor a uma pilha de lanterna, o eixo gira. Se você inverter os fios, ele gira na direção oposta.

#### **2.3.2 Outras peças de um motor elétrico**

O eixo sustenta a armadura e o comutador. A armadura é um conjunto de eletroímãs (neste caso, três). A armadura neste motor é um conjunto de finas placas de metal unidas, com fios de cobre enrolados em volta de cada um dos três pólos da armadura. As duas pontas de cada fio (um fio para cada pólo) são soldadas em um terminal e então cada um dos três terminais é ligado a uma das placas do comutador.

Segue abaixo a Figura 2.13 Periférico de um motor elétrico para facilitar a visualização da armadura dos terminais e do comutador:

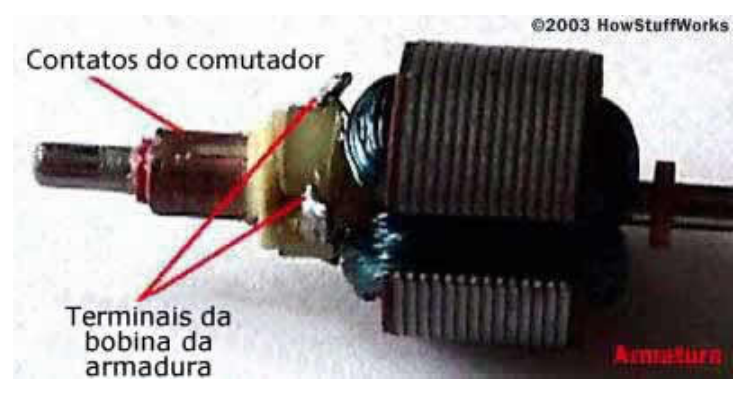

Figura 2.13 Periférico de um motor elétrico

A peça final de qualquer motor elétrico CC é o ímã de campo. Este, que por sua vez neste motor é formado pela própria carcaça, mais os dois ímãs permanentes curvos (Figura 2.14 Ímã de campo).

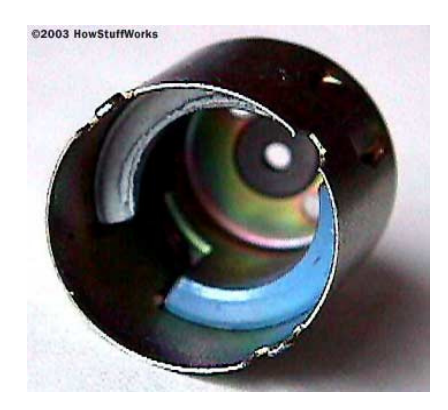

Figura 2.14 Ímã de campo

#### **2.4 Baterias (químicas)**

Uma bateria (Figura 2.15 Bateria de 9Volts) é um dispositivo que armazena energia química e a torna disponível na forma de energia elétrica. Baterias consistem de dispositivos eletroquímicos tais como uma ou mais células galvânicas, células combustíveis ou células de fluxos.

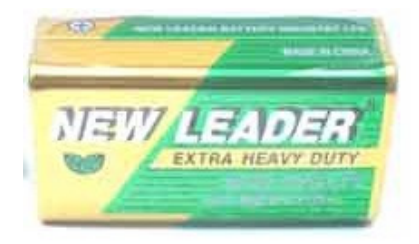

Figura 2.15 Bateria de 9Volts

#### **2.4.1 Capacidade de uma bateria**

A capacidade de uma bateria de armazenar carga é expressa em ampère-hora (1Ah = 3600 coulombs). Se uma bateria puder fornecer um ampère (1A) de corrente (fluxo) por uma hora, ela tem uma capacidade de 1 Ah em um regime de descarga de 1h (C1). Se puder fornecer 1 A por 100 horas, sua capacidade é 100 Ah em um regime de descarga de 100h (C100). Quanto maior a quantidade de eletrólito e maior o eletrodo da bateria, maior a capacidade da mesma.

Por causa das reações químicas dentro das pilhas, a capacidade de uma bateria depende das condições da descarga tais como o valor da corrente elétrica, a duração da corrente, a tensão terminal permissível da bateria, a temperatura, e os outros fatores. Os fabricantes de bateria usam um método padrão para avaliar suas baterias. A bateria é descarregada em uma taxa constante da corrente sobre um período de tempo fixo, tal como 10 horas ou 20 horas. Uma bateria de 100 ampères-hora é avaliada assim para fornecer 5 A por 20 horas na temperatura ambiente. A eficiência de uma bateria é diferente em taxas diferentes da descarga. Ao descarregar-se em taxas baixas (correntes pequenas), a energia da bateria é entregue mais eficientemente do que em taxas mais elevadas da descarga (correntes elevadas). Isto é conhecido como a lei de Peukert.

#### **2.4.2 Efeito memória**

Também conhecido como "bateria viciada", ocorre em algumas baterias mais antigas como a bateria de níquel cádmio, que deve ser recarregada até sua carga máxima e usada até sua carga mínima para não diminuir sua vida útil.

Com o uso constante, as baterias de níquel cádmio tendem a registrar como carga total apenas a diferença entre a capacidade máxima de carga e o ponto inicial da bateria, ou seja, a bateria vazia. Assim, se elas fossem recarregadas com 30% de energia útil sobrando, o carregador ia "entender" que nas próximas vezes seria necessário

carregar somente 70% do restante, mesmo que estivessem esgotadas completamente. Essa perda da capacidade de recarregar totalmente que é chamada de efeito-memória, pois o carregador "lembra" da carga necessária para a última recarga. Esse efeito não existe nas baterias de íon lítio que pode ser encontrado na grande maioria dos aparelhos novos.

Fontes de pesquisa:

(Wikipedia, 2009[3])

## **2.5 LDR**

Um LDR (Figura 2.16 LDR) é um sensor que converte em resistência a luz que sobre ele incide, este pode ser conferido na figura É feito de sulfeto de cádmio (CdS) ou seleneto de cádmio (CdSe). Sua resistência diminui quando a luz é muito alta, e quando a luz é baixa, a resistência no LDR aumenta. Um multímetro pode ser usado para encontrar a resistência na escuridão ou na presença de luz intensa. Os resultados típicos para um LDR padrão são encontrados na Tabela 2.1 Resistência de um LDR:

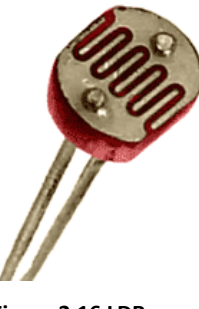

Figura 2.16 LDR

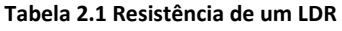

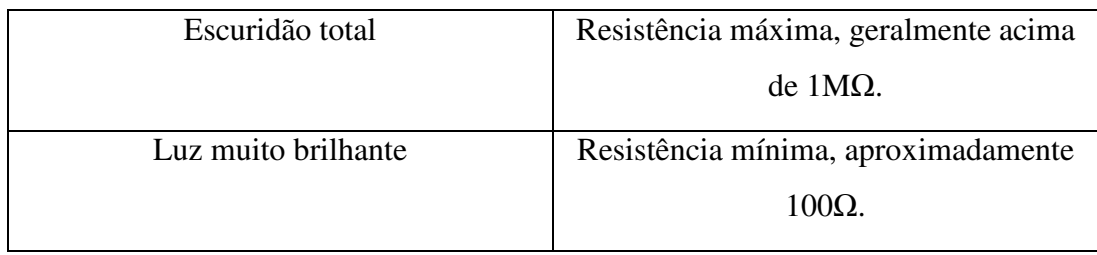

O LDR é muito freqüentemente utilizado nas chamadas fotocélulas que controlam o acendimento de poste de iluminação e luzes em residências. Também é utilizado em sensores foto-elétricos assim como foto-diodos.

Fontes de pesquisa:

(Wikipedia, 2009[2])

#### **2.6 Estado da arte**

Atualmente, o inseto que é descrito abaixo -Figura 2.17 Inseto Micrcontrolado à distância- é uma das inovações tecnológicas mais avançadas no que diz respeito à microcontrole através de rádio freqüência.

Pesquisadores implantaram um chip neurológico no cérebro de insetos para através dele controlar eletrodos. O chip neurológico foi implantado em abelhas, besouros e mariposas A mariposa *Mecynorrhina torquata* e os besouros foram capazes de levantar vôo levando consigo o chip e o aparato de controle, que ainda é muito pesado para insetos menores.

O acionamento dos eletrodos implantados no cérebro dos animais faz com que eles batam suas asas com uma velocidade correspondente à freqüência dos sinais elétricos. O implante é feito ainda durante a fase de pupa do animal.

Depois de controlada de forma independente as duas asas, foi instalado uma versão sem fios do chip neurológico nos insetos maiores, que foram capazes de voar com eles, sendo controlados à distância no interior de uma sala.

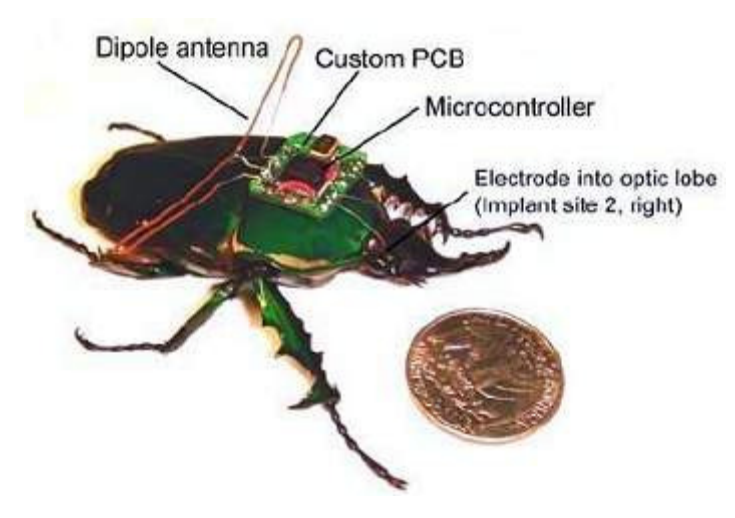

Figura 2.17 Inseto Micrcontrolado à distância

Após muitos testes realizados e a comprovação do funcionamento deste microcontrolamento, os cientistas que o desenvolveram começam a etapa da miniaturização do controle sem fios.

Através de um receptor e rádio o microcontrolador que está conectado a eletrodos -que atuam como estimuladores neurais e musculares- recebe sinais de comando.

O equipamento é alimentado por uma microbateria de lítio semelhante com as que são encontradas em relógios.

Fontes de Pesquisa:

(Inovação Tecnológica, 2009)

## **3 METODOLOGIA**

#### **3.1 Introdução**

Nessa etapa do projeto será descrita toda a metodologia utilizada para o desenvolvimento do mesmo, que tem por função como o próprio nome diz, estudar métodos que auxiliem na elaboração TCC tornando-o mais organizado e produtivo. A metodologia auxilia na visualização do que é necessário para a conclusão com êxito do projeto a ser desenvolvido.

O projeto foi dividido em partes, cujas quais serão descritas nos tópicos abaixo. Possuem metas a serem atingidas e indicadores de desempenho.

#### **3.2 Descrição**

#### **3.2.1 Etapa 1: Projeto**

Nessa etapa foi realizado um estudo sobre o assunto abordado para que a dupla obtivesse conhecimentos auxiliem na elaboração do TCC.

#### • **Realização de estudos e colocação de idéias para o TCC**

A dupla durante determinado de tempo realizou estudos e pesquisas, estes que auxiliaram na escolha de um projeto a ser elaborado como TCC.

Responsáveis: Guilherme Rosa

Pablo Monteiro

#### • **Propor o projeto escolhido**

Embasado nos conhecimentos adquiridos com a atividade acima, a dupla elaborou uma apresentação eletrônica para demonstrar visualmente o projeto escolhido para servir como TCC.

Responsáveis: Guilherme Rosa

#### • **Fundamentação teórica**

Foi elaborada uma apresentação das idéias presentes nas obras estudadas, mostrando a relação que possuem com o tema pesquisado. Por meio dela, formulou-se os conceitos envolvidos.

Responsáveis: Guilherme Rosa

Pablo Monteiro

#### • **Desenvolver uma metodologia de desenvolvimento**

A dupla elaborou uma apresentação descrevendo como será realizado o TCC. Como realizar determinadas atividades e etapas.

Responsáveis: Guilherme Rosa

Pablo Monteiro

#### **Metas a serem atingidas:**

Auxiliar a elaboração do TCC; proporcionar a dupla uma ampla visão de possíveis problemas; um pleno entendimento do assunto e criação de uma metodologia de desenvolvimento.

#### **Indicadores de desempenho:**

Projeto de TCC aceito pela banca; as quatro etapas acima descritas, concluídas com êxito.

#### **Recursos técnicos utilizados para a conclusão da etapa:**

- Biblioteca da Escola de Educação Profissional SENAI Porto Alegre;
- Livros;
- Computador pessoal;
- Internet banda larga disponibilizada pela Escola de Educação Profissional SENAI Porto Alegre.

#### **3.2.2 Etapa 2: Mecânica**

Nesta etapa foram realizados estudos e pesquisas que servissem de auxílio no desenvolvimento da mecânica. Através destes foi possível elaborá-la contribuindo plenamente para com a integração junto à hardware e firmware.

#### • **Definição da Maquete**

Atividade em que a dupla baseada nos estudos realizados, quando se teve a teoria fundamentada definiu qual a melhor estrutura a utilizar como mecânica, contribuindo ao máximo com a integração.

Responsáveis: Guilherme Rosa

Pablo Monteiro

#### • **Desenho da Maquete**

Elaboração de desenhos da estrutura utilizada para facilitar a visualização da mecânica para com a integração.

Responsáveis: Pablo Monteiro

#### • **Levantamento de Peças**

Levantamento de peças a serem utilizadas na mecânica para melhorar seu desempenho, pesquisa de preços.

Responsáveis: Pablo Monteiro

#### • **Aquisição das Peças**

Adquirir as peças que foram na atividade acima levantadas para tê-las a completa disposição.

Responsáveis: Pablo Monteiro

#### • **Fabricação das Peças**

Tempo levado para a fabricação das peças pela empresa, loja, técnico, etc. Responsáveis: Guilherme Rosa

• **Montagem da Maquete**
Após ter as peças adquiridas e fabricadas, utilizar estes juntamente com o desenho elaborado da estrutura mecânica para montá-la.

Responsáveis: Guilherme Rosa

Pablo Monteiro

#### • **Teste da Maquete**

Após sua montagem, testes devem ser efetuados para nos acercar de seu total funcionamento.

Responsáveis: Guilherme Rosa

Pablo Monteiro

#### • **Retrabalho da Maquete**

Para o caso de haver partes da mecânica comprometidas por algum fator, ou constatado que possam existir futuros problemas para com a integração, é feito um retrabalho da mecânica.

Responsáveis: Pablo Monteiro

## • **Testes Finais**

Após as atividades acima executadas, são realizados testes finais para acercar a dupla de que a estrutura não será comprometida quando houver a integração.

Responsáveis: Guilherme Rosa

Pablo Monteiro

#### **Metas a serem atingidas:**

Adquirir peças para o auxílio da conclusão da mecânica; e término de suas montagens.

## **Indicadores de desempenho:**

Mecânica em pleno funcionamento, totalmente compatível com o hardware desenvolvido a ser integrado.

## **Recursos técnicos utilizados para a conclusão da etapa:**

- Mini-furadeira;
- Régua;
- Alicate de bico;
- Alicate de corte;
- Estação de solda;
- Sugador;
- Estanho;

## **3.2.3 Etapa 3: Hardware**

Nesta etapa estão citados os procedimentos utilizados para o desenvolvimento do hardware –IDE CuscoPIC e extras- que auxiliou na integração final e conclusão do projeto.

## • **Realização de pesquisas e estudos**

Foram realizados pela dupla pesquisas e estudos que contribuíssem para com a elaboração do hardware.

Responsáveis: Guilherme Rosa

Pablo Monteiro

## • **Análise de preços Cusco-PIC**

Pesquisa realizada para se obter o conhecimento de quanto se gasta com determinado plataforma

Responsáveis: Guilherme Rosa

#### • **Adquirir plataforma de desenvolvimento Cusco-PIC**

Após realizada análise de preços, contatar o distribuidor para a concepção de sua plataforma.

Responsáveis: Guilherme Rosa

Pablo Monteiro

#### • **Montar a Cusco-PIC**

Após adquirida a plataforma foi realizada a montagem de determinado material.

Responsáveis: Pablo Monteiro

## • **Conferir montagem da Cusco-PIC**

Conferir montagem da Cusco-PIC, para se possuir certeza de que ela pode ser testada.

Responsáveis: Guilherme Rosa

## • **Testar Cusco-PIC**

Realizar os testes que constam no portal Cusco-PIC, para nos assegurar de seu funcionamento.

Responsáveis: Guilherme Rosa

Pablo Monteiro

## • **Elaborar desenhos esquemáticos**

Elaboração de desenhos esquemáticos para melhor visualização do hardware, e facilitar a checagem de possíveis erros na montagem de placas. Responsáveis: Guilherme Rosa

## • **Levantamento de peças**

Levantamento de peças a serem utilizadas no hardware para seu desenvolvimento,

Responsáveis: Pablo Monteiro

#### • **Pesquisa de preço**

Estudo realizado sobre onde adquirir os matérias de tal maneira a otimizar os recursos financeiros da dupla.

Responsáveis: Guilherme Rosa

Pablo Monteiro

#### • **Testes em protoboard**

Testes realizados em protoboard dos desenhos esquemáticos elaborados. Responsáveis: Guilherme Rosa

#### Pablo Monteiro

#### • **Rotear placas**

Após a certeza do funcionamento dos esquemáticos elétricos em protoboard, as placas através do software Eagle foram roteadas. Responsáveis: Pablo Monteiro

## • **Montagem das placas**

Após o roteamento de todas as placas com sucesso e impressão das mesmas em papel glossy foram estas montadas em placas de cobre. Responsáveis: Pablo Monteiro

#### • **Testes das placas**

Após a realização da montagem das placas, testes nelas foram feitos para acercar a dupla de que seu funcionamento está como o esperado. Responsáveis: Guilherme Rosa

#### • **Retrabalho das placas**

Para o caso de haver partes do hardware comprometidas por algum fator, ou constatado que possam existir futuros problemas para com a integração, é feito um retrabalho do hardware.

Responsáveis: Pablo Monteiro

#### • **Testes finais**

Após as atividades acima executadas, são realizados testes finais para acercar a dupla de que o hardware responderá conforme o esperado quando houver a integração. Responsáveis: Guilherme Rosa

Pablo Monteiro

#### **Metas a serem atingidas:**

Adquirir e concluir montagem do hardware

## **Indicadores de desempenho:**

Todas as tarefas citadas acima concluídas com êxito, ocasionando em um total funcionamento do hardware elaborado.

## **Recursos técnicos utilizados para a conclusão da etapa:**

- Mini-Furadeira:
- Régua;
- Alicate de bico:
- Alicate de corte;
- Estação de solda;
- Sugador;
- Estanho;
- Placas padrão;
- Placas virgem de fenolite;
- Dissoldador de componentes SMD (soprador térmico);
- Fonte de alimentação CC regulável;
- Osciloscópio;
- Multímetro;
- Percloreto de ferro;
- Caneta retroprojetora;
- Impressora laser;
- Papel glossy;
- Software para a elaboração de PCI: Eagle 5.6;

## **3.2.4 Etapa 4: Firmware**

Abaixo estão descritas etapas que contribuiram para com o firmware elaborado pela dupla. Este que possui suas informações gravadas no microcontrolador PIC16F877A.

## • **Aprendizado Linguagem C**

Tempo que a dupla dedicou para estudos sobre programação em C, já que esta é a linguagem que usamos para programar o micrcontrolador.

Responsáveis: Guilherme Rosa

Pablo Monteiro

# • **Elaboração do fluxograma**

Para uma melhor visualização e entendimento da situação problema no quesito firmware se fez necessário a elaboração de um fluxograma.

Responsáveis: Guilherme Rosa

Pablo Monteiro

## • **Implementação do Firmware**

Após a realização de um fluxograma, a dupla utilizou esta lógica para gerar algoritmos em um arquivo \*.C.

Responsáveis: Guilherme Rosa

# • **Implementação de bibliotecas**

Após o entendimento da situação problema, se fez necessário a utilização de bibliotecas que nesta atividade foram implementadas.

Responsáveis: Guilherme Rosa

# • **Teste das bibliotecas**

Após a implementação destas foram realizados testes para saber se eles estavam atendendo ao solicitado pela dupla.

Responsáveis: Guilherme Rosa

# • **Integração das bibliotecas**

Após ter certeza do funcionamento das bibliotecas a serem utilizadas, estas foram integradas ao arquivo \*.C. Responsáveis: Guilherme Rosa

• **Teste do firmware** 

Após a realização da integração das bibliotecas com o arquivo \*.C, testes nelas foram feitos para acercar a dupla de que seu funcionamento está como o esperado. Responsáveis: Guilherme Rosa

#### • **Retrabalho do firmware**

Para o caso de haver partes do firmware comprometidas por algum fator, ou constatado que possam existir futuros problemas para com a integração, é feito um retrabalho do firmware.

Responsáveis: Guilherme Rosa

#### • **Testes finais**

Após as atividades acima executadas, são realizados testes finais para acercar a dupla de que o firmware responderá conforme o esperado quando houver a integração. Responsáveis: Guilherme Rosa

#### **Metas a serem atingidas:**

Conclusão com êxito do fluxograma e do código gerado através da linguagem C.

#### **Indicadores de desempenho:**

Firmware elaborado, funcionando conforme o esperado sem problema algum interferindo na etapa hardware.

#### **Recursos técnicos utilizados para a conclusão da etapa:**

- Computador pessoal;
- Internet banda larga disponibilizada pela Escola de Educação Profissional SENAI Porto Alegre.
- Livros e Datasheets;
- Software PCW;

## **3.2.5 Etapa 5: Integração**

Seguem abaixo descritos procedimentos para auxiliar a integração de hardware, mecânica e firmware para um total funcionamento do projeto, detectando se houver, problemas, e logo encontrando suas soluções.

## • **Integrar IDE Cusco-PIC ao hardware**

Plataforma Cusco-PIC deve ser integrada junto ao hardware, já que esta contém componentes essenciais para o funcionamento total do projeto

Responsáveis: Guilherme Rosa

Pablo Monteiro

## • **Integrar microcontrolador alvo ao hardware**

O firmware criado pela dupla é alocado no PIC16F877A, este que por sua vez está localizado na IDE Cusco-PIC e deve ser integrado ao hardware, já que este depende de muitas de suas funções.

Responsáveis: Guilherme Rosa

Pablo Monteiro

#### • **Integrar hardware a mecânica**

Integrar todo o hardware desenvolvido na mecânica.

Responsáveis: Guilherme Rosa

Pablo Monteiro

## • **Testar integração**

Testar todas as integrações realizadas nas atividades anteriores juntas.

Responsáveis: Guilherme Rosa

Pablo Monteiro

## • **Retrabalho na integração**

Para o caso de haver incompatibilidades entre circuitos na integração um retrabalho desta deve ser elaborado e realizado.

Responsáveis: Guilherme Rosa

#### Pablo Monteiro

## • **Testes finais**

Após todas atividades desta etapa concluída realizar testes finais para verificar se a integração está funcionando totalmente conforme o esperado.

Responsáveis: Guilherme Rosa

Pablo Monteiro

## **Metas a serem atingidas:**

Integração do firmware, hardware e mecânica. com eficácia.

## **Indicadores de desempenho:**

Veículo microcontrolado em pleno funcionamento,pronto para ser apresentado a banca.

## **Recursos técnicos utilizados para a conclusão da etapa:**

- Computador portátil pessoal;
- Internet banda larga disponibilizada pela Escola de Educação Profissional SENAI Porto Alegre.
- Datasheets:

• Laboratório disponibilizado pela instituição SENAI, para elaboração de testes.

#### **3.2.6 Etapa 6: Documentação**

Esta etapa é realizada para a elaboração e desenvolvimento da documentação do projeto, esta que é nomeada monografia.

## • **Elaborar e desenvolver monografia**

Documentar todo o projeto que foi elaborado e desenvolvido pela dupla para a conclusão do TCC.

Responsáveis: Guilherme Rosa

Pablo Monteiro

#### **Metas a serem atingidas:**

Entrega da monografia à instituição SENAI Porto Alegre.

## **Indicadores de desempenho:**

Monografia aceita pela banca e obtenção do diploma de técnico em eletrônica outorgado pela instituição SENAI Porto Alegre.

#### **Recursos técnicos utilizados para a conclusão da etapa:**

• Computador pessoal;

• Internet banda larga disponibilizada pela Escola de Educação Profissional SENAI Porto Alegre.

# **3.3 Cronograma**

O cronograma desenvolvido abaixo (Tabela 3.1 Cronograma do TCC - Previsto X Realizado) cita as etapas realizadas, fazendo uma comparação entre o previsto e realizado.

Tabela 3.1 Cronograma do TCC - Previsto X Realizado

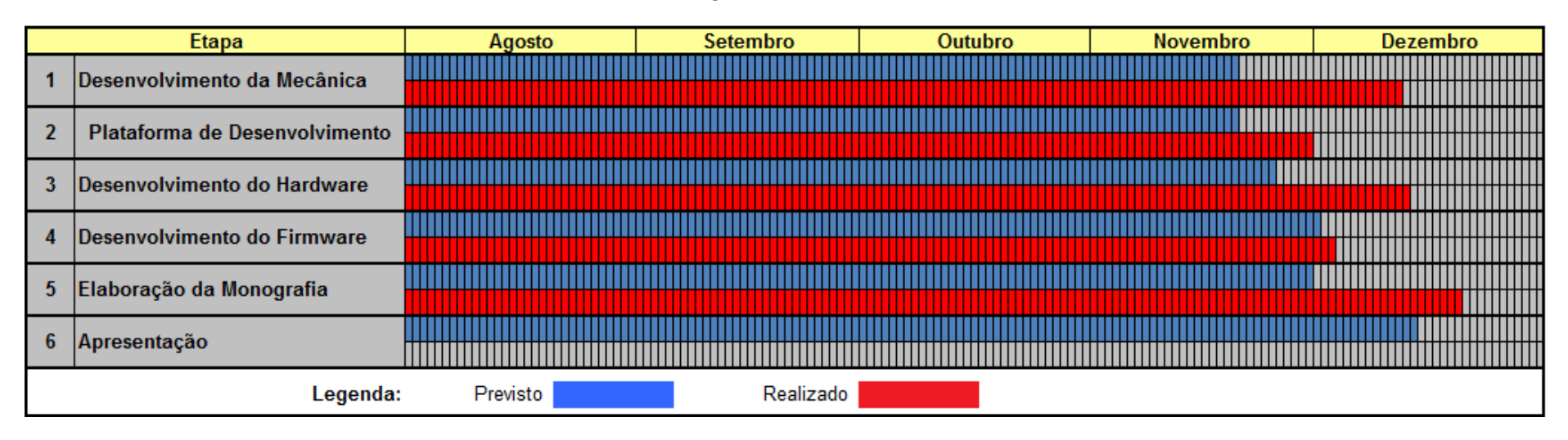

## **3.3.1 Plano de Ação**

Baseado nos dados proporcionado pelo cronograma (as datas previstas) elaborado pela dupla Guilherme Oliveira da Rosa e Pablo Luiz Alves Monteiro constatou-se um grande atraso em determinadas atividades, principalmente para com a monografia.

Tendo visto um grande atraso, a dupla elaborou meios para solucionar este. Foram utilizados horários extra-aula, que ainda não haviam sido explorados a finco.

# **4 DESENVOLVIMENTO**

# **4.1 Mecânica**

## **4.1.1 Introdução**

Nesta etapa é descrita como foi elaborada, adquirida e desenvolvida a mecânica a ser integrada junto ao hardware.

#### **4.1.2 Descrição**

Após pesquisas e estudos realizados sobre que tipo de estrutura seria o mais adequado para nossa proposta; e como desenvolvê-la, a dupla optou por obter sua mecânica através de meios financeiros.

A dupla entrou em consenso que assim restaria mais tempo para a elaboração das outras etapas, acarretando em um melhor desenvolvimento das mesmas.

A estrutura adquirida pode ser visualizada de diversos ângulos nas figuras

Apesar de obtida por fins financeiros, determinada estrutura teve que sofrer algumas alterações, para que assim fosse possível integrá-la as outras devidas partes do TCC.

Foi necessário inserir em uma das rodas traseiras uma tira de papelão, auxiliando o hardware e firmware a supervisionar a distância percorrida e a velocidade em que esta estrutura se encontra em determinada constante de tempo (descrito no capítulo *Supervisor de velocidade e distância percorrida).* 

Apesar de que o veículo adquirido detinha diversos fatores que auxiliavam muito a dupla como, motores já alocados em posições adequadas; faróis para contribuir com o controle de luminosidade; e uma estrutura para serem alocadas as placas, a mesma optou por retirar sua carcaça superior, obtendo assim um espaço muito mais amplo para onde foram destinadas as placas, já que estas são sete, sendo cinco delas no veículo (figura 19).

## **4.1.3 Lista de Peças e Custos**

Como citado no capítulo acima, a dupla optou por adquirir sua mecânica através de meios financeiros, fazendo a ela apenas pequenas modificações, com as quais não houve custos.

Segue abaixo a Tabela 4.1 Lista de peças e custos da mecânica com o levantamento de peças e custos para o projeto.

| Componente           | Quantidade | Valor Total           |
|----------------------|------------|-----------------------|
| Veículo              | Ιv         | 20,00                 |
| Fios de cobre 500 mm | 1 X        | Subsidiado através da |
|                      |            | instituição SENAI     |

Tabela 4.1 Lista de peças e custos da mecânica

## **4.1.4 Desenhos**

Para demonstrar as dimensões do carro obtido pela dupla e suas características foram tiradas fotos (Figura 4.1 Visão da estrutura do veículo, Figura 4.2 Visão da estrutura do veículo II, Figura 4.3 Visão da estrutura do veículo III e Figura 4.4 Visão da estrutura do veículo IV) de sua estrutura mecânica, estas que auxiliam no entendimento do que nesta monografia está documentado. As mesmas podem ser conferidas abaixo.

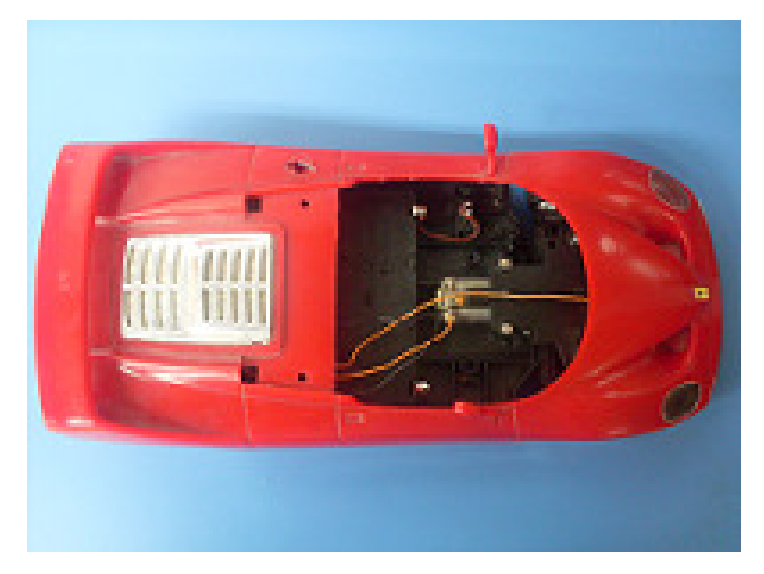

Figura 4.1 Visão da estrutura do veículo

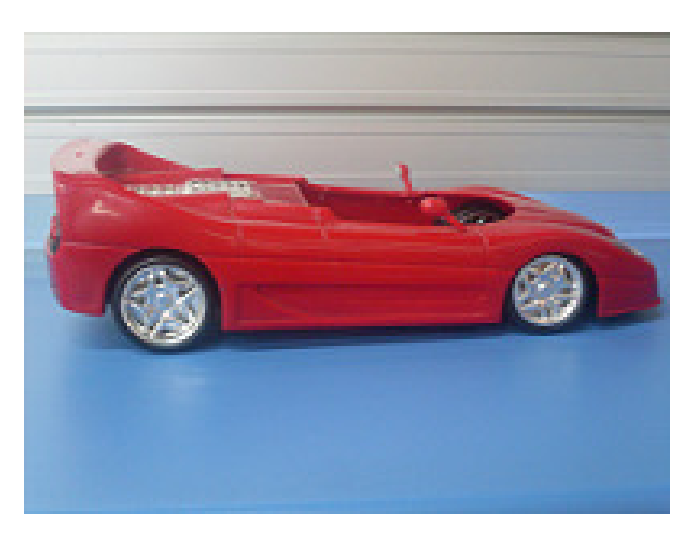

Figura 4.2 Visão da estrutura do veículo II

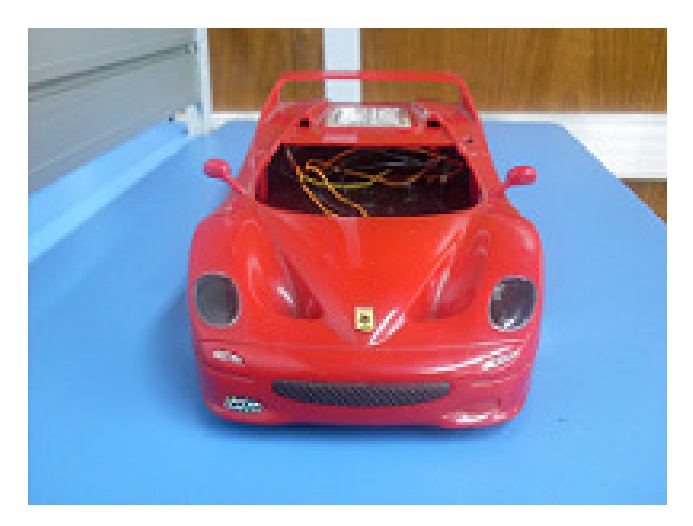

Figura 4.3 Visão da estrutura do veículo III

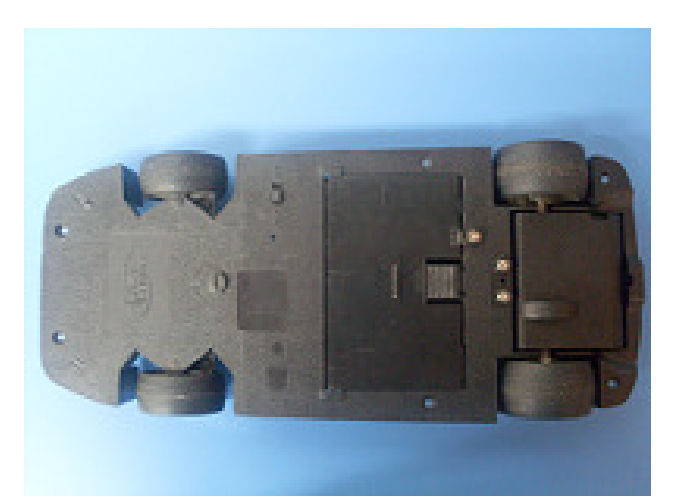

Figura 4.4 Visão da estrutura do veículo IV

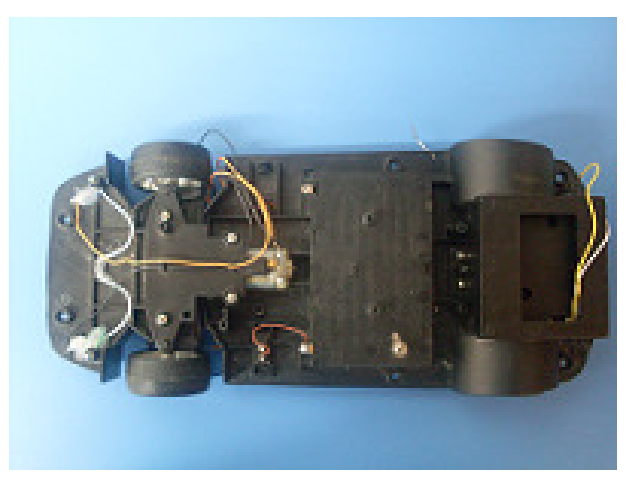

Figura 4.5 Visão da estrutura do veículo V

Abaixo segue ilustrado (Figura 4.6 placas integradas à mecânica, Figura 4.7 Placas integradas à mecânica II, Figura 4.8 Placas integradas à mecânica III, Figura 4.9 Placas integradas à mecânica IV) de que maneira o hardware desenvolvido foi alocado junto `mecânica.

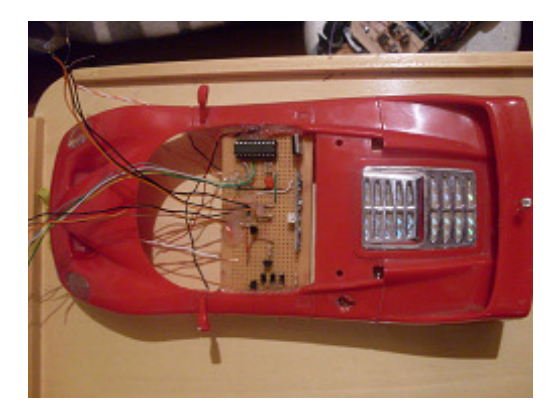

Figura 4.6 placas integradas à mecânica

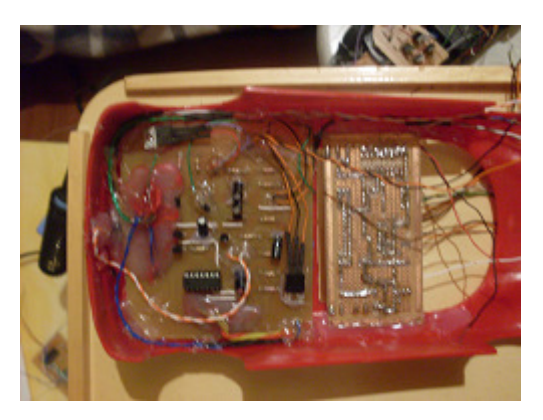

Figura 4.7 Placas integradas à mecânica II

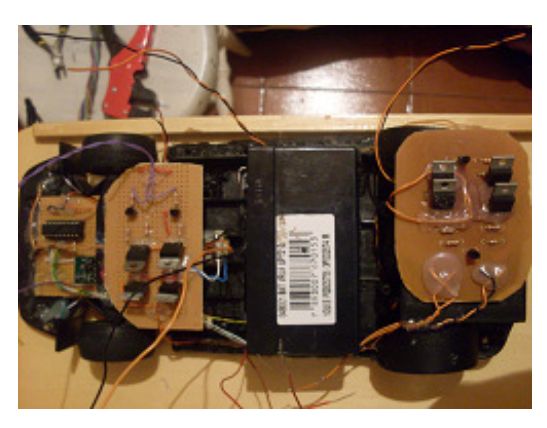

Figura 4.8 Placas integradas à mecânica III

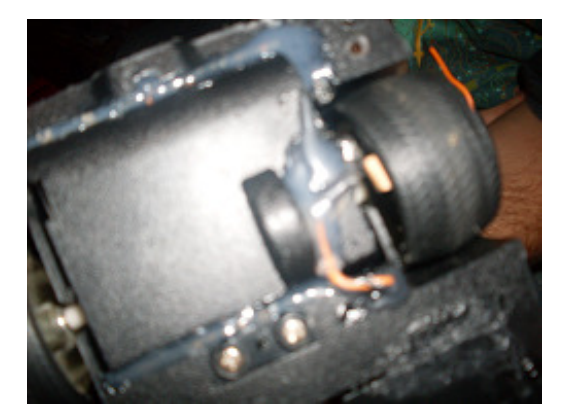

Figura 4.9 Placas integradas à mecânica IV

# **4.2 Hardware**

#### **4.2.1 Plataforma de Desenvolvimento**

#### *4.2.1.1 Introdução*

A plataforma de desenvolvimento CuscoPIC é empregada para contribuir no desenvolvimento do TCC. Foi sugerida pelo orientador, para amenizar parte do trabalho que seria gasto com hardware, logo, contribuindo para um melhor desenvolvimento do mesmo e acrescentando a ele um caráter mais circunspecto.

## *4.2.1.2 Descrição*

CuscoPIC é o nome dado a esta plataforma de desenvolvimento tratada como uma estação para programação de microcontroladores de baixo custo, criada por Daniel Corteletti, instrutor de educação profissional de ensino técnico, que atualmente leciona no SENAI de mecatrônica da cidade de Caxias do Sul/RS.

O hardware já se encontra na versão 4.5 (mesma utilizada para a elaboração do TCC). Através dele é possível programar microcontroladores da série 16F e 18F.

O esquemático da placa principal pode ser conferido na Figura 4.10 Esquemático da placa principal:

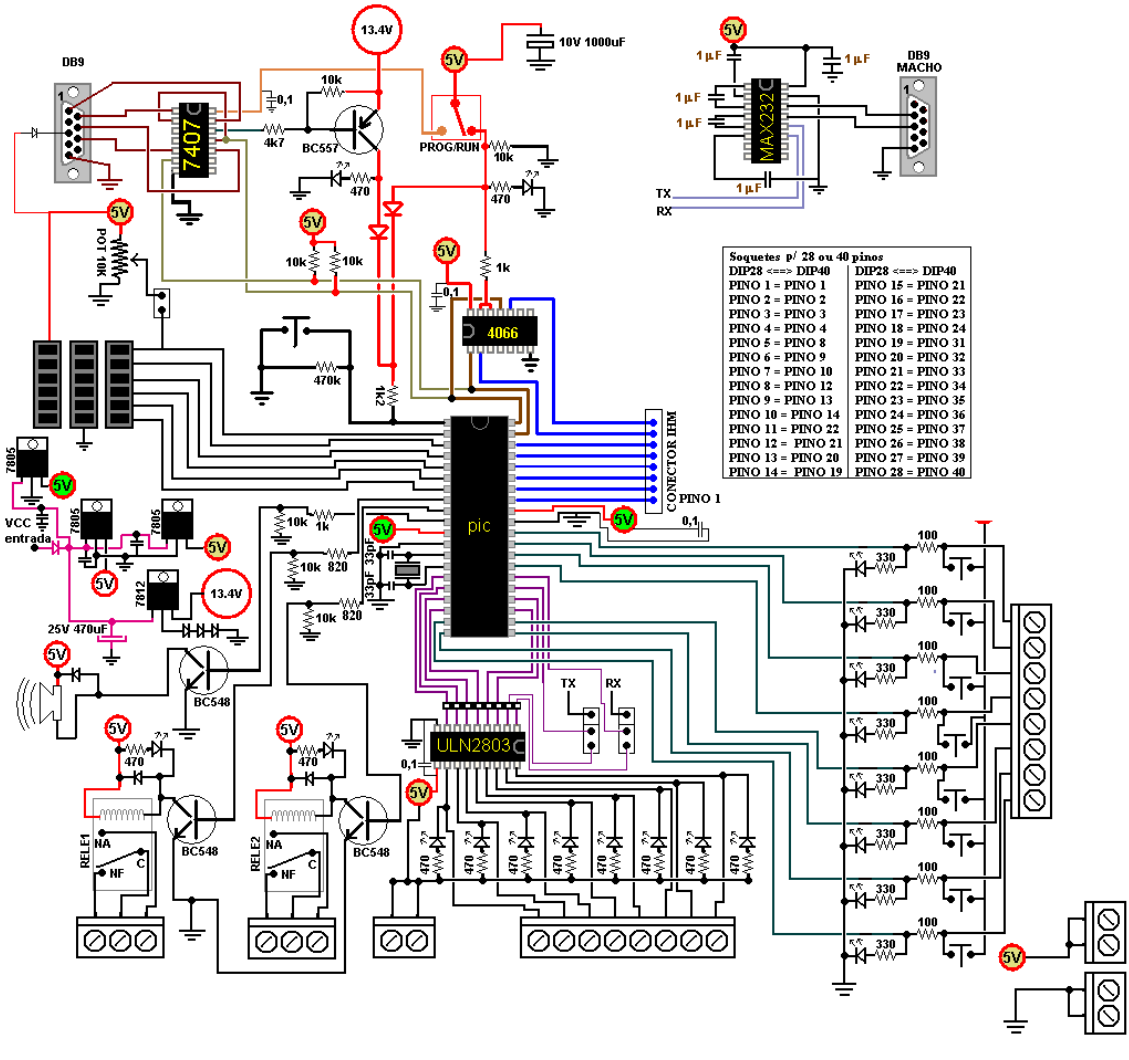

Figura 4.10 Esquemático da placa principal

Além desta há também uma IHM (Figura 4.11 Esquemático da IHM), cuja mesma possui um teclado matricial de 3x4 contendo números de zero a nove, asterisco e sustenido; e um display de LCD com capacidade para trinta e dois caracteres (duas linhas, dezesseis colunas). A IHM comunica-se com a placa principal através de um cabo *flat* de 26 vias, que é alocado no porto B.

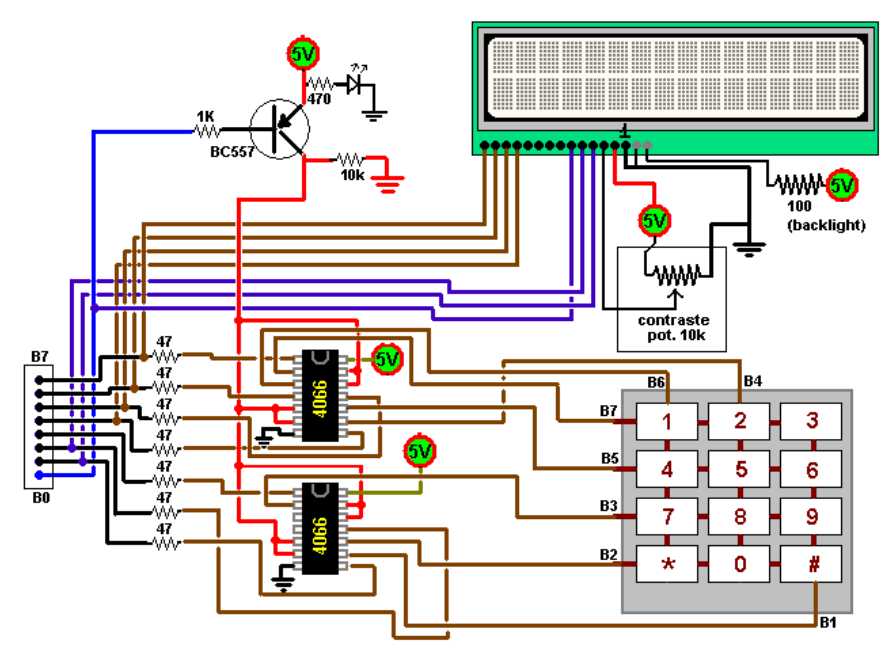

Figura 4.11 Esquemático da IHM

O objetivo da plataforma é unir os conhecimentos de programação, eletrônica, eletricidade, instrumentação e computação, estimulando o indivíduo a montar seu próprio hardware de automação.

A Tabela 4.2 Vantagens e desvantagens da plataforma Cusco-PICsegue com uma lista de vantagens e desvantagens em relação ao uso da CuscoPIC.

| <b>Vantagens</b>                                                                | <b>Desvantagens</b>                                                                                                    |
|---------------------------------------------------------------------------------|----------------------------------------------------------------------------------------------------|
| Baixo custo.                                                                    | Necessita ser montada, o que pode ocasionar em<br>falhas e/ou erros.                                                                                                    |
| Programada em baixo nível.                                                      | Exige maior domínio e conhecimento de<br>programação.                                                                                                    |
| Muitos periféricos integrados.                                                  | Não indicado o uso em ambientes onde há muito ruído<br>externo elétrico.                                                                                                |
| Integração entre conceitos de<br>eletroeletrônica, computação e<br>programação. | É necessário um domínio mínimo de conceitos de<br>eletrônica para montar a estação, bem como<br>conhecimento de programação e habilidade para<br>utilizar o computador. |

Tabela 4.2 Vantagens e desvantagens da plataforma Cusco-PIC

Fontes de Pesquisa:

(Corteletti, 2009)

## *4.2.1.3 Listas de Peças e Custos*

A Tabela 4.3Listas de peças e custos para a plataforma de desenvolvimento demonstra os componentes vinculados à estação de desenvolvimento CuscoPIC.

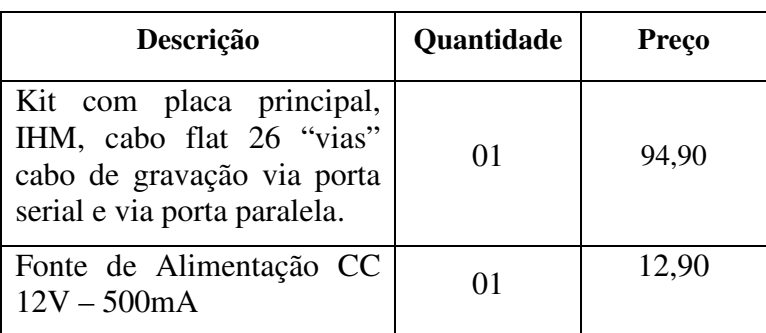

Tabela 4.3Listas de peças e custos para a plataforma de desenvolvimento

Fontes de Pesquisa: (Corteletti, 2009)

# *4.2.1.4 Desenhos*

Seguem abaixo fotos tiradas da plataforma de desenvolvimento Cusco-PIC (Figura 4.12 Placa principal, Figura 4.13 Placa IHM, Figura 4.14 Placa principal e IHM).

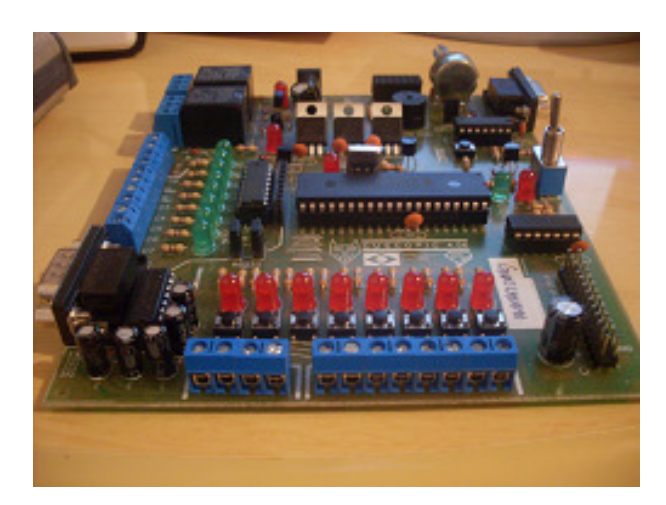

Figura 4.12 Placa principal

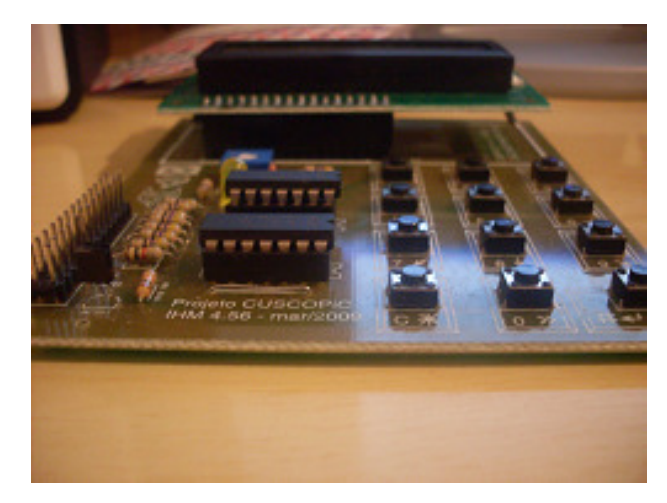

Figura 4.13 Placa IHM

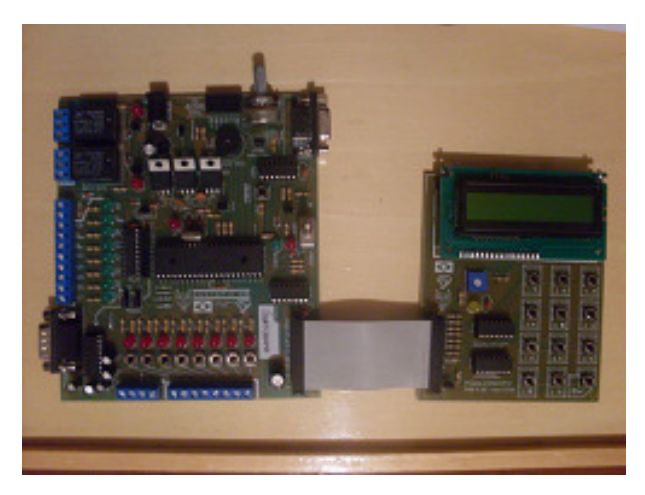

Figura 4.14 Placa principal e IHM

# **4.2.2 Hardware Desenvolvido**

# *4.2.2.1 Introdução*

Nesta etapa será descrita todo o hardware que foi desenvolvido pela dupla para a elaboração do projeto, a fim de integrá-lo ao firmware e à mecânica. Assim como desenhos esquemáticos; layouts de placas; e tabela de preços e custos.

## *4.2.2.2 Descrição*

Para o desenvolvimento do hardware em questão, foi necessário com o auxílio de o orientador elaborar esquemáticos elétricos. Estes que, antes de serem integrados

foram testados separadamente, para com o intuito de verificar se os mesmos estavam funcionando conforme o esperado.

Layouts de placas, esquemáticos elétricos e figuras estão apresentados nas etapas a seguir.

#### **4.2.2.3** *Fonte de 3V - CuscoPIC-Transmissor*

Os transmissores devem ser alimentados por uma tensão de 3V, porém a tensão que é obtida no porto C e D da CuscoPIC são respectivamente 5V(nível lógico alto) ou 0V (nível lógico baixo). A solução para esse problema foi elaborar um esquemático elétrico – Figura 4.15 Fonte 3V CuscoPIC-Transmissor – para compatibilizar o nível de tensão entre a CuscoPIC e o transmissor. A tensão gerada através da plataforma – 5V - será sempre regulada em 3V, mantendo assim a compatibilidade esperada.

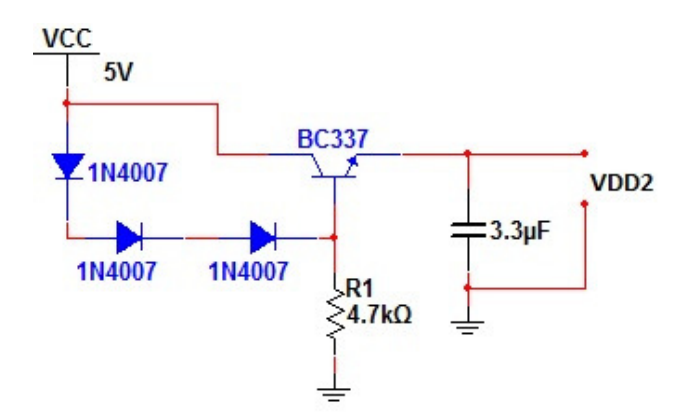

Figura 4.15 Fonte 3V CuscoPIC-Transmissor

Os dois diodos que se encontram alocados entre o coletor e a base do transistor geram uma barreira de 1,2V (0,6 de cada diodo), esta tensão, que por sua vez é somada aos 0,6V que a base do transistor oferece como barreira.

Sendo assim se obtém os 5V da CuscoPIC subtraído dos 1,8V citados acima, forçando a saída do circuito a ficar com aproximadamente 3V, que é o ideal para a alimentação do transmissor.

O capacitor na saída do circuito está sendo utilizado com um filtro para evitar flutuações indesejadas. O transistor escolhido foi um BC 337 (NPN BJT comum) utilizado para correntes mínimas, isto dará proteção ao transmissor, já que a corrente por ele suportada é 25mA.

O resistor de 4,7kΩ está atuando como um resistor de pull-down para evitar oscilações indesejadas na base do transistor, garantindo GND quando houver ausência de sinal.

A Tabela 4.4 demonstra todos os componentes, juntamente com seus devidos preços, utilizados para a realização desse circuito.

| <b>Componentes</b>      | Quantidade | Preço por unidade | <b>Preço Total</b> |
|-------------------------|------------|-------------------|--------------------|
| Diodo 1N4007            | 3x         | $0,13R\$          | 0,39R\$            |
| <b>Transistor BC337</b> | 1x         | $0,15R\$          | $0,15R\$           |
| Resistor 1/4Watt        | 1x         | $0,10R\$          | $0,10R\$           |
| Capacitor 3.3uF         | 1x         | 0,15RS            | 0,15RS             |
| Total                   |            |                   | 0,79R\$            |

Tabela 4.4 Tabela de peças e custos para a Fonte de 3V - CuscoPIC-Transmissor

# *4.2.2.4 Bateria-Transmissor*

Segue o mesmo princípio da fonte citada acima, porém ao contrário da CuscoPIC que possui uma tensão fixa em sua saída (5V ou 0V), a bateria varia de 13,8V (quando cheia); e 8,2V (quando descarregada).

Em pró disso, se fez necessário utilizar um diodo Zener de 5V1, para que a tensão na base do transistor não ultrapasse 5,1V, Figura 4.16 Fonte de 3V Bateria-Transmissor .

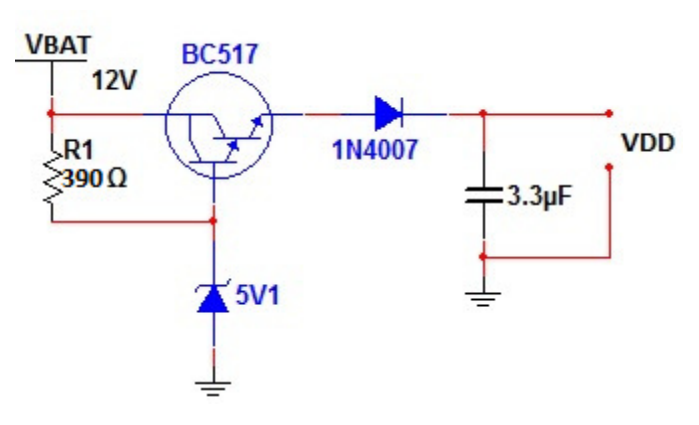

Figura 4.16 Fonte de 3V Bateria-Transmissor

Foram realizados cálculos para se descobrir o resistor adequado para limitar a corrente do diodo Zener (Equação 4.1 e Equação 4.2). Este dissipa uma potência equivalente a 0,5W, com base nisso foi possível utilizar a conhecida lei de OHM.

Equação 4.1 Lei de Ohm

 $P = V \times I$ 

Equação 4.2 Corrente que máxima que pode fluir pelo Zener

 $0.5W = 13.8V \times I \rightarrow I \cong 36.23mA$ 

Após descoberta a corrente que passa pelo Zener, foi levada em conta a pior situação, quando a bateria estiver completamente carregada. Segue abaixo os cálculos na Equação 4.3 e Equação 4.4.

Equação 4.3 Lei de Ohm II

 $V = R \times I$ 

Equação 4.4 Resistência adequada para o Zener

 $13,8V = R \times 36,23mA \rightarrow R \cong 390 \Omega$ 

Como o transistor utilizado é um BC 517 (NPN darlington), ele oferece uma barreira de 1,4V, que é somada à do diodo alocado no emissor deste. Logo a tensão é aproximadamente igual a 3V, já que na base do transistor sempre chegará 5,1V (Equação 4.5).

Equação 4.5 Soma das quedas de tensão

 $5.1V - 1.4V - 0.6V \approx 3V$ 

Fonte de Pesquisa: (Clube do Hardware, 2009)

A Tabela 4.5 demonstra todos os componentes, juntamente com seus devidos preços, utilizados para a realização desse circuito.

| <b>Componentes</b> | Quantidade | Preço por unidade | <b>Preço Total</b> |
|--------------------|------------|-------------------|--------------------|
| Resistor 1/4W      | 1x         | 0,10R\$           | 0,10R\$            |
| Diodo 1N4007       | 1x         | $0,13R\$          | 0,13R\$            |
| Capacitor 3.3uF    | 1x         | 0,10R\$           | 0,10R\$            |
| Diodo Zener 5V1    | 1x         | 0,15RS            | 0,15R\$            |
| Transistor BC517   | 1x         | 0,75R\$           | 0,75R\$            |
| Total              |            |                   | 1,23R\$            |

Tabela 4.5 Lista de peças e custos para a fonte de 3V Bateria-Transmissor

# *4.2.2.5 Codificação e Transmissão do sinal*

Para o envio da transmissão do sinal se fez necessário à utilização de um rádio transmissor –TXC1 – e de um encoder – HT 12E, Figura 4.17 Transmissão do Sinal.

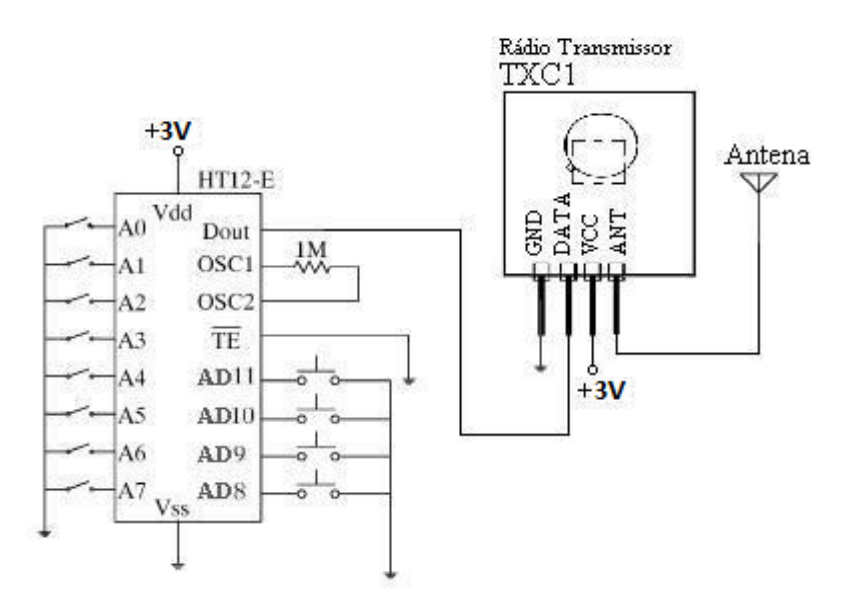

Figura 4.17 Transmissão do Sinal

A dupla arbitrou conectar todos os oito pinos de endereçamento em aberto, já que em sua estrutura interna a resistores de pull-up nessas saídas. Através dos oito pinos de endereço do encoder, a informação que chega aos quatro pinos de dados é codificada.

O pino Dout é utilizado para enviar os bits serialmente para o pino 2 do transmissor – Data.

Segundo os datasheets dos integrados HT12E e HT12D para se tornar eficaz a transmissão de dados, é preciso utilizar um resistor para a freqüência de oscilação do encoder, esta que deve ser aproximadamente cinqüenta vezes menor que a do decoder. Sendo assim o resistor utilizado foi de 1MΩ.

O pino 14 – Transmission Enable – está diretamente conectado à GND, para que assim o envio de informações via RF seja simultâneo. Caso contrário ele apenas enviaria os dados após um pulso para GND.

O transmissor utilizado envia informações a uma freqüência de 315 MHz (para uma antena de 172 mm) e 433 MHz (para uma antena de 226mm).

*São utilizados dois transmissores. Um para enviar informações da Cusco-PIC ao veículo e outro do veículo à Cusco-PIC.* 

Fonte de Pesquisa:

(Messias, 2006)

A Tabela 4.6 demonstra todos os componentes, juntamente com seus devidos preços, utilizados para a realização desse circuito.

| <b>Componentes</b>      | Quantidade | Preço por unidade | <b>Preço Total</b> |
|-------------------------|------------|-------------------|--------------------|
| Encoder HT12E           | 1 X        | 3,50R\$           | 3,50R\$            |
| <b>Transmissor TXC1</b> | lх         | 9,50R\$           | 9,50R\$            |
| Resistor 1/4W           | 1 X        | 0,10RS            | 0,10R\$            |
| Total                   |            |                   | 13,10R\$           |

Tabela 4.6 Lista de peças e custos para a Codificação e Transmissão do sinal

#### *4.2.2.6 Recepção e Decodificação do sinal*

O rádio receptor RXD1 recebe informações a uma freqüência de 315 MHz (para uma antena de 172 mm) e 433 MHz (para uma antena de 226 mm). É o responsável por receber a informação que é enviada serialmente pelo transmissor (Figura 4.18 Recepção do Sinal.

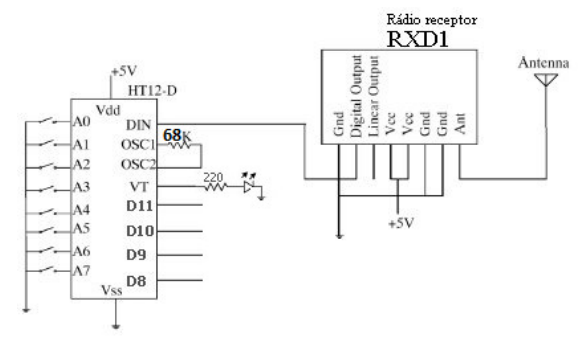

Figura 4.18 Recepção do Sinal

No componente há duas saídas para dados, linear e digital, porém é utilizada apenas a digital, já que esta atende aos propósitos da dupla, além de que o radio transmissor não dispõe de um envio de sinal linear.

O decoder utilizado é o integrado HT12D. Este, que assim como o HT2E, possui oito pinos para endereçamento, cujos quais devem estar conectados exatamente iguais ao outro. Possui um resistor de oscilação de 68kΩ. O pino VT –valid transmition- serve como um auxílio visual para detectar a transmissão do sinal, o LED fica sempre aceso piscando apenas quando for transmitida alguma informação.

Nos pinos D8, D9, D10, D11 pode se verificar a informação enviada pelo transmissor.

*Assim como o transmissor, também são utilizados dois receptores no projeto. Um para receber as informações no veículo e outro na Cusco-PIC.* 

Fonte de Pesquisa:

(Messias, 2006)

A Tabela 4.7 demonstra todos os componentes, juntamente com seus devidos preços, utilizados para a realização desse circuito.

| <b>Componentes</b> | Quantidade | Preço por unidade | <b>Preço Total</b> |
|--------------------|------------|-------------------|--------------------|
| Decoder HT12E      | 1x         | 3,00R\$           | 3,00R\$            |
| Receptor RXD1      | 1x         | 9,90R\$           | 9,90R\$            |
| Resistor 1/4W      | 2x         | 0,10R\$           | 0,20R\$            |
| <b>LED</b>         | 1x         | 0,12R\$           | $0,12R\$           |
| Total              |            |                   | 13,22R\$           |

Tabela 4.7 Lista de peças e custos para a Recepção e Decodificação do sinal

#### *4.2.2.7 Ponte H para tração do motor*

Para o controle de movimento do carro (frente e trás), foi desenvolvido um circuito elétrico nomeado tecnicamente como "Ponte H". Este se deve ao fato de no desenho esquemático o posicionamento dos transistores em relação ao motor formarem algo parecido com um "H", Figura 4.19 Ponte H.

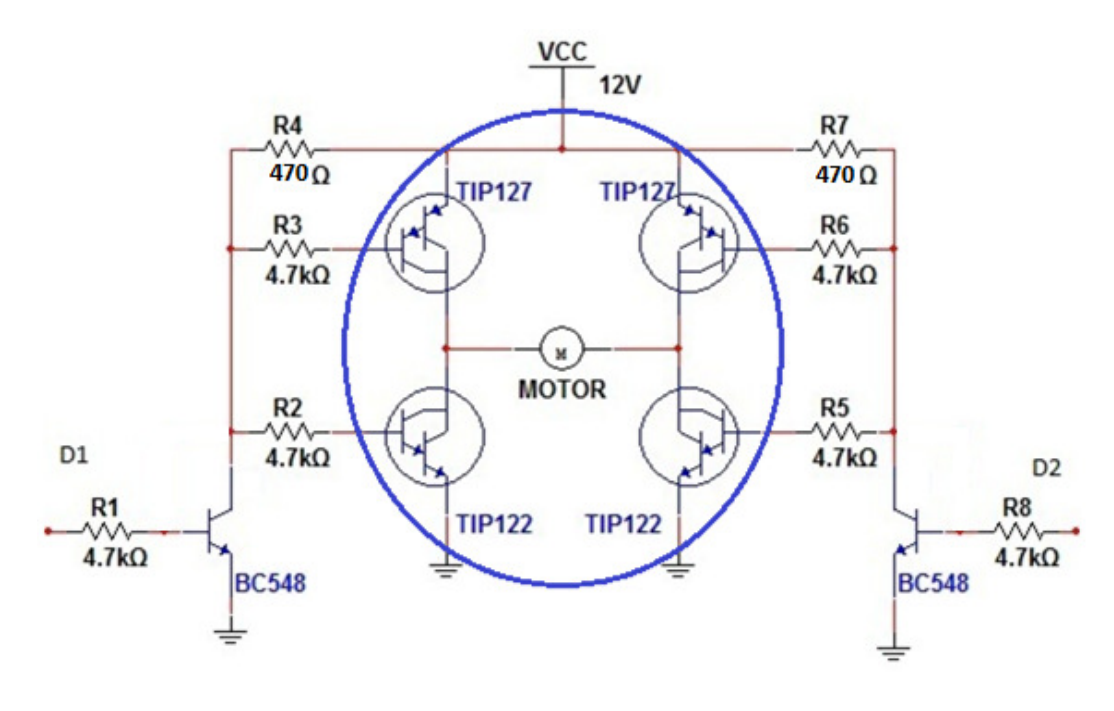

Figura 4.19 Ponte H

D1 e D2 são os bits (1 ou 0) recebidos através do decoder pela ponte H.

Esta ponte H é composta de oito resistores (todos de 1/8 watt), seis transistores e um motor. Os resistores R1, R2, R3, R4, R5 e R6 são apenas para limitar a corrente na base dos transistores, logo, a escolha de seus valores não precisa ser precisamente calculada, já que o transistor precisa de uma corrente mínima para conduzir. Os resistores R7 e R8 são resistores de pull-up.

Como no esquemático da Figura 4.19 Ponte H, há dois BC 548 que são transistores NPN BJT; e quatro darlingtons, sendo dois NPN (TIP122) e dois PNP (TIP127). São necessários dois bits para fazer o controle de rotação do motor (1 e 0 ou 0 e 1). Se for aplicado 1 na base de algum dos BCs, o coletor se comporta como uma NOT (em relação à base), invertendo o sinal, já que este quando conduz possui em seu coletor o mesmo sinal que há em seu emissor. Caso ocorra o inverso, chegando 0 na base dos BCs, os resistores de pull-up – arbitrado como 10k - se encarregarão de trazer VCC ao coletor transistores, já que nessa ocasião o transistor não conduz, logo não havendo sinal em seu coletor.

Para o êxito da rotação do motor a corrente deve conduzir de VCC ao emissor de um dos PNP, passando pelo motor e chegando ao coletor do NPN; para somente depois ir a GND. O mesmo pode ser conferido nas figuras Figura 4.20 Rotação do motor I, Figura 4.21 Rotação do motor II.

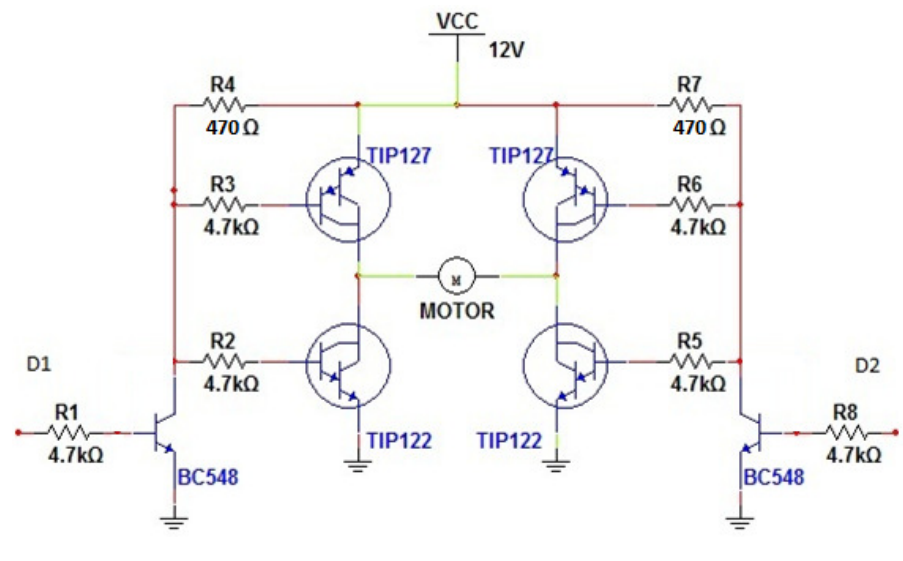

Figura 4.20 Rotação do motor I

O caminho em verde é por onde a corrente deve conduzir para a rotação do motor.

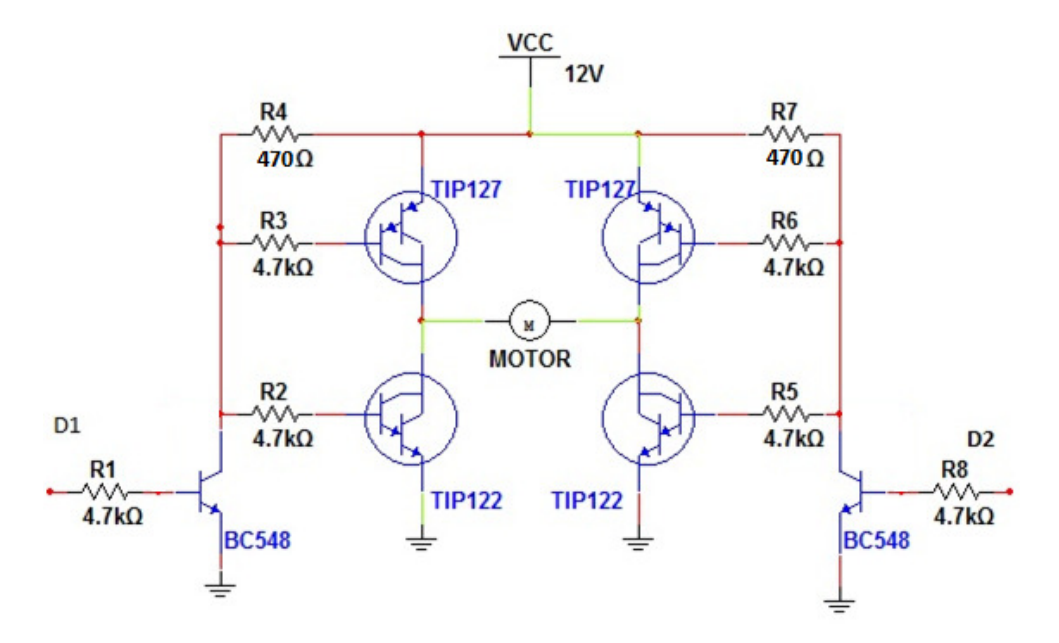

Figura 4.21 Rotação do motor II

Para o caso de nos bits de controle houver 1 e 1 – faz conduzir os PNP - ou 0 e 0 – faz conduzir os NPN – o motor parará de girar na hora (pode ser interpretado como um freio), já que a resultante das forças dos dois lados do motor será a mesma, logo se anulando e resultando em 0.

Fontes de Pesquisa:

(Patsko, 2006)

 A Tabela 4.8 demonstra todos os componentes, juntamente com seus devidos preços, utilizados para a realização desse circuito.

| <b>Componentes</b>       | Quantidade | Preço por unidade | <b>Preço Total</b> |
|--------------------------|------------|-------------------|--------------------|
| <b>Transistor TIP127</b> | 2x         | 1,15R\$           | 2,30R\$            |
| Transistor TIP122        | 2x         | 1,25R\$           | 2,50R\$            |
| <b>Transistor BC548</b>  | 2x         | 0,10R\$           | 0,20R\$            |
| Resistor 1/4W            | 8x         | 0,10R\$           | 0,80R\$            |
| Total                    |            |                   | 5,80R\$            |

Tabela 4.8 Lista de peças e custos para a Ponte H para tração do motor

## *4.2.2.8 Ponte H para direção do carro e drive de corrente do motor*

Esta ponte H possui um funcionamento semelhante ao do capitulo anterior. Porém quando o motor por algum empecilho é trancado, este consome mais corrente da bateria, além de contribuir para um abalo em seu funcionamento. Para evitar isto à dupla elaborou o esquemático elétrico da

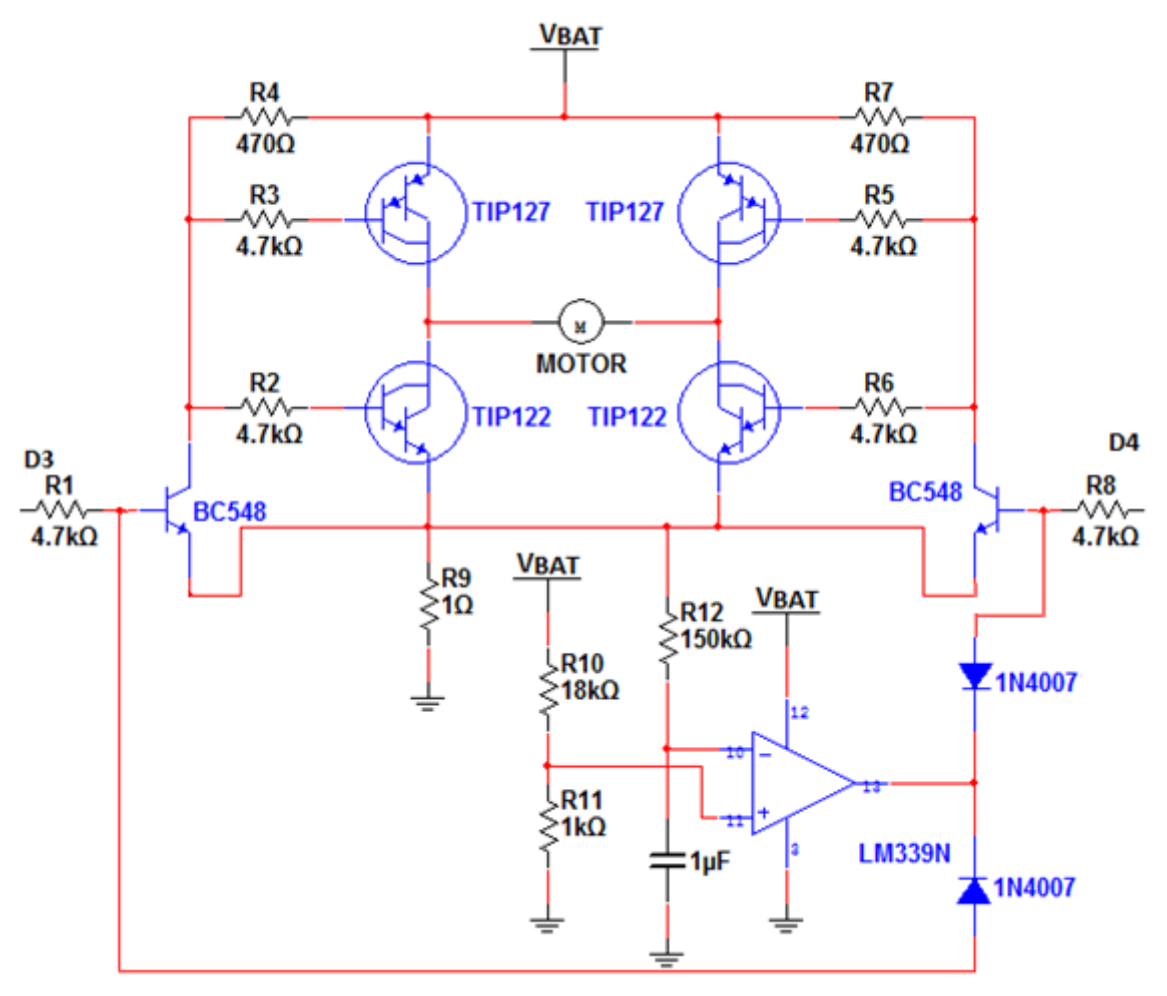

Figura 4.22 Ponte H para direção do carro e drive de corrente do motor

Segundo a lei de Ohm, quando se possui como resistência um valor igual a 1, a corrente será diretamente proporcional a tensão. Pensando desta maneira a dupla optou por alocar entre o emissor dos transistores NPN e GND um resistor de 1Ω que possui 5 watts (sua capacidade de dissipar potência é alta devido a corrente que por ele flui).

Com o auxílio de um osciloscópio foi realizado um teste prático para saber qual o valor em que a corrente se encontra quando o motor tranca na limitação mecânica do veículo (Figura 4.23 Corrente do motor visualizada no osciloscópio. ).

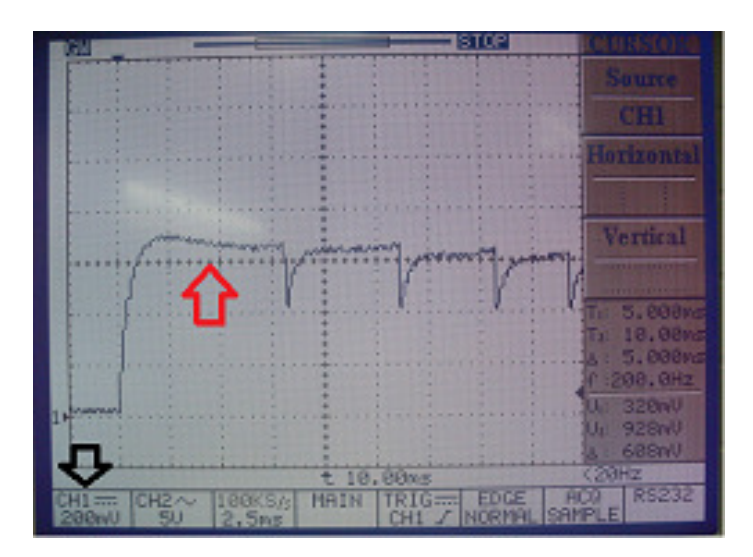

Figura 4.23 Corrente do motor visualizada no osciloscópio.

A seta em preto indica quanto cada um dos quadrados que são amostrados no gráfico equivale em volts. Já a seta vermelha demonstra onde a corrente deve ser cortada (seguindo a lógica de que a corrente é proporcional a tensão devido o resistor).

Como é visualizada na Figura 4.23 Corrente do motor visualizada no osciloscópio., a corrente deve ser cortada quando ela atingir um nível superior a 600mA (600mV segundo o gráfico). Baseado nessa informação

Foram feitos os cálculos (Equação 4.6 e Equação 4.7) para um divisor de tensão (Figura 4.24 Divisor de tensão para corte da corrente).

Equação 4.6 Divisor de tensão

$$
Vout = \frac{R1}{R1 + R2} \times Vin
$$

Equação 4.7 Resistor adequado para o divisor

in.

$$
600mV = \frac{1k}{1k+R1} \times 12.5V \rightarrow R1 \cong 18k\Omega
$$

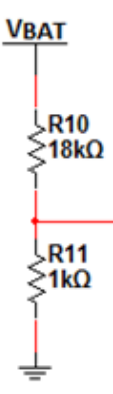

Figura 4.24 Divisor de tensão para corte da corrente

Sempre que a corrente atingisse um valor superior à 600mA, o comparador auxiliado pelos dois diodos faz com que o sinal que chega a base dos dois transistores BC548 seja cortado. O sinal apenas poderá ser enviado após o tempo de descarga do capacitor, que foi arbitrado pela dupla, juntamente com o valor do capacitor. Segue abaixo a fórmula utilizada para a efetuação do cálculo (Equação 4.8 e Equação 4.9):

Equação 4.8 Cálculo de tempo

 $T = 0.6 \times R \times C$ 

Onde T é o valor do tempo arbitrado pela dupla, R valor do resistor e C o do capacitor.

Equação 4.9 Resistor adequado para o capacitor

 $100ms = 0.6 \times R \times 1 \mu F \rightarrow R \cong 100k\Omega$ 

A Tabela 4.9 demonstra todos os componentes, juntamente com seus devidos preços, utilizados para a realização desse circuito.

| <b>Componentes</b>      | Quantidade | Preço por unidade | Preço Total |
|-------------------------|------------|-------------------|-------------|
| Transistor TIP122       | 2x         | 1,25R\$           | 2,50R\$     |
| Transistor TIP127       | 2x         | 1,15R\$           | 2,30R\$     |
| <b>Transistor BC548</b> | 2x         | 0,10R\$           | 0,20R\$     |

Tabela 4.9 Lista de peças e custos para a Ponte H para direção do carro e drive de corrente do motor.

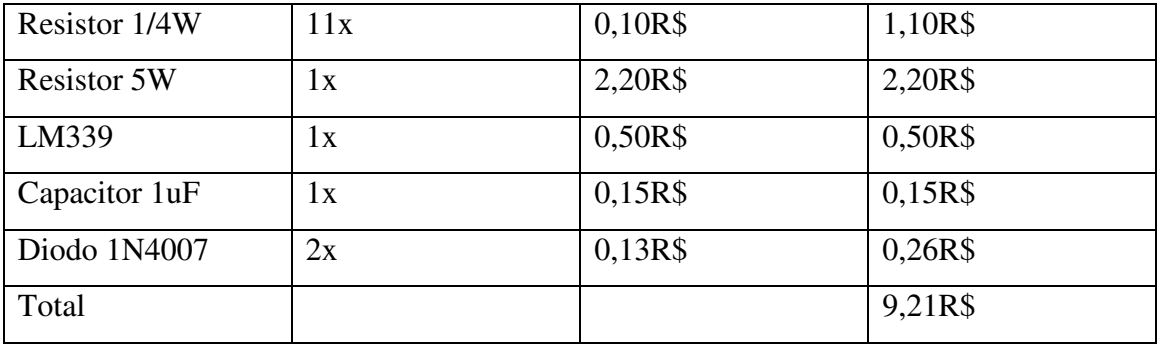

#### *4.2.2.9 Supervisor de nível da alimentação*

Uma das idéias elaboradas pela dupla para o projeto é um controle do nível de energia da fonte de alimentação.

Uma bateria Unipower UP1213 de 12V nominais e 1,3 A/h foi a escolhida para servir como alimentação, já que esta atendia aos propósitos da dupla.

Apesar de 12V nominais, a bateria completamente carregada pode chegar à 13,8V e 8,2V descarregada. Baseado nessas informações foi elaborado um circuito elétrico –Figura 4.25 Circuito supervisor de nível da alimentação– que sinalize quando o nível de tensão fosse menor do que aproximadamente 9V.

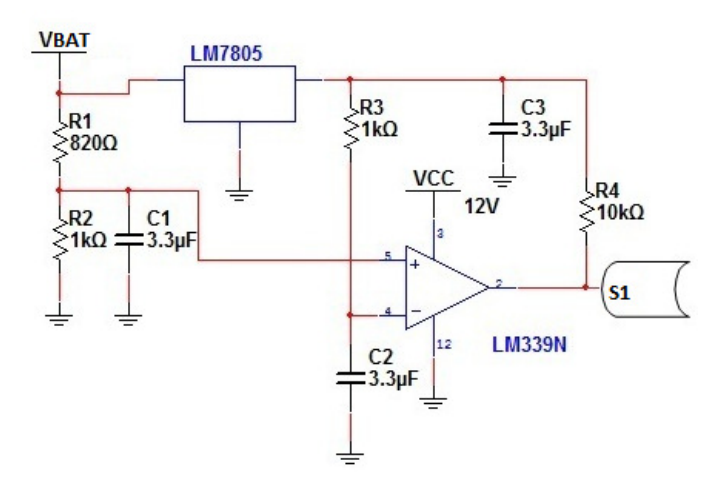

Figura 4.25 Circuito supervisor de nível da alimentação

A explicação para S1 consta na etapa compatibilizando nível de tensão.

O integrado LM339N é um integrado com quatro comparadores internos. De acordo com seu datasheet,em sua estrutura interna (Figura 4.26 Estrutura interna do

integrado LM339N), na saída, há um transistor com coletor aberto na configuração emissor-comum.

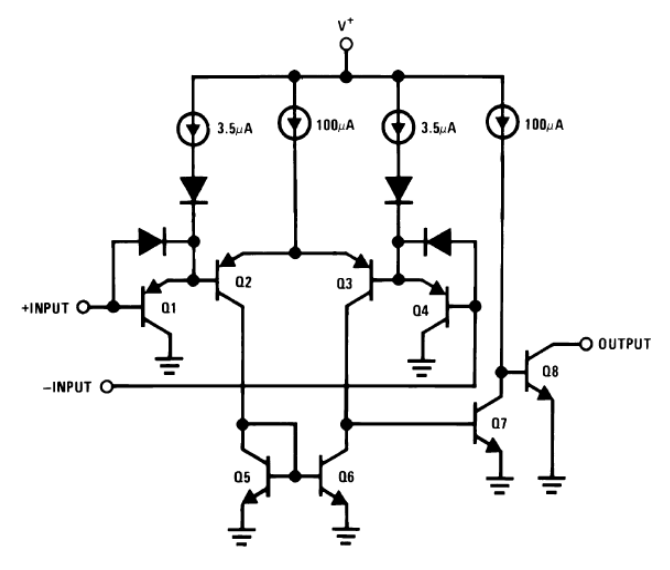

Figura 4.26 Estrutura interna do integrado LM339N

Sendo assim, há duas ocasiões diferentes que podem ser conferidas na Tabela 4.10 Análise das saídas de um comparador:

Tabela 4.10 Análise das saídas de um comparador

| Entrada Positiva       | Entrada Negativa         | Saída              |
|------------------------|--------------------------|--------------------|
| > que entrada negativa | < que entrada negativa   | Z: Alta impedância |
| < que entrada negativa | $>$ que entrada positiva | Próximo de GND'    |

• **Quando a entrada positiva é maior que a negativa:** O coletor do transistor recebe sinal de alta impedância. Para evitar isso, foi alocado em sua saída um resistor de pull-up, forçando sua saída a ter nível lógico alto.

• **Quando a entrada positiva é menor que a negativa:** O transistor da saída do integrado começa a conduzir No coletor deste haverá GND, já que o emissor do mesmo está diretamente conectado a este.

Já que o integrado é um comparador, necessita-se de uma tensão fixa de referência. Por este motivo há o regulador de tensão LM78L05, que regula a tensão da bateria em 5V, levando-a para a entrada negativa do 339N.
Foi arbitrado um resistor de 1K para a realização do divisor de tensão-Figura 4.27 Divisor de tensão- e a partir deste foi descoberto o valor adequado para o outro. Segue abaixo a fórmula deste divisor.

$$
Vout = \frac{R1}{R1 + R2} \times Vtn
$$

Onde Vin é a tensão da bateria e Vout é a tensão que chega à entrada positiva do comparador.

$$
5V = \frac{1k\Omega}{1k\Omega + R1} \times 9V \to R1 \cong 820\Omega
$$
  
\nVCC  
\n12V  
\nR1  
\n820 $\Omega$   
\nR2  
\nR2  
\n12V  
\nR2  
\n12V  
\nR2  
\n12 $\Omega$   
\nR2  
\n12 $\Omega$   
\nR3  
\n12 $\Omega$   
\nF  
\n12 $\Omega$   
\nF  
\n12 $\Omega$   
\nF  
\n12 $\Omega$   
\nF  
\nFigura 4.27 Divisor de tensão

Foram elaborados testes -Tabela 4.11 Testes do divisor de tensão- baseados nos valores dos resistores citados acima para acercar a dupla que o circuito apenas sinalizaria nível de alimentação baixo, quando este fosse menor do que 9V.

| Vin   | Vout  |
|-------|-------|
| 9V    | 4,94V |
| 13,8V | 7,58V |
| 8,2V  | 4.5V  |

Tabela 4.11 Testes do divisor de tensão

O Vout é 5V porque foi utilizado como base a tensão de referência para fazer esse cálculo e o valor arbitrado para Vin, está de acordo com a necessidade da dupla, cuja qual era que fosse indicado quando o nível de tensão da bateria fosse menor do que 9V.

O sinal gerado pela saída do comparador é enviado para a plataforma CuscoPIC para estar mostrar para o usuário quando a alimentação do veículo se encontra em nível baixo ou alto.

O resistor de 1kΩ está servindo apenas para a limitação de corrente e os três capacitores para evitar flutuações indesejadas do sinal.

A Tabela 4.12 demonstra todos os componentes, juntamente com seus devidos preços, utilizados para a realização desse circuito.

| <b>Componentes</b> | Quantidade | Preço por unidade | <b>Preço Total</b> |
|--------------------|------------|-------------------|--------------------|
| Resistor 1/4W      | 4x         | $0,10R\$          | 0,40R\$            |
| Capacitor 3.3uF    | 3x         | 0,15R\$           | 0,45R\$            |
| LM7805             | ĪХ         | 1,20R\$           | 0,99R\$            |
| Total              |            |                   | 2,05R\$            |

Tabela 4.12 Lista de peças e custos para o Supervisor de nível da alimentação

### *4.2.2.10 Supervisor de luminosidade*

Para a elaboração do circuito supervisor de luminosidade –Figura 4.28 Supervisor de luminosidade- foi utilizada a saída do componente LM7805 como "VCC" e outro dos quatro comparadores internos que o LM339 possui

A proposta é que quando a luz que incidisse sobre o LDR fosse baixa, o comparador responderia de tal maneira, ocasionando o acionamento dos faróis do veículo.

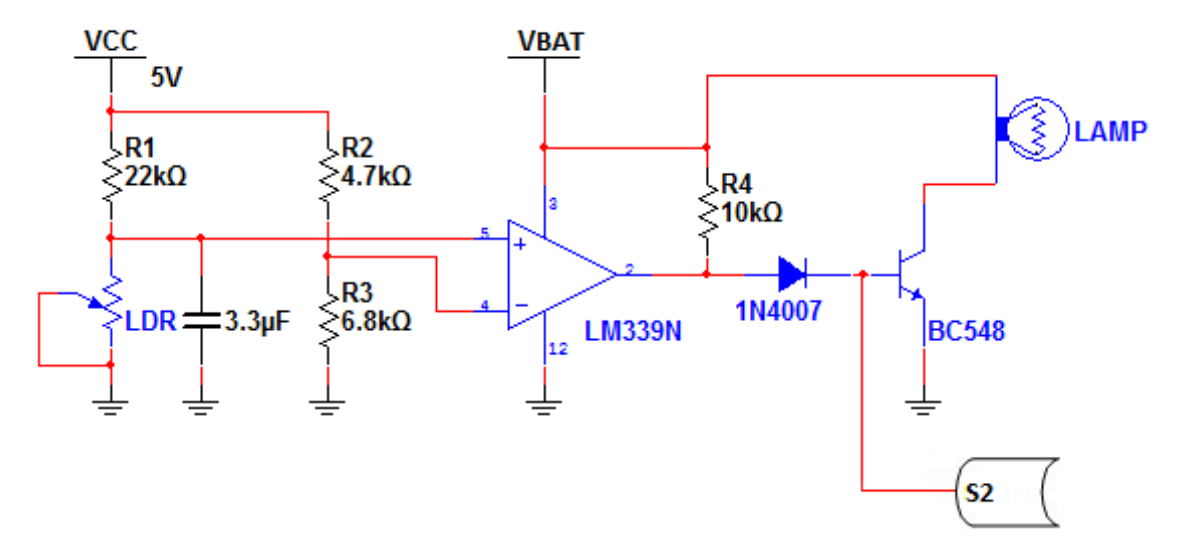

Figura 4.28 Supervisor de luminosidade

Um teste prático com o LDR foi realizado para que se soubesse qual a resistência por ele atingida, quando a luminosidade gerada pelo ambiente em que o veículo se encontra fosse considerada "baixa" pela dupla.

A explicação para S2 consta na etapa compatibilizando nível de tensão.

O mesmo pode ser conferido na Tabela 4.13 Teste prático, resistência do LDR:

Tabela 4.13 Teste prático, resistência do LDR

| Luminosidade | Resistência |
|--------------|-------------|
| <b>Alta</b>  | $10k\Omega$ |
| <b>Baixa</b> | $50k\Omega$ |

Com base nos dados citados acima foram realizados dois divisores de tensão (Figura 4.29 Divisor de tensão II, Figura 4.30 Divisor de tensão III):

$$
Vout = \frac{50k\Omega}{50k\Omega + 22k\Omega} \times 5V \rightarrow Vout \cong 3,2V
$$

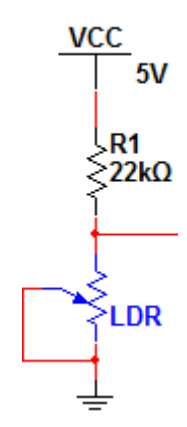

Figura 4.29 Divisor de tensão II

$$
Vout = \frac{6,8k\Omega}{6,8k\Omega + 4,7k\Omega} \times 5V \rightarrow Vout \cong 3V
$$

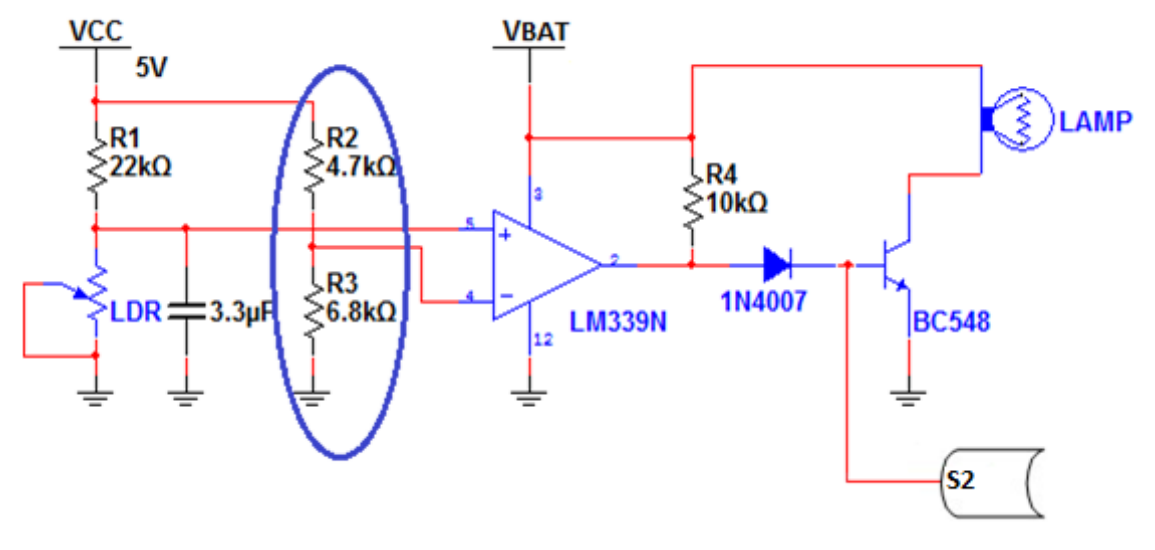

Figura 4.30 Divisor de tensão III

O comparador alocado no circuito da Figura 4.28 Supervisor de luminosidade funciona da mesma maneira que consta na tabela 4 e no circuito supervisor de nível de alimentação.

Com o auxílio de R4, que está atuando como um resistor de pull-up torna-se possível acionar o transistor, este que possui em sua base um diodo que está oferecendo uma barreira de 0,6V, impedindo que o transistor conduz com qualquer simples oscilação.

Quando a base do transistor recebesse uma tensão maior do que 0,6V, o transistor começa a conduzir, fazendo com que a corrente flua pela lâmpada passando logo depois pelo coletor do transistor e chegando à GND no emissor.

O capacitor de 3.3uF, assim como na figura 31, está atuando para evitar flutuações indesejadas do sinal.

A Tabela 4.14 demonstra todos os componentes, juntamente com seus devidos preços, utilizados para a realização desse circuito.

| <b>Componentes</b>      | Quantidade | Preço por unidade | <b>Preço Total</b> |
|-------------------------|------------|-------------------|--------------------|
| Resistor 1/4W           | 4x         | 0,10R\$           | 0,40R\$            |
| Capacitor 3.3 uF        | 1x         | $0,15R\$          | 0,15R\$            |
| Diodo 1N4007            | 1x         | $0,13R\$          | 0,13R\$            |
| <b>Transistor BC548</b> | 1x         | 0,10R\$           | 0,10R\$            |
| <b>LDR</b>              | 1x         | 1,20R\$           | 1,20R\$            |
| Total                   |            |                   | 1,98R\$            |

Tabela 4.14 Lista de peças e custos para o Supervisor de luminosidade

#### *4.2.2.11 Supervisor de velocidade e distância percorrida*

Com o auxílio de um foto diodo e de um foto transistor –Figura 4.31 Supervisor de velocidade e distância- elaborou-se um esquemático elétrico que integrado à mecânica e ao firmware supervisiona a velocidade e a distância percorrida.

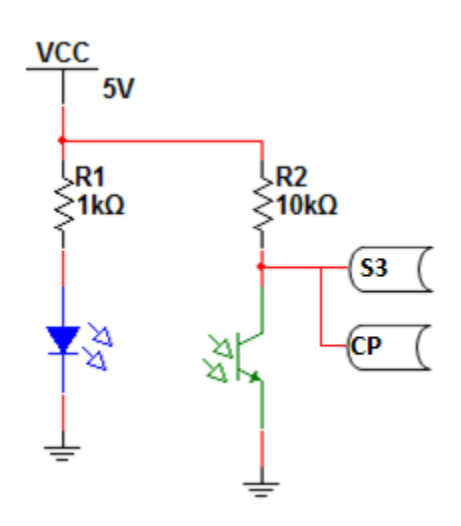

Figura 4.31 Supervisor de velocidade e distância

O foto diodo e foto transistor estão alocados estrategicamente de maneira que enviassem um sinal, quando a tira de papel posta em uma das rodas traseiras do carro fosse detectada por interrupção de feixe de luz –Figura 4.32 Exemplo de funcionamento por interrupção de feixe de luz-. Sempre que os TILs detectam a esta interrupçao é enviado um pulso. Este que através da radio transmissão encontra o pino A4 da Cusco-PIC que possui um contador interno, auxiliando assim no cálculo da distância percorrida Fonte de pesquisa:

(Miguel, 2009)

A explicação para S3 consta na etapa compatibilizando nível de tensão; e para CP na etapa habilitação da transmissão do sinal.

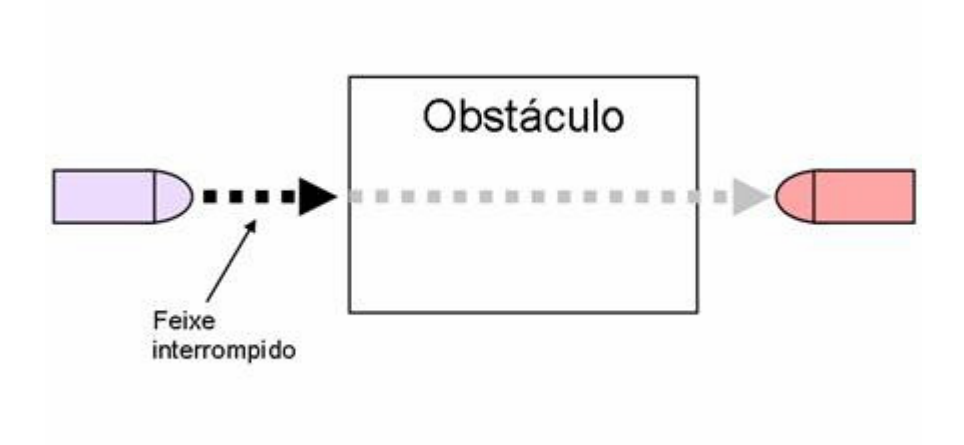

Figura 4.32 Exemplo de funcionamento por interrupção de feixe de luz

A Tabela 4.15 demonstra todos os componentes, juntamente com seus devidos preços, utilizados para a realização desse circuito.

| <b>Componentes</b> | Quantidade              | Preço por unidade | <b>Preço Total</b> |
|--------------------|-------------------------|-------------------|--------------------|
| Resistor 1/4W      | 2x                      | $0,10R\$          | 0,20R\$            |
| Foto diodo         | 1X                      | 0,48R\$           | 0,48R\$            |
| Foto Transistor    | $\mathbf{I} \mathbf{X}$ | 0,60R\$           | 0,60R\$            |
| Total              |                         |                   | 1,28R\$            |

Tabela 4.15 Lista de peças e custos para o Supervisor de velocidade e distância percorrida

#### *4.2.2.12 Compatibilizando nível de tensão*

Esta etapa foi criada para compatibilizar os diversos níveis de tensão que não se adéquam ao mesmo do transmissor e encoder.

Para isso a dupla utilizou-se de vários transistores NPN na configuração emissor-comum auxiliado por um resistor de pull-up, trazendo VCC (3V, alimentação pedida pelo transmissor e encoder) ao seu coletor sempre que o mesmo possuir sinal de alta impedância Figura 4.33 Compatibilizando nível de tensão.

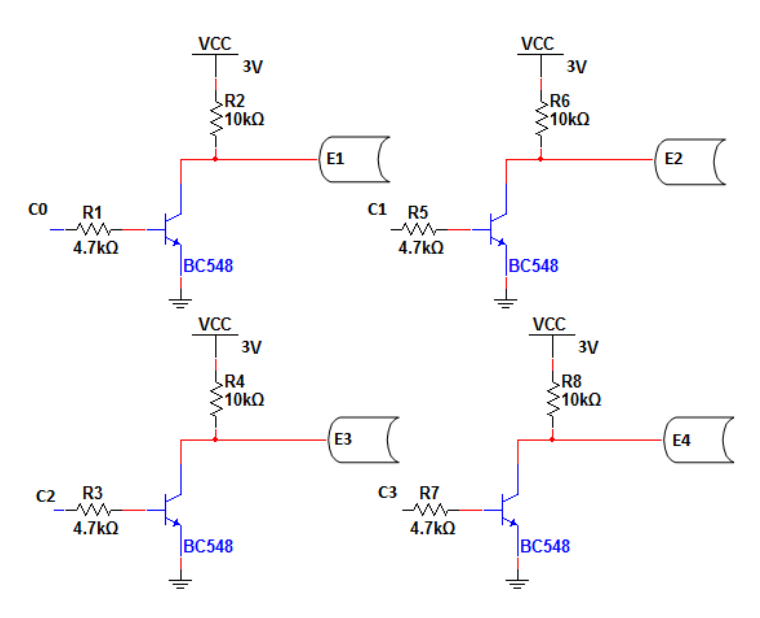

Figura 4.33 Compatibilizando nível de tensão

O circuito desenvolvido através do esquemático da Figura 4.33 Compatibilizando nível de tensão, altera o sinal gerado pela Cusco-PIC modificando-o de 0V ou 5V para 0V ou 3V.

Os 3V são gerados a partir da fonte elaborada que consta no esquemático da Figura 4.16 Fonte de 3V Bateria-Transmissor.

Os sinais que estão chegando aos resistores nas bases dos transistores, proveêm do porto C da Cusco-PIC (C0, C1, C2, C3).

*E1, E2, E3 e E4 representam os quatro pinos de entradas de dados do encoder.que auxilia o transmissor a enviar informações ao receptor do veículo* 

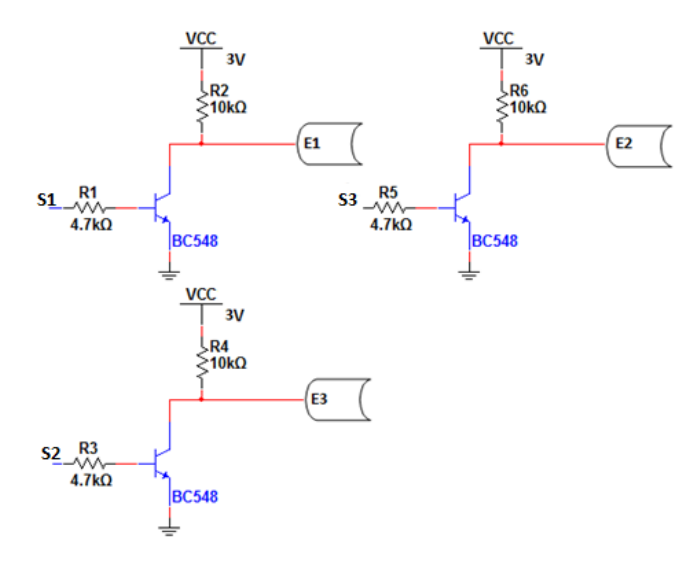

Figura 4.34 Compatibilizando nível de tensão

Assim como no esquemático anterior o circuito descrito na Figura 4.34 Compatibilizando nível de tensão também altera que chega na base dos transistores para 0V ou 3V.

Os 3V são gerados a partir da fonte elaborada que consta no esquemático da Figura .

Os sinais que estão chegando aos resistores nas bases dos transistores, proveêm dos esquemáticos das figuras Circuito supervisor de nível da alimentação, Supervisor de luminosidade, Supervisor de velocidade e distância.

*E1, E2 e E3 representam três pinos de entradas de dados do encoder.que auxilia o transmissor a enviar informações ao receptor da Cusco-PIC.* 

A Tabela 4.16 demonstra todos os componentes, juntamente com seus devidos preços, utilizados para a realização desse circuito.

| <b>Componentes</b>      | Quantidade | Preço por unidade | <b>Preço Total</b> |
|-------------------------|------------|-------------------|--------------------|
| Resistor 1/4W           | 14x        | 0,10R\$           | 1,40R\$            |
| <b>Transistor BC548</b> | 7x         | 0,10R\$           | 0,70R\$            |
| Total                   |            |                   | 2,10R\$            |

Tabela 4.16 Lista de peças e custos para o circuito que compatibiliza o nível de tensão

#### *4.2.2.13 Habilitação da transmissão do sinal*

Foi elaborado um esquemático elétrico (Figura 4.35 Habilitação da transmissão do sinal) para habilitar a transmissão do sinal somente quando necessário, ocasionando em um maior tempo de duração a alimentação do veículo.

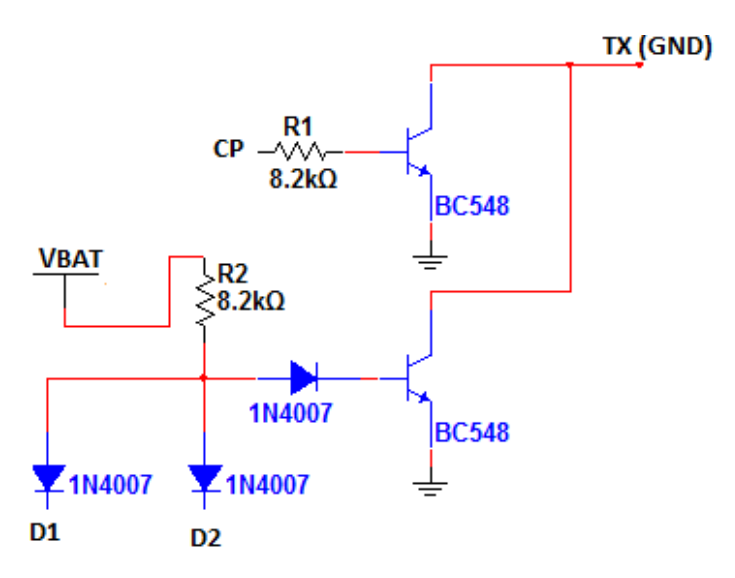

Figura 4.35 Habilitação da transmissão do sinal

Sempre que CP –controle de pulsos- estiver em nível lógico alto o pino GND do transmissor (TX(GND)) será aterrado, habilitando assim a transmissão do sinal.

Sendo assim, como é necessário supervisionar a velocidade, sempre que o veículo estiver em movimento TXC1 estará habilitado para o envio de sinal.

Foi elaborada uma lógica "E" com dois diodos e um resistor. Apenas quando D1 e D2 (Figura 4.35) forem níveis lógicos altos o transistor conduzirá levando ao seu coletor o sinal de GND que há no emissor, ocasionando em um aterramento do pino GND do transmissor.

Quando D1 e D2 forem níveis lógicos altos o veículo se encontrará parado (descrito no capítulo *Ponte H para tração do motor*), logo CP estará em ativo baixo, seguindo a idéia de que este só estará em ativo alto quando o veículo estiver em movimento.

Fez-se necessário criar essa lógica para o caso de o controlador do veículo optar por receber informações deste mesmo quando estiver parado.

A Figura 4.36 Habilitação da transmissão do sinal II e Figura 4.37 Habilitação da transmissão do sinal III demonstram as ocasiões possíveis:

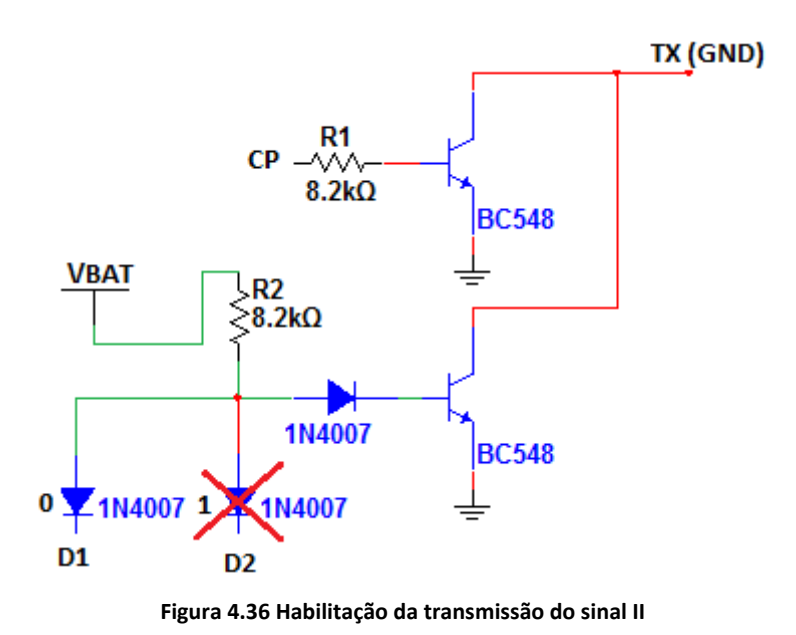

Quando algum dos diodos receberem em seu anodo nível lógico alto. A corrente percorrerá o caminho verde marcado acima (passará pelo outro diodo, quando D1 e D2 tiverem seus níveis alterados-0 e 1 para 1 e 0).

Como pode ser visualizado há um divisor de tensão entre o diodo e o resistor, logo o diodo que se encontra na base do transistor estará barrando 0,6V, fazendo com que a tensão na base do transistor seja baixa o suficiente para ele não conduzir, tendo assim sinal algum em seu coletor.

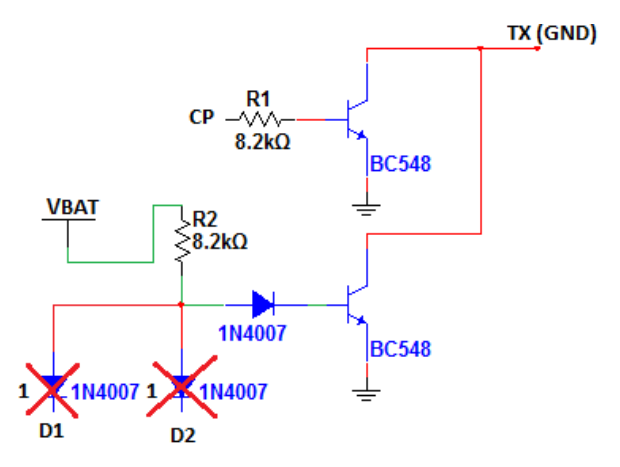

Figura 4.37 Habilitação da transmissão do sinal III

Ao contrário da figura 41, D1 e D2 estão recebendo nível alto, ocasionando com que a corrente que VBAT gera flua diretamente para o transistor, sem passar pelos dois diodos (caminho em verde da Figura 4.37). Assim a tensão que chega na base do transistor é alta o suficiente para fazê-lo conduzir, trazendo GND ao seu coletor.

A Tabela 4.17 Habilitando sinal de transmissão demonstra de forma resumida quando a transmissão do sinal será habilitada.

| <b>Sinais</b>                                                | <b>Transmissão</b> |
|--------------------------------------------------------------|--------------------|
| Quando D1 $\acute{\rm{e}}$ "1" e D2 $\acute{\rm{e}}$ "0"     | Desabilitado       |
| Quando D2 $\acute{\text{e}}$ "1" e D1 $\acute{\text{e}}$ "0" | Desabilitado       |
| Quando D2 $\acute{\text{e}}$ "0" e D1 $\acute{\text{e}}$ "0" | Desabilitado       |
| Quando D2 $\acute{\rm{e}}$ "1" e D1 $\acute{\rm{e}}$ "1"     | Habilitado         |

Tabela 4.17 Habilitando sinal de transmissão

A Tabela 4.18 demonstra todos os componentes, juntamente com seus devidos preços, utilizados para a realização desse circuito.

| <b>Componentes</b>      | Quantidade              | Preço por unidade | <b>Preço Total</b> |
|-------------------------|-------------------------|-------------------|--------------------|
| Resistor 1/4W           | 2x                      | 0,10R\$           | 0,20R\$            |
| Diodo 1N4007            | 3x                      | $0,13R\$          | 0,39R\$            |
| <b>Transistor BC548</b> | $\mathbf{I} \mathbf{X}$ | 0,10R\$           | $0,10R\$           |
| Total                   |                         |                   | 0,69R\$            |

Tabela 4.18 Lista de peças para o circuito que habilita a transmissão do sinal

# *4.2.2.14 Lista de Peças e custos*

Foi feito um levantamento de componentes com seus respectivos preços. O mesmo segue abaixo na Tabela 4.19 Lista de peças e custos do hardware desenvolvido:

| <b>Componentes</b>  | <b>Quantidade</b> | Preço por unidade   Preço Total |          |
|---------------------|-------------------|---------------------------------|----------|
| Resistores 1/4 watt | 50x               | 0,10R\$                         | 5,00 R\$ |

Tabela 4.19 Lista de peças e custos do hardware desenvolvido

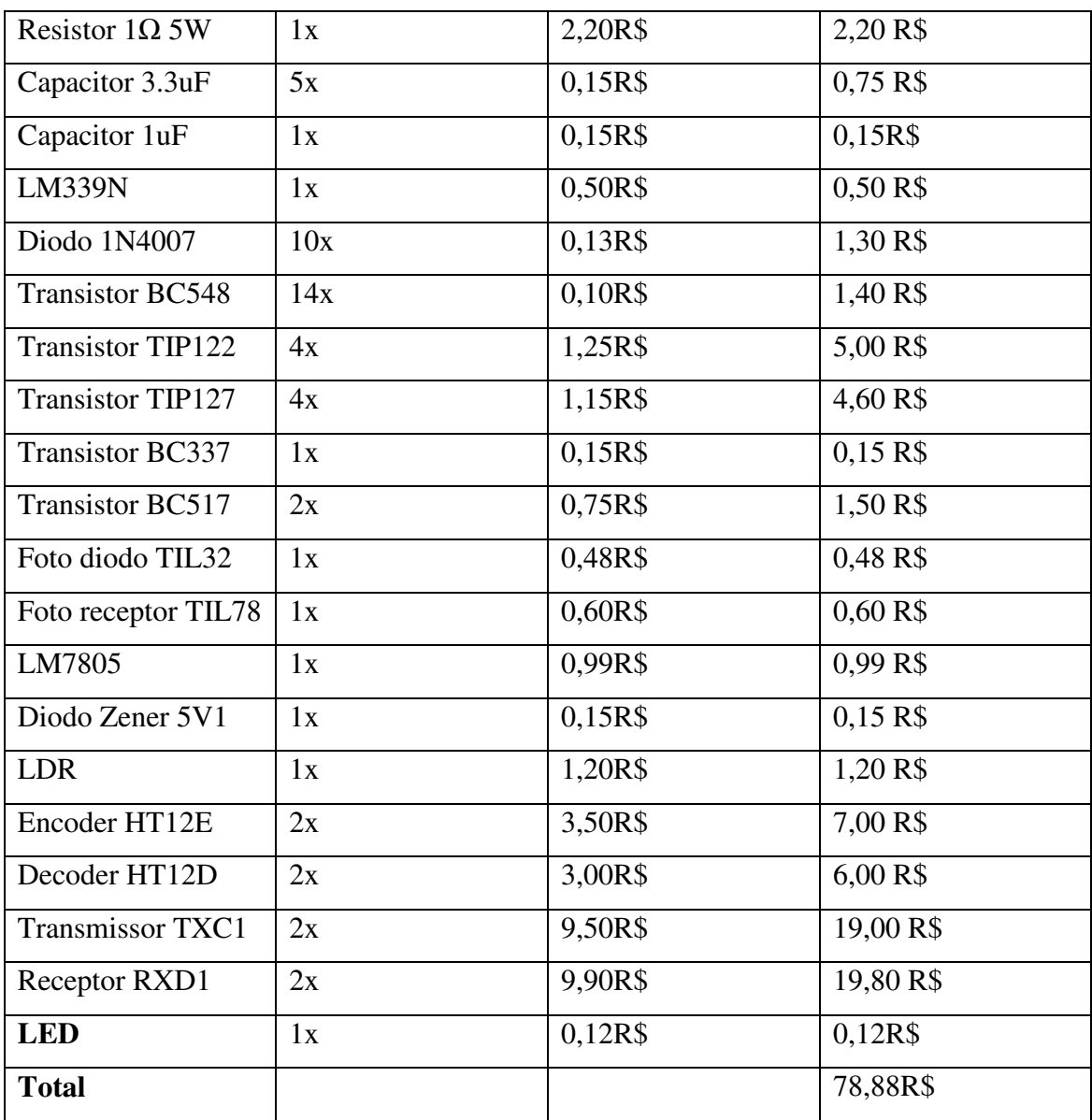

Obs: Levantamento de preços embasado na loja virtual Solda fria.

# *4.2.2.15 Desenhos*

A Figura 4.38 Placa desenvolvida exibe os circuitos elaborados dos capítulos abaixo citados:

- Supervisor de luminosidade;
- Supervisor de nível da alimentação;
- Fonte de 3V (bateria-transmissor).

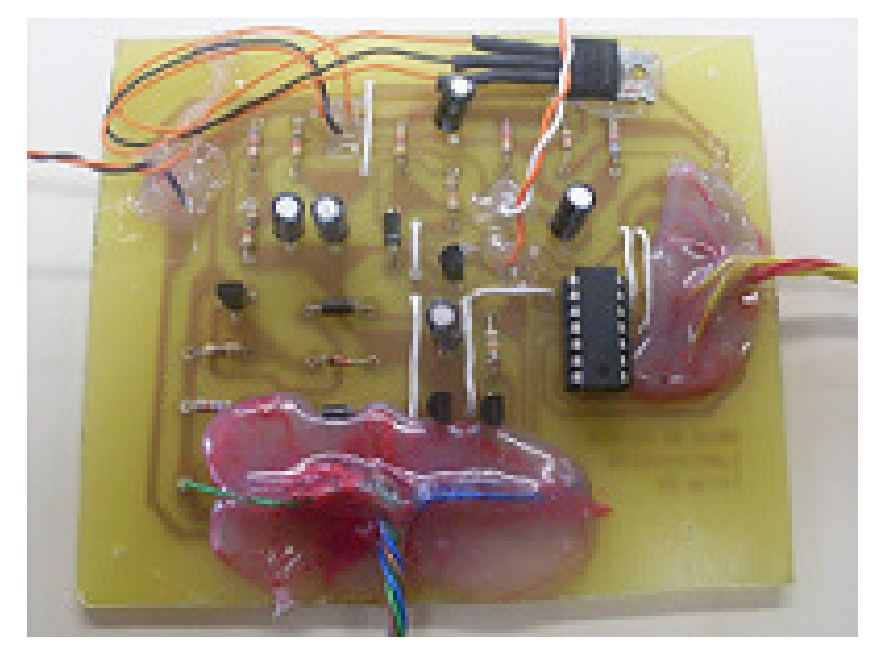

Figura 4.38 Placa desenvolvida

Na Figura 4.39 Placa desenvolvida II consta determinados circuitos das etapas citadas abaixo:

- 4.2.2.2.3 Recepção e Decodificação do sinal;
- 4.2.2.2.8 Supervisor de velocidade e distância percorrida;
- 4.2.2.2.10 Habilitação da transmissão do sinal

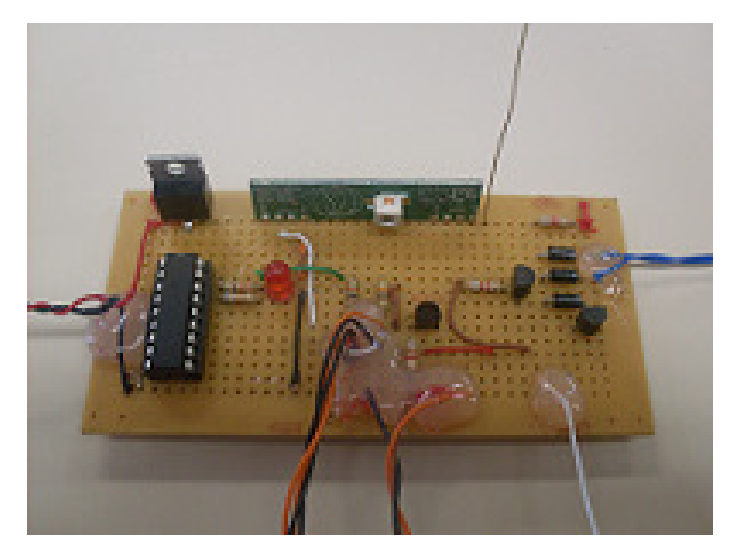

Figura 4.39 Placa desenvolvida II

A Figura 4.40 Placa desenvolvida III demonstra os circuitos elaborados nas etapas citadas abaixo:

- 4.2.2.2.1 Codificação e Transmissão do sinal;
- 4.2.2.2.2 Fonte de 3V (CuscoPIC-Transmissor)

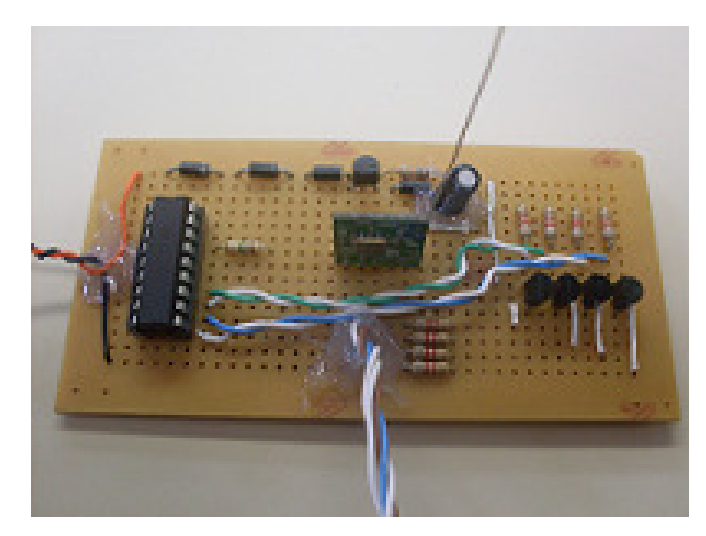

Figura 4.40 Placa desenvolvida III

A Figura 4.41 Placa desenvolvida IV e Figura 4.42 Placa desenvolvida V respectivamente representam o outro par de rádios que teve que ser utilizado para o desenvolvimento do projeto.

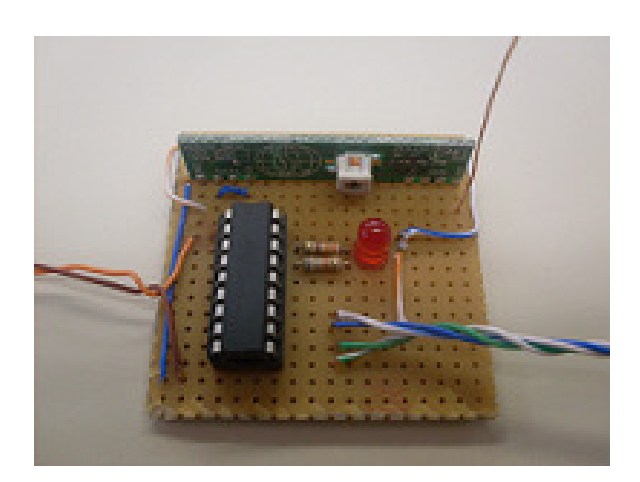

Figura 4.41 Placa desenvolvida IV

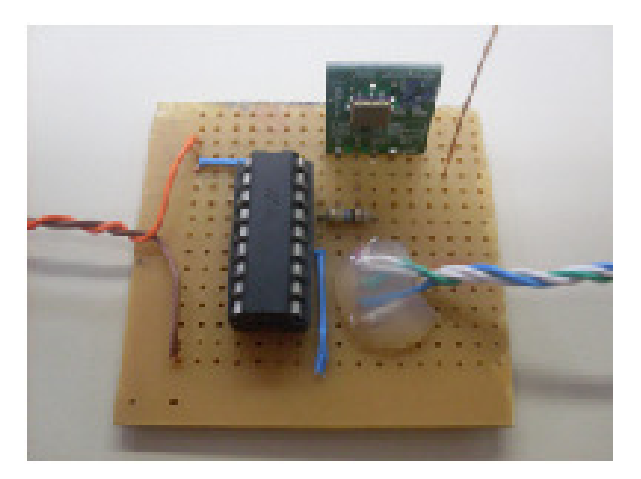

Figura 4.42 Placa desenvolvida V

A Figura 4.43 Bateria Unipower UP1213 mostra a bateria utilizada no veículo para servir como alimentação, cujas suas principais características são:

- Carga em tensão constante (25°C);
- Flutuação: 13.5V-13.8V;
- Cíclico: 14.1V-14.4V;
- Corrente Inicial: 0.39A Máxima.

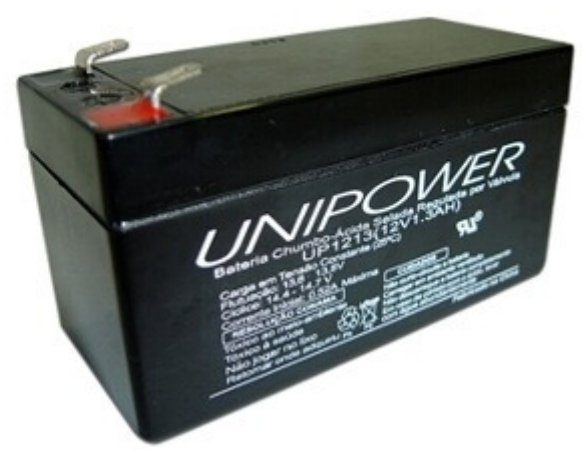

Figura 4.43 Bateria Unipower UP1213

## **4.3 Software**

## **4.3.1 Introdução**

Uma linguagem de programação consiste em uma série de instruções para que o processador execute denominadas tarefas. Existem vários níveis de abstração, linguagens de alto nível (mais próximas do homem) e de baixo nível (mais próximas da máquina). No começo as linguagens eram todas de baixo nível, hoje em dia existem de alto nível, orientadas a objetos e eventos que facilitam a vida do programador.

Todo e qualquer tipo de linguagem de programação possui um compilador, este que por sua vez possui a função de transformar a linguagem "humana", legível para a máquina.

As linguagens de programação de alto nível estão cada vez mais sendo utilizadas, já que proporcionam de certa forma um maior "conforto" ao programador.

A dupla optou por elaborar seu software em linguagem C pelo fato de ser uma linguagem alto nível e que melhor atende as condições pedidas.

Fontes de Pesquisa:

(SOUZA, 2003)

#### *4.3.1.1 Assembly*

Traduzindo, significa montagem. É considerada a linguagem de mais baixo nível. Sua idéia principal é usar um comando em substituição a cada instrução de máquina, ela pode ser interpretada como uma versão legível da linguagem de máquina.

A passagem de um programa escrito em Assembly para a linguagem de máquina é quase sempre direta, não envolvendo muito processamento. Essa passagem é chamada de montagem, e o programa que realiza esta operação é chamado de montador (Assembler). A linguagem Assembly é orientada para a máquina, fazendo-se assim necessário conhecer a estrutura deste para poder programar. Essa linguagem utiliza instruções de baixo nível que operam diretamente com registros e memórias, ou seja, as instruções são diretamente executadas pela máquina.

Fontes de Pesquisa:

(Andrade, 2007)

(Marimoto, 2004)

## *4.3.1.2 Linguagem C ANSI*

**C** é uma linguagem de programação compilada de propósito geral, estruturada, imperativa, procedural, de alto nível, e padronizada, criada em 1972, por Dennis Ritchie, no AT&T Bell Labs, para desenvolver o sistema operacional UNIX (que foi originalmente escrito em Assembly).

Em 1983, o instituto norte-americano de padrões (ANSI) formou um comité, X3J11, para estabelecer uma especificação do padrão da linguagem C. Após um processo longo e árduo, o padrão foi completo em 1989 e ratificado como ANSI X3. 159-1989 "Programming Language C". Esta versão da linguagem é freqüentemente referida como ANSI C. Em 1990, o padrão ANSI C, após sofrer umas modificações menores, foi adotado pela Organização Internacional de Padrões (ISO) como ISO/IEC 9899:1990, também conhecido como C89 ou C90.

Segue abaixo descrita as principais características da linguagem C:

Permite a manipulação de bits, bytes e endereços;

• C é muito portável, ou seja, um programa escrito para funcionar em DOS pode rodar em UNIX sem grandes alterações;

• Todas as linguagens de programação suportam o conceito de tipo de dado, que define um conjunto de valores que uma variável pode armazenar e o conjunto de operações que pode ser executado com essa variável. Embora C tenha cinco tipos de dados internos, ela não é rica em tipos de dados como Pascal e Delphi;

• C não efetua nenhuma verificação de limites no tempo de execução, como validação dos limites de matrizes. Essas verificações são de inteira responsabilidade do programador;

• C difere é case sensitive, isto é, diferencia letras maiúsculas de minúsculas. Por exemplo, a palavra char é uma palavra reservada da linguagem, já a palavra CHAR é uma palavra qualquer;

• C utiliza o conceito de protótipo de função para prevenir que alguns erros em potencial sejam informados ao programador, como por exemplo, passar para uma rotina um valor inteiro se esta foi declarada como recebendo um ponteiro para uma matriz de caracteres;

• Apenas 32 palavras-chave (comandos que compõe a linguagem) existem em C. Estas que podem ser conferidas na Tabela 4.20 Palavras-Chave de C ANSI.

auto | Break | Case | Char Const Continue Default Do Double Else Enum Extern Float | For | Goto | IF Int Long Register Return Short Signed Sizeof Static Struct Switch Typedef Union Unsigned Void volatile While

Fontes de Pesquisa: (Herbert, 2003) (Wikipedia, 2009[1])

## *4.3.1.3 Compilador CCS*

O CCS é uma ferramenta de baixo custo desenvolvida para Microchip PIC MCU e dsPIC DSCs.

O compilador CCS é composto de operadores padrão C e bibliotecas embutidas que são específicos para registros PIC MCU, e acesso a recursos de hardware de C. O compilador inclui funções incorporadas para acessar o PIC MCU hardware, como read\_adc () para ler um valor do conversor analógico – digital.

Suas principais características são:

- Compatibilidade com a padronização ANSI e ISO;
- Grande eficiência no código gerado;

• Grande diversidade de funções e bibliotecas da linguagem C, tais como: entrada/ saída serial, manipulação de strings e caracteres, funções matemáticas C, etc.;

• Grande portabilidade de código entre os diversos microcontroladores PIC e inclusive com código escrito para outros microcontroladores ou sistemas. Isso ocasiona em uma grande facilidade para adptar o código gerado em C para outros dispositivos ou microcontroladores.

Fonte de Pesquisa:

Tabela 4.20 Palavras-Chave de C ANSI

(CCS, 2009) (Pereira, 2003)

## *4.3.1.4 MPLAB*

O MPLAB é um pacote de programas que correm no Windows e que tornam mais fácil escrever ou desenvolver um programa. Pode descrever-se ainda melhor como sendo um ambiente de desenvolvimento para uma linguagem de programação standard e destinado a correr num PC. Anteriormente, as operações incidiam sobre uma linha de instrução e contemplavam um grande número de parâmetros, até que se introduziu o IDE "Integrated Development Environment" (Ambiente Integrado de Desenvolvimento) e as operações tornaram-se mais fáceis, usando o MPLAB. Mesmo agora, as preferências das pessoas divergem e alguns programadores preferem ainda os editores standard e os intérpretes linha a linha.

Segue abaixo na Figura 4.44 IDE MPLAB, a visualização da IDE MPLAB em sua versão 8.2.

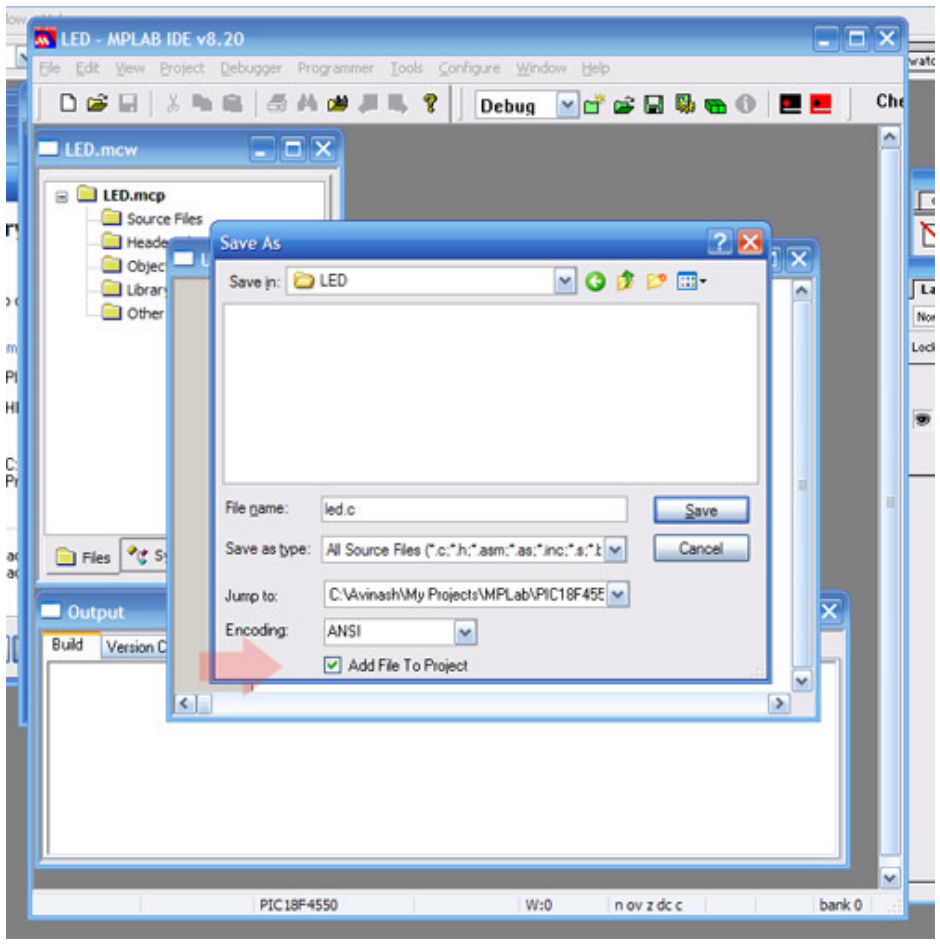

Figura 4.44 IDE MPLAB

Fonte de Pesquisa:

(Mikroe, 2009)

# **4.3.2 Firmware Desenvolvido**

# *4.3.2.1 Introdução*

Firmware é um determinado software dedicado exclusivamente a um hardware. A seguir será descrito o funcionamento do mesmo, que foi determinado para o microcontrolador alvo PIC 16F877A; o fluxograma elaborado para poder ter um total entendimento do problema; as bibliotecas utilizadas para se fazer possível o funcionamento esperado do código fonte e o arquivo hexadecimal gerado pelo compilador.

### *4.3.2.2 Descrição*

Para a nossa aplicação o firmware tem o dever de suprir diversos fatores, tais eles são:

- Controlar o movimento e direção do veículo;
- Monitorar a luminosidade no veículo
- Monitorar o nível da fonte de alimentação do veículo;
- Monitorar a velocidade e a distância percorrida do veículo.

Através do teclado da IHM é possível controlar o movimento e a direção do veículo, onde os botões 2 e 8 são respectivamente frente e trás; e 4 e 6, esquerda e direita. Os botões 2 e 8 nunca podem ser apertados juntos, o mesmo serve para 4 e 6.

Pressionando os botões D0, D1, D2, D3 é possível visualizar no display respectivamente a luminosidade, alimentação, distância percorrida e a velocidade do veículo.

Quando pressionado D0, este faz uma leitura do pino C4 do porto C do PIC. Se estiver em ativo alto indica nível de luminosidade alto, de outra maneira, nível de luminosidade baixo.

Quando pressionado D1, este faz uma leitura do pino C5 do porto C do PIC. Se estiver em ativo alto indica nível de bateria alto, de outra maneira, nível de bateria baixo.

Quando pressionado D2, este demonstra no display a distância percorrida. O pino A4 do porto A da Cusco-PIC possui um contador em sua estrutura interna. Sempre que o pino A4 receber um pulso, uma interrupção será gerada, e a partir desta um cálculo é efetuado para demonstrar a distância percorrida ao usuário.

Quando pressionado D3, este demonstra no display a velocidade em que o veículo se encontra. Da mesma forma que no procedimento distância percorrida, esta calcula a velocidade, através também de interrupções e pequenas alterações na sintaxe.

# *4.3.2.3 Fluxograma*

 Fluxograma é uma forma de representar um determinado processo, que através de figuras geométricas tomam determinadas ações.

Segue abaixo o fluxograma elaborado pela dupla para melhor entender e visualizar a situação problema.

Na Figura 4.45 Fluxo principal é demonstrado o programa principal com seu devidos procedimentos:

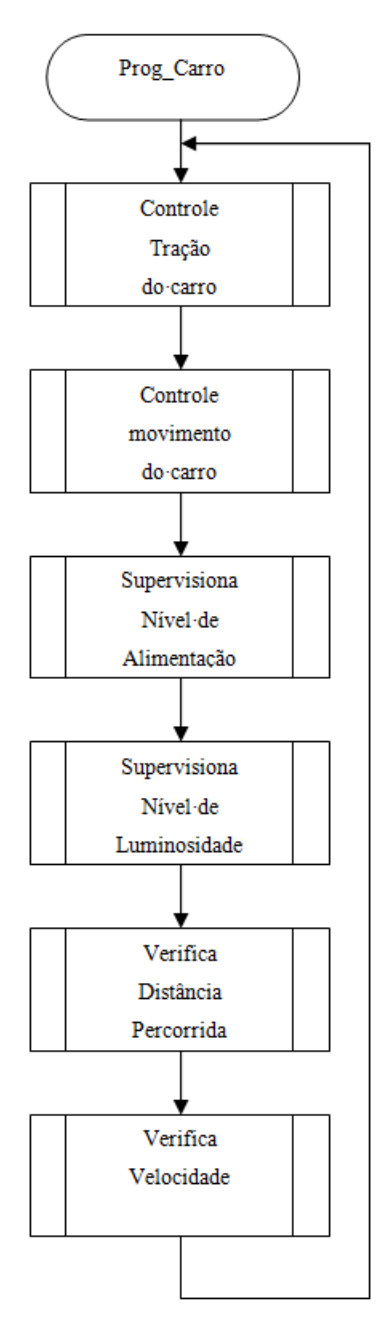

Figura 4.45 Fluxo principal

Nas Figura 4.46 e Figura 4.47 pode ser visualizado os procedimentos de controle de tração do carro e movimento do carro.

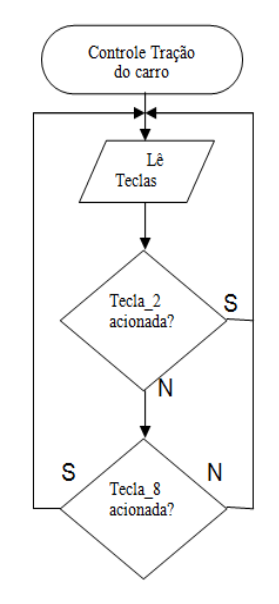

Figura 4.46 Fluxo: Controle Tração do carro

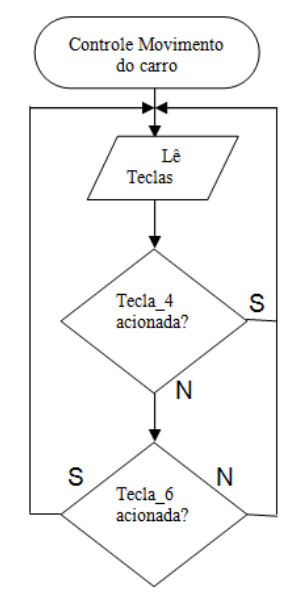

Figura 4.47 Fluxo: Controle Movimento do carro

Na figura Figura 4.48 e Figura 4.49 ´demonstrado de que maneira é realizada a supervisão de luminosidade e alimentação.

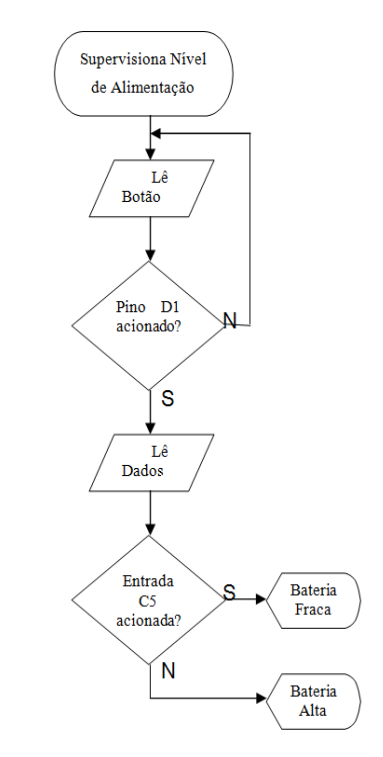

Figura 4.48 Fluxo: Supervisiona Nível de Alimentação

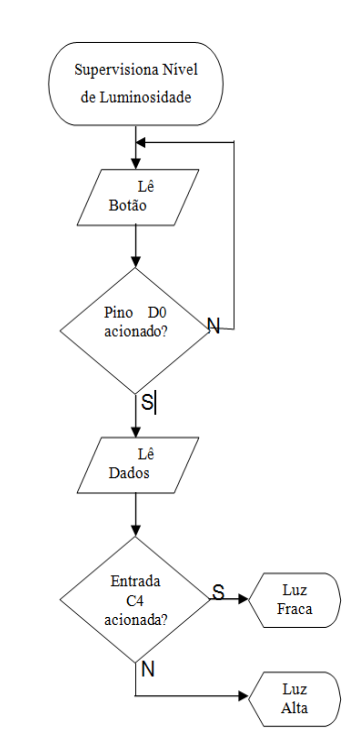

Figura 4.49 Fluxo: Supervisona Nível de luminosidade

Na Figura 4.50 e Figura 4.51 é demonstrado como é realizada a verificação de distância percorrida e velocidade.

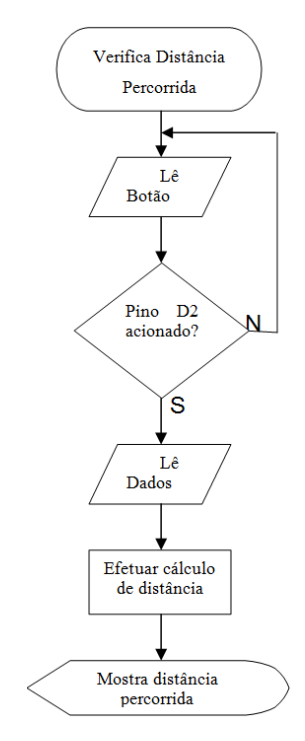

Figura 4.50 Fluxo: Verifica Distância Percorrida

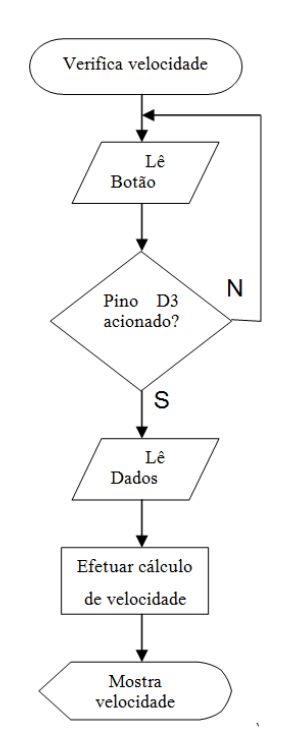

Figura 4.51 Fluxo: Verifica Velocidade

### *4.3.2.4 Código Fonte*

Como demonstrado no capítulo fluxograma anteriormente há seis sub-rotinas que formam o código fonte.

Este firmware foi gerado pela dupla para atender a algumas necessidades, tais como: controle da direção do carro (tração e direção), supervisão de luminosidade, alimentação, distância percorrida e velocidade.

#include <16f877A.h> // \*1 - identifica microcontrolador alvo #device ADC=10  $\frac{1}{8}$  //  $\frac{1}{2}$  - define AD para 10 bits, variando de 0 a 1023 #use delay (clock=20000000) // \*3 - define cristal para 20Mhz. Para outros valores, mude e recompile. #include <cuscostdio new 01.h> // \*4 - Biblioteca cm funções específicas para a Placa CuscoPic #fuses HS, NOWDT, NOPROTECT, NOBROWNOUT, NOLVP, PUT // \*5 configuração dos fusíveis do PIC

/\*Firmware implementado no carro microcontrolado por Guilherme e Pablo, com a finalidade de:

1=controlar ambos motores do carro;

2=supervisionar a luminosidade ao redor do carro;

3=supervisionar o nível de bateria;

4=verificar distância percorrida;

5=verificar velocidade;

\*/

#define r\_roda 20 // raio da roda do veiculo utilizado #define p\_roda r\_roda\*2\*3,14 #define frente TECLA\_2 #define esquerda TECLA\_4 #define direita TECLA\_6 #define tras TECLA\_8 #define requisita\_nivel\_luminosidade PIN\_D0

#define requisita\_nivel\_alimentacao PIN\_D1 #define requisita\_distancia\_percorrida PIN\_D2 #define requisita\_velocidade PIN\_D3 #define nivel\_alimentacao PIN\_C5 #define nivel\_luminosidade PIN\_C4 #define CLOCK 20000000 //frequencia do clock em Hz do sistema de hardware; #define INTS\_PER\_SECOND CLOCK/1048576 /\* calcula a constante de tempo para o rtc

em função do clock do sistema, onde:

(CLOCK/(4\*4\*65536));\*/

void controle\_tracao\_carro(void); void controle\_movimento\_carro(void); void supervisiona\_luminosidade(void); void supervisiona\_nivel\_de\_bateria(void); void verifica\_distancia\_percorrida(void); void verifica\_velocidade(void);

// Declaração das variaveis globais do RTC int int\_count; // Number of interrupts left before a second has elapsed

// preciso documentar decentemente o software long conta\_roda=0; int32 d\_percorrida=0; int32 d\_percorrida\_anterior=0; int v\_atual=0; int tempo=0;

```
#int_timer0
```
{

void funcao\_intermitente() /\* esta função não precisará ser chamada. Será executada de tempos em tempos automaticamente.\*/

99

```
 conta_roda ++;
```
 set\_timer0(255); // seta contador para valor máximo. No próximo pulso, esta função será disparada novamente.

```
 }
```

```
#INT_TIMER1 // função da interrupção do Timer 2 
void clock isr() {
```

```
if(-int\_count==0) {
  int_count = INTS_PER_SECOND; 
  tempo++; 
 }
```

```
void main(void)
```

```
{
```
}

```
setup_timer_1(T1_INTERNAL |T1_DIV_BY_4);
```
set\_timer1(0);

```
 setup_timer_0 (RTCC_DIV_1|RTCC_EXT_L_TO_H ); /* o tempo será de 
256 x 4/clock x 256. Para 4Mhz será 0,065536 segundos*/ 
  enable_interrupts(INT_TIMER0); 
  enable_interrupts(INT_TIMER1);
```

```
 enable_interrupts(GLOBAL);
```

```
 While(1)
```
{

```
 controle_tracao_carro(); 
 controle_movimento_carro(); 
 supervisiona_luminosidade(); 
 supervisiona_nivel_de_bateria(); 
 verifica_distancia_percorrida(); 
verifica_velocidade();
```

```
 } 
} 
void controle_tracao_carro(void) 
{ 
printf(lcd_putc,"\f"); 
 if (frente) 
  { 
  output_high(PIN_C0); 
  output_low(PIN_C1); 
  } 
 else if (tras) 
  { 
  output_high(PIN_C1); 
  output_low(PIN_C0); 
  } 
 else 
  { 
  output_low(PIN_C1); 
  output_low(PIN_C0); 
  } 
} 
void controle_movimento_carro(void) 
{ 
printf(lcd_putc,"\f"); 
 if (esquerda) 
  { 
  output_high(PIN_C2); 
  output_low(PIN_C3); 
  }
```

```
 else if (direita) 
  { 
  output_high(PIN_C3); 
  output_low(PIN_C2); 
  } 
 else 
  { 
  output_low(PIN_C3); 
  output_low(PIN_C2); 
  } 
} 
void supervisiona_luminosidade(void) 
{ 
 if (input(requisita_nivel_luminosidade)) 
 { 
  if (input(nivel_luminosidade)) 
  { 
  printf(lcd_putc,"\fA Luminosidade"); 
  printf(lcd_putc,"\nesta baixa"); 
  delay_ms(250); 
  } 
  else 
  { 
  printf(lcd_putc,"\fA Luminosidade"); 
  printf(lcd_putc,"\nesta alta"); 
  delay_ms(250); 
  } 
 } 
} 
void supervisiona_nivel_de_bateria(void) 
{
```

```
 if (input(requisita_nivel_alimentacao)) 
 { 
  if (input(nivel_alimentacao)) 
  { 
  printf(lcd_putc,"\fA Bateria"); 
  printf(lcd_putc,"\nesta fraca"); 
  delay_ms(250); 
  } 
  else 
  { 
  printf(lcd_putc,"\fA Bateria"); 
  printf(lcd_putc,"\nesta alta"); 
  delay_ms(250); 
  } 
 } 
} 
 void verifica_distancia_percorrida(void) 
{ 
  if (input(requisita_distancia_percorrida)) 
   { 
   d_percorrida=conta_roda*p_roda; 
   printf(lcd_putc,"\f%lu mm",d_percorrida); 
  delay ms(150);
   } 
} 
void verifica_velocidade(void) 
{ 
  if (input(requisita_velocidade)) 
   { 
    d_percorrida=conta_roda*p_roda; 
    v_atual=(d_percorrida-d_percorrida_anterior)/tempo; 
    d_percorrida_anterior=d_percorrida; 
    tempo=0;
```

```
 printf(lcd_putc,"\f%u mm",v_atual); 
    delay_ms(150); 
   } 
}
```
*4.3.2.5 Bibliotecas* 

As bibliotecas utilizadas para auxiliar no desenvolvimento do firmware são:

• 16f877A: Biblioteca padrão para o microcontrolador 16F877A;

• cuscostdio\_new\_01: Desenvolvida por Daniel Corteletti em agosto de 2007, revisada em setembro de 2007 e novembro de 2008. Esta é uma biblioteca padrão para a Cusco-PIC que dá suporte para microcontroladores da família 16F e 18F de 28 pinos ou 40 pinos.

Todo compilador C vem com uma biblioteca C padrão de funções que realizam as tarefas necessárias mais comuns. O padrão C ANSI especifica o conjunto mínimo de funções que está contido na biblioteca.

Em algumas implementações de C, a biblioteca aparece em um grande arquivo; em outras ele está contida em muitos arquivos menores, uma organização que aumenta a eficiência e a praticidade.

Para a elaboração do firmware foram utilizadas duas interrupções, uma interna e outra externa.

• #int timer0: É um contador/timer de 8 bits, utiliza sinal de clock interno ou externo, gera a interrupção quando a contagem é alterada de FF para 00. Se for utilizada da forma descrita abaixo, incrementará uma variável qualquer e logo após alterará a contagem para FF, ocasionando então em uma incrementação da variável sempre que um sinal de clock ocorrer.

```
#int_timer0
void funcao_qualquer() 
  { 
  variavel_nome ++; 
 set time(0(255)) }
```
#int timer1: É um timer/contador de 16 bits, dividido em dois registradores de 8 bits (TMR1H e TMR1L), que são de escrita e leitura. Se for utilizada da forma descrita abaixo incrementará uma variável sempre que int\_count for igual a 1.

```
#INT_TIMER1 
void clock isr() {
```

```
if(\text{-int count} == 0) {
    int_count = INTS_PER_SECOND; 
    variavel_qualquer++; 
   } 
}
```
Fonte de pesquisa: (Herbert, 2003)

# *4.3.2.6 Executável*

 Há diversas maneiras para descarregar no micrcontrolador alvo o arquivo executável.

# 4.3.2.6.1 Métodos de Gravação

É possível gravar informações no PIC de diversas maneiras, utilizando a porta serial, paralela ou USB. Estes procedimentos serão descritos abaixo.

# **Utilizando a Porta Paralela**

São necessários para efetuar este tipo de gravação os seguintes elementos citados abaixo:

• Cabo de gravação paralelo, adquirido juntamente ao hardware CuscoPIC (Figura 4.52 Cabo de gravação paralelo);

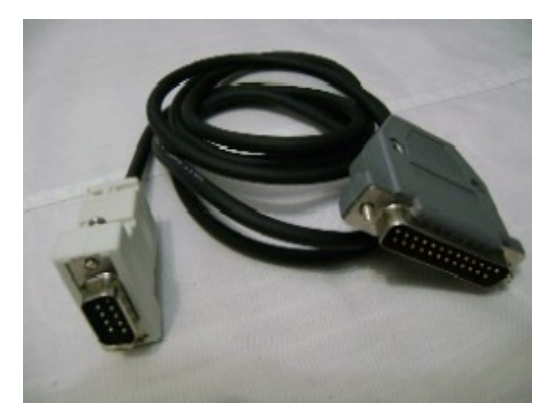

Figura 4.52 Cabo de gravação paralelo

• Porta paralela física no PC (não funciona com adaptadores USB/LPT) (Figura 4.53 Porta paralela);

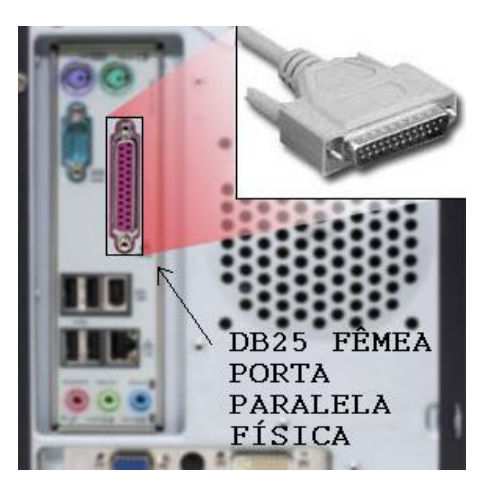

Figura 4.53 Porta paralela

• Fonte de alimentação 12V não estabilizada, também adquirida juntamente com a plataforma;

• Software de gravação adequado, adquirido através do site da CuscoPIC.

# **Utilizando a Porta Serial**

Para que este tipo de gravação seja efetuado são necessários os seguintes elementos citados abaixo:

• Cabo de comunicação Serial, adquirido juntamente ao hardware CuscoPIC (Figura 4.54 Cabo de gravação serial);

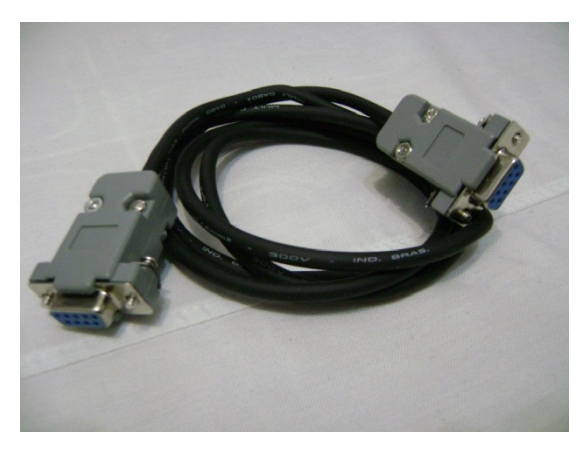

Figura 4.54 Cabo de gravação serial

• Porta serial no computador alvo (Figura 4.55 Porta serial);

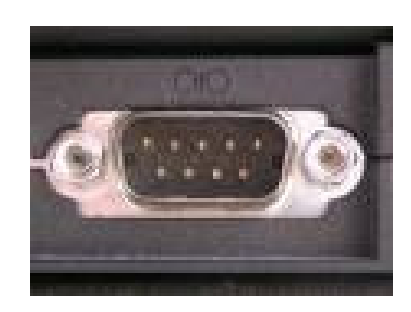

Figura 4.55 Porta serial

• Bootloader. Este programa necessita ser gravado no PIC, para que assim seja possível receber o software criado pela porta serial. O bootloader consome cerca de 200 words de instrução (o PIC 16F877 possui 8k words de memória interna), aproximadamente 3% da memória do microcontrolador;

• Porta RS232 habilitada e cabo conectado à mesma e ao PC. A estação CuscoPIC possui dois "jumpers" que permitem ligar ou desligar os pinos C6 e C7 na porta de comunicação serial ou nas saídas digitais. Para proceder com a gravação via porta serial, estes "jumpers" devem estar (ambos) na posição RS232, como é demonstrado na Figura 4.56 Jumpers" posicionados na estação CuscoPIC;

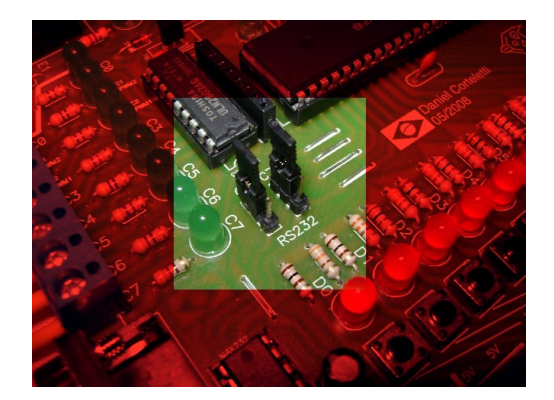

Figura 4.56 Jumpers" posicionados na estação CuscoPIC

• PICbootPlus, software de gravação adequado para com o bootloader, adquirido através do site da CuscoPIC.

## **Utilizando a porta USB**

Para que este tipo de gravação seja efetuado é necessário os seguinte elemento citado abaixo:

• Adaptador USB/serial (Figura 4.57 Adaptador USB/serial), já que a estação CuscoPIC não possui suporte direto a USB. Tendo realizado isso, basta realizar os mesmos procedimentos que foram citados acima para o método de gravação utilizando a porta serial

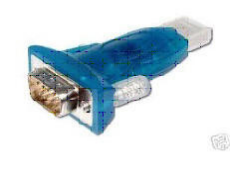

Figura 4.57 Adaptador USB/serial

Segue abaixo o arquivo executável em formato \*.HEX utilizado em nosso firmware, descarregado no microcontrolador através da porta serial do PC:

:1000000000308A003B2E0000FF00030E8301A10098 :100010000A08A0008A010408A2007708A300780853
:10002000A4007908A5007A08A6007B08A70083131E :1000300083128C308400001C1F280C1836288B1E5D :1000400023280B193928220884002308F7002408E4 :10005000F8002508F9002608FA002708FB00200808 :100060008A00210E8300FF0E7F0E09008A110A12FA  $100070009F288A110A1296280A108A100A118207ECD$ :1000800028340C34013406340A108A100A1182070D :100090000C34413420344C3475346D3469346E344E :1000A0006F347334693464346134643465340034D7 :1000B0000A108A100A1182070A34653473347434C2 :1000C000613420346234613469347834613400340A :1000D0000A108A100A1182070A34653473347434A2 :1000E0006134203461346C347434613400340A1067 :1000F0008A100A1182070C344134203442346134AE :100100007434653472346934613400340A108A10EE :100110000A1182070A34653473347434613420342C :10012000663472346134633461340034AA0A0319CA :10013000AB0AFF3081000B118A110A122328A90B88  $:10014000A4281330A900B50A0C108A110A1223281A$ :1001500045308400831300080319BB280630F800DB :10016000F701F70BB128F80BB0287B30F700F70B3D :10017000B728800BAE2800344C0EF039F7000F3052 :10018000060577048600000006140330F700F70B1D :10019000C72806100034F030831686008312061537  $:1001A000000061400000608060E0F39CC000610F9$ :1001B0000000614DB28DC2800000608060E0F39B4 :1001C000CB00061000308316860083124C0EF70019 :1001D000F030F70577084B04F8008A110A12F4286A :1001E000C830CA008610CB287808CB00CB1F002966 :1001F0005330F700F70BFA28CA0BFF280029F32821 :10020000481C8610481886140000061100000610CD :10021000490ECB000F30CB054B08CC00BC20490861 :100220000F39CB00CC00BC20003400308316860090

:1002300083128610061106100F30C500A820013069 :10024000C4004408033C031C2D290330CC00BC200F :100250000530C500A820C40A21290230CC00BC20EA :10026000C4014408033C031C3E2944083C20C5004B :10027000C8014508C900F020C40A312928148A1190  $100280000A127B29450B452948294030C6004929D7$ :10029000C60101304402C60746088038C700C801BD :1002A0004708C900F0208A110A127B29281C152949 :1002B00043080C3A03196329063A03196B29023AD9 :1002C000031970297529C8010130C900F0200230D6 :1002D000C500A8207B290130C4000230C500422996 :1002E000C8011030C900F0207B290130C800430844 :1002F000C900F0207B2900340330BA02031C8A298C  $100300003A3084008313000803198A298829882930$ :10031000800B87298A110A129729381083168601C3 :10032000831286010230B900F930BA007C29B90B7A :10033000942937080319C129013A0319E629033A18 :1003400003190B2A013A0319302A073A0319552ACF  $:10035000013A03197A2A033A03199F2A013A031929$ :10036000C42A0F3A0319E92A013A03190E2B183A45 :100370000319332B013A0319582BEF3A03197D2B3C :10038000992B831606128312061683160611831202 :100390000611831606162130F700F70BCD29061635 :1003A0008312061E38148316061283120612831651 :1003B000061183120615831606162130F700F70B77 :1003C000DF2906168312061E3810992B8316061392 :1003D0008312061783168613831286138316061755 :1003E0002130F700F70BF22906178312061F381485 :1003F0008316061383120613831686138312861739 :10040000831606172130F700F70B042A061783120C :10041000061F3810992B83160612831206168316B0 :10042000861383128613831606162130F700F70B06 ·10043000172A06168312061E381483160612831214

:10044000061283168613831286178316061621302A :10045000F700F70B292A06168312061E3810992B6F :1004600083168613831286178316861083128610CE :10047000831686172130F700F70B3C2A8617831264 :10048000861F3814831686138312861383168610EC :1004900083128614831686172130F700F70B4E2A35 :1004A00086178312861F3810992B83160613831222 :1004B00006178316861283128612831606172130BA :1004C000F700F70B612A06178312061F38148316EC :1004D000061383120613831686128312861683165A :1004E00006172130F700F70B732A06178312061F31 :1004F0003810992B8316061283120616831686125D :1005000083128612831606162130F700F70B862A0F :1005100006168312061E381483160612831206125C :100520008316861283128616831606162130F7006C :10053000F70B982A06168312061E3810992B83167D :1005400086128312861683168610831286108316EF :1005500086162130F700F70BAB2A86168312861E0B :10056000381483168612831286128316861083121D :100570008614831686162130F700F70BBD2A8616DF :100580008312861E3810992B8316061383120617C2 :100590008316861183128611831606172130F70001 :1005A000F70BD02A06178312061F3814831606137A :1005B0008312061383168611831286158316061777 :1005C0002130F700F70BE22A06178312061F3810B6 :1005D000992B831606128312061683168611831230 :1005E0008611831606162130F700F70BF52A06163A :1005F0008312061E381483160612831206128316FF :10060000861183128615831606162130F700F70B24 :10061000072B06168312061E3810992B8316861197 :10062000831286158316861083128610831686150C :100630002130F700F70B1A2B86158312861D38140C :1006400083168611831286118316861083128614F0

:10065000831686152130F700F70B2C2B8615831295 :10066000861D3810992B83160611831206158316E2 :10067000861083128610831606152130F700F70BBB :100680003F2B06158312061D38148316061183129C :1006900006118316861083128614831606152130E0 :1006A000F700F70B512B06158312061D3810992BF6 :1006B000831606138312061783160611831206117A :1006C000831606172130F700F70B642B06178312E9 :1006D000061F381483160613831206138316061199 :1006E00083120615831606172130F700F70B762BB9 :1006F00006178312061F3810992B83168601523075 :100700008312860083160617061686142130F7001A :10071000F70B882B06178312061F982B83160616D5 :100720008312061E982B831686148312861838149B :10073000992B003038180130F80000340C30C30019 :1007400056210230B7008D21F8080319B42B36105A :1007500036088316870083120714B61036088316EE :10076000870083128710D32B0830B7008D21F8083B :100770000319C72BB6103608831687008312871417 :10078000361036088316870083120710D32BB61055 :1007900036088316870083128710361036088316B2 :1007A0008700831207108A110A12682E0C30C300CA :1007B00056210430B7008D21F8080319EC2B3611AF :1007C00036088316870083120715B611360883167C :1007D0008700831287110B2C0630B7008D21F80893 :1007E0000319FF2BB611360883168700831287156D :1007F0003611360883168700831207110B2CB611A9 :10080000360883168700831287113611360883163F :100810008700831207118A110A12692E83160814A1 :100820008312081C4D2C3616360883168700831257 :10083000071E342CB70137084420B70AF700C3005D :1008400056210F303702031D1B2CB70137085820E3 :10085000B70AF700C30056210B303702031D262CC0

:10086000FA30C500A8204D2CB70137084420B70A3C :10087000F700C30056210F303702031D352CB70196 :1008800037086820B70AF700C30056210A3037023C :10089000031D402CFA30C500A8208A110A126A2EC6 :1008A000831688148312881C8F2CB616360883167C :1008B00087008312871E762CB70137087720B70A86 :1008C000F700C30056210A303702031D5D2CB70123 :1008D00037088620B70AF700C30056210B303702CD :1008E000031D682CFA30C500A8208F2CB7013708EB :1008F0007720B70AF700C30056210A303702031DDC :10090000772CB70137086820B70AF700C3005621D3 :100910000A303702031D822CFA30C500A8208A1144 :100920000A126B2E1030BF00F701FA01BC0CBB0C91  $10093000031CAD2C3D08F7070318FA0A3E08FA0723$ :10094000FA0CF70CF90CF80CBF0B962C0034F701DD :10095000F801F901FA01CB01CC01CD01CE014A0821 :100960004904480447040319E52C2030CF00031044 :10097000C30DC40DC50DC60DCB0DCC0DCD0DCE0DCB :100980004A084E02031DCE2C49084D02031DCE2CF1 :1009900048084C02031DCE2C47084B02031CDF2CD9 :1009A0004708CB024808031C480FCC024908031C27 :1009B000490FCD024A08031C4A0FCE020314F70D5B :1009C000F80DF90DFA0DCF0BB72C4B3084008313C3 :1009D00000340408BB003B30C2009A30C100CA306A :1009E000C000BF010A30BD003A08C6003908C50082 :1009F0003808C4003708C3004208CA004108C900CB :100A00004008C8003F08C700A7240008B700840AB0  $:100A10000008B800840A0008B900840A0008BAO077$ :100A2000F708031D262D3D08013A0319262D3B0822 :100A30000319272D0F393D020319202D03182C2DE2 :100A4000BB1B2C2D3B1B272D2030282DBB0130300C :100A5000F7077708C30056214208C6004108C500C1 :100A60004008C4003F08C300CA01C901C8010A30D8

:100A7000C700A7247A08C2007908C1007808C0001E :100A80007708BF00BD0BF42C8A110A12782D83164B :100A900008158312081D842D2B08BC002A08BB00F2 :100AA000BE011430BD0092247908B8007808B70060 :100AB0000310780DB900790DBA00BC003908BB00ED  $100ACO00B E010330B D009224 A E01 A E017908 A D0034$ :100AD0007808AC000C30C3005621413084002F0848 :100AE000BA002E08B9002D08B8002C08B700E92C70 :100AF0002030C30056216D30C30056216D30C30035 :100B000056219630C500A8208A110A126C2E3A0888 :100B1000F801390203188F2D3908F7009B2DF701D2 :100B20000830BB00B90DF70D3A0877020318F7003B :100B3000F80DBB0B922D003478083708B9006430EB  $\cdot$ 100B4000BA0087257708B70078083030031DAE2D2D :100B5000B81CB62DB819B62D381A2030B22DB811E0 :100B600038123814F8077808C30056213708B9003E :100B70000A30BA0087257708B70078083030031D9F :100B8000C72DB819CB2D381CCB2D381A2030F807BB :100B90007808C30056213030B7073708C300562104 :100BA0008A110A122C2E831688158312881D382E5E :100BB0002B08BC002A08BB00BE011430BD009224E3 :100BC0007908B8007808B7000310780DB900790DDE :100BD000BA00BC003908BB00BE010330BD0092243E :100BE000AF01AE017908AD007808AC0030082C02E6 :100BF000B7002D08B8003108031C310FB8022E08C9 :100C0000B9003208031C320FB9022F08BA003308AA :100C1000031C330FBA023A08C6003908C500380869 :100C2000C4003708C300CA01C901C8013508C7009C :100C3000A7247708B4002F08B3002E08B2002D08AF :100C4000B1002C08B000B5010C30C30056213408A7 :100C5000B7001B30B8009C2D2030C30056216D30EA :100C6000C30056216D30C30056219630C500A82020  $-100C70008A110A126D2F840183131F308305831697$ 

:100C80001F149F141F159F1107309C0083122810FA :100C9000A810AA01AB01AC01AD01AE01AF01B001DA :100CA000B101B201B301B401B501FF30B600A53006 :100CB00090008F018E0183160108C7392838810002 :100CC00083128B1683160C14C03083128B049E2B58 :0E0CD000D62B0E2C502C472DD32D672E6300F3 :02400E00323F3F :00000001FF ;PIC16F877A

### **5 CONCLUSÕES**

Nesta monografia está documentada o projeto de um carro microcontrolado via rádio freqüência.

Após o término do desenvolvimento do projeto a dupla constatou muitos pontos que lhe chamaram a atenção. Muitos imprevistos ocorreram e para cada um deles foi encontrado uma solução adequada.

Criar circuitos independentes e fazê-los funcionar como esperado muitas vezes pode ser considerado uma tarefa simples, porém o nome da UC em que se realiza o TCC é nomeada Integração Eletrônica, e como o próprio nome já diz não basta elaborar circuitos e fazê-los funcionar independentemente.

Muitos testes foram feitos; muitos circuitos foram desenvolvidos para uma integração de acordo com esperado atingindo seu indicador de desempenho.

Inicialmente detinha- se a idéia de se utilizar uma ponte H para o acionamento de um motor DC, este que por sua vez é responsável pela tração do carro; e uma lógica com transistores para o acionamento de um motor de passo, o que controlaria a direção do veículo – esquerda ou direita. Porém ao obtermos a estrutura que foi utilizada como base para a mecânica do projeto, constatou–se que nele haviam já alocados dois motores DC. Nesse momento então, para evitar possíveis problemas à estrutura do veículo, a dupla optou por não substituir o motor que lá havia por um de passo. O motor DC está muito bem alocado junto à mecânica, sua remoção poderia acarretar em futuros problemas a estrutura do veículo, e não sabia se ao certo, se o motor que a dupla gostaria de utilizar como primeira opção se adequaria a arquitetura interna da mecânica.

Aos poucos foram surgindo mais problemas a serem questionados e resolvidos. Desde o início da elaboração do projeto, a estética não era uma necessidade que a dupla pretendia atender, se fosse possível e houvesse tempo para isso, melhorias estéticas poderiam ser feitas. Porém com o tempo percebeu-se que a mecânica adquirida não

daria um suporte totalmente adequado a todas as placas, já que estas eram cinco –como consta em *4.2.2.4 Desenhos-*, o que é muita quantidade para a estrutura., além de que também havia uma bateria., o que equivale em termos de área à aproximadamente 3 placas em pé.

Foram encontradas algumas soluções para o problema, a dupla pensou em adquirir de forma subsidiada, ou através de fins financeiros uma nova estrutura, esta apenas superior, mais larga e alta, com um maior volume para ser integrada e realocada à estrutura original do veículo, possibilitando assim a segurança das placas e um maior conforto visual para os olhos que atenuam bastante a estética. Porém este problema foi constatado em um momento considerado crítico para a dupla, um momento em que faltava pouco tempo para o término de entrega do TCC. Foi optada então, pela solução mais simples e rápida, porém de menor caráter estético. A idéia foi retirar a carcaça superior do veículo, para proporcionar às placas que nele habitariam um maior espaço.

Existe um componente nomeado LM78L05, cujo qual, segundo seu datasheet, é um regulador de tensão no encapsulamento TO-92, que regula sua saída em 5V sempre que em sua entrada houver uma tensão maior que 7V e menor que 20V, o que atende plenamente as condições da bateria. Este componente consome menos corrente que o utilizado no projeto (LM7805), porém por não haver em si um dissipador de calor, esquentava de forma indevida. Foram realizados testes em protoboard, porém este não conseguiu atingir as nossas expectativas, já que a potência dissipada pelos circuitos em que ele seria alocado é muito alta para ele. Com base nessas informações a dupla preferiu utilizar o conhecido LM7805, que apesar de seu maior consumo de corrente atendeu aos propósitos de alimentação do circuito, e não esquentava já que este detinha um dissipador de calor.

Foi um pouco demorado para realizar a sintonia entre os dois pares de rádio, porém a dupla conseguiu atingir um de seus pontos principais que foram definidos na escolha do projeto: Transmissão de dados por rádio freqüência. A dupla teve bastante êxito em conciliar circuitos que supervisionavam a luminosidade e a alimentação com a transmissão de dados por RF e o firmware.

Talvez para mentes não-abertas, a comunicação RF seja uma tarefa muito além da capacidade de pessoas que não possuem ao menos uma graduação. Porém a dupla comprovou que isso é possível, foi uma felicidade muito grande.

A dupla já pensa em melhorias futuras para o projeto, estas que não puderam ser acrescentadas por falta de tempo ou outro tipo de empecilho.

Um dos desejos da dupla é implantar no veículo uma câmera, possibilitando para o controlador do veículo um controle ainda mais predominante sobre ele. O veículo não precisaria se encontrar no campo visual do controlador para que este saiba quais as ações mais devidas a serem tomadas.

Com uma câmera alocada no veículo seria possível mandar informações via RF para o PIC, para que ele sozinho, sem influência alguma do controlador, tome ações de acordo com a situação. Com base nisso poderia ser feito um sensoriamento anti-colisão por exemplo.

Outra melhoria poderia ser implantada é um controle do nível de luminosidade, e não simplesmente uma supervisão. De acordo com o projeto documentado nesta monografia o acionamento dos faróis do veículo é realizado localmente através de comparadores, transistores e um LDR. Utilizar o micrcontrolador para realizar esta tarefa traria muito mais segurança e precisão ao projeto, uma vez que a precisão e o tempo de resposta de um microcontrolador é consideravelmente superior à dos outros componentes anteriormente citados.

Não seria uma tarefa trivial realizar determinadas melhorias, porém impossível, está muito longe de ser. Grande parte do projeto a dupla já tem concluído, com um pouco mais de estudo, e pertinácia, com certeza tais melhorias serão efetuadas com sucesso.

## **REFERÊNCIAS**

#### **Monografia no todo:**

(Souza, 2003) SOUZA, D. J. de. Desbravando o PIC - Desbravando o PIC - Ampliado e Atualizado para PIC 16F628A. 11.ed. São Paulo: Érica, 2003.

(Herbert, 2003) HERBERT. S. C COMPLETO E TOTAL. 4.ed. São Paulo: Makron Books 2003.

(Pereira, 2003) PEREIRA. F. PIC Programação em C. 3.ed. São Paulo: Érica, 2003.

#### **Em meio eletrônico:**

(Corteletti, 2009) CORTELETTI. D. PORTAL CUSCOPIC. Disponível em <http://www.mecatronica.org.br/disciplinas/cuscopic/>. Acesso em out 2009. (Clube do Hardware, 2009) CLUBE DO HARDWARE. Regulador de tensão. Disponível em <http://forum.clubedohardware.com.br/regulador-tensao/250834> (Messias, 2006) MESSIAS.A.R P.PARALELA. LPT Wireless controlando 8 dispositivos via RF. Disponível em: <http://www.rogercom.com/pparalela/LptWireless.htm>. Acesso em out 2009. (Patsko, 2006) PATSKO. L. F. MAXWELL BOHR INSTRUMENTAÇÃO ELETRÔNICA. Tutorial montagem da ponte H. Disponível em <http://www.maxwellbohr.com.br>. Acesso em set 2009 (Andrade, 2007) ANDRADE.G. INFO ESCOLA. O que são linguagens de programação. Disponível em: <http://www.infoescola.com/informatica/o-que-saolinguagens-de-programacao/>. Acesso em out 2009.

```
(Marimoto, 2004) MARIMOTO. C. E. GUIA DO HARDWARE. Linguagens de 
programação. Disponível em:
```
<http://www.guiadohardware.net/artigos/linguagens/>Acesso em nov 2009.

(Wikipedia, 2009[1])WIKIPEDIA. C(linguagem de programação). Disponível em: <http://pt.wikipedia.org/wiki/C\_%28linguagem\_de\_programa%C3%A7%C3%A3o%29 >. Acesso em nov 2009.

(CCS, 2009) CCS. Technical Information. Disponível em: <http://www.ccsinfo.com/content.php?page=compiler-technical>. Acesso em nov 2009. (Mikroe, 2009) MIKROE. MPLAB. Disponível em: <http://www.mikroe.com/pt/product/books/picbook/capitulo5.htm>. Acesso em nov 2009.

(Inovação Tecnológica, 2009) INOVAÇÃO TECNOLÒGICA. Inseto tem vôo controlado por eletrodos implantados no cérebro. Disponível em:

< http://www.inovacaotecnologica.com.br/noticias/noticia.php?artigo=inseto-tem-voocontrolado-eletrodos-implantados-cerebro&id=>. Acesso em dez 2009.

(Brain, 2009) BRAIN. M. HOW STUFF WORKS?. Como funciona o rádio. Disponível em: <http://informatica.hsw.uol.com.br/radio.htm>. Acesso em out 2009.

(Wikipedia, 2009[2])WIKIPEDIA. LDR. Disponível em: <http://pt.wikipedia.org/wiki/LDR>. Acesso em nov 2009.

(Wikipedia, 2009[3])WIKIPEDIA. Bateria (química). Disponível em: <http://pt.wikipedia.org/wiki/Bateria\_(química)>. Acesso em out 2009.

(Miguel, 2009) MIGUEL. A. AFONSOMIGUEL. Sensor Infra-Vermelho. Disponível em:

<http://74.125.47.132/search?q=cache:Eiwm3ngEobcJ:www.afonsomiguel.com/content /sensor-

infravermelho+emissor+e+receptor+infravermelho+por+interrup%C3%A7%C3%A3o& cd=1&hl=pt-BR&ct=clnk&gl=br>

# ANEXO <INTEGRAÇÃO DO HARDWARE>

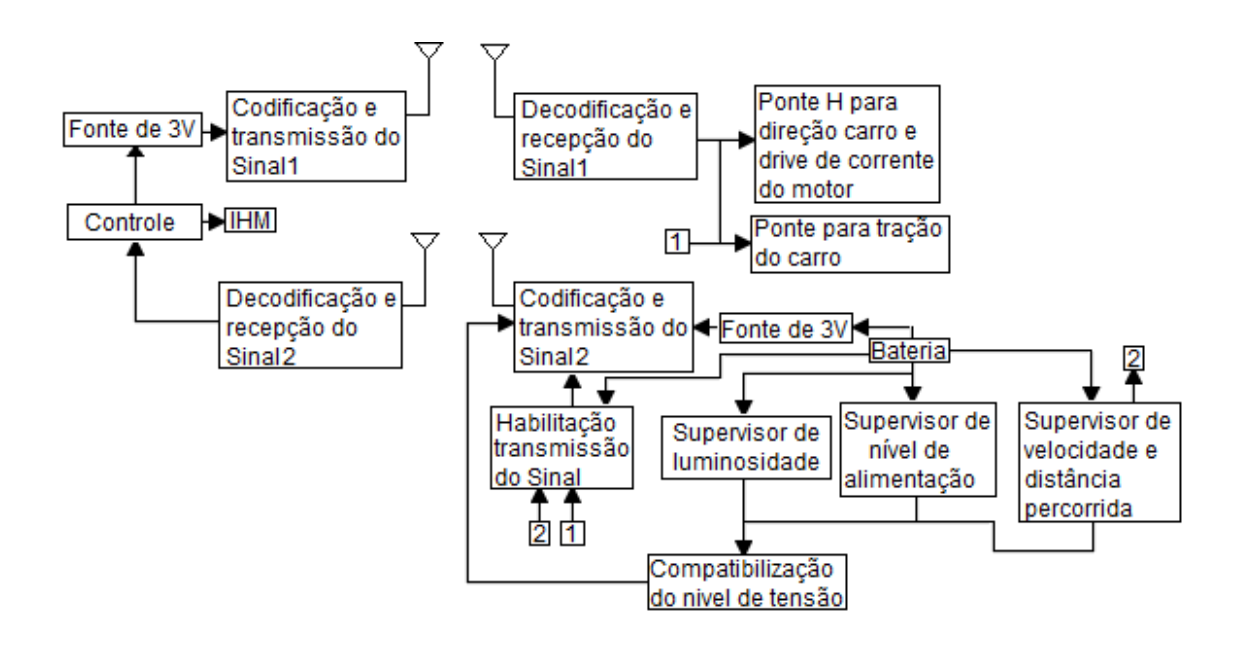